# **PROCESSO ADMINISTRATIVO nº 37/2022 DISPENSA DE LICITAÇÃO Nº 06 /2022**

**OBJETO: CONTRATAÇÃO DE PESSOA JURÍDICA PARA PRESTAÇÃO DE SERVIÇO DE SOFTWARE DE GESTÃO PÚBLICA COM: SISTEMAS DE CONTABILIDADE, ORÇAMENTO, TESOURARIA, COMPRAS E LICITAÇÕES, PATRIMÔNIO E PRESTAÇÃO DE CONTAS PARA O TCE, CONTROLE DE FROTA, CONTROLE INTERNO E GERENCIAMENTO DE CUSTO DO MUNICÍPIO DE BANDEIRANTES-PR.**

**INTERESSADO: SECRETARIA DE ADMINISTRAÇÃO.**

# **AUTUAÇÃO**

**Nesta data, autuei o presente processo na Comissão Permanente de Licitação.**

**Em 10 de janeiro de 2022**

**JOSÉ MARCIO URBANO PRESIDENTE DA COMISSÃO DE LICITAÇÃO** Ref.: Dispensa de Licitação – **/2022** – PMB

Prezado Senhor

Vimos através da presente, solicitar a esta consultoria que emita posicionamento quanto à possibilidade de **CONTRATAÇÃO DE PESSOA JURÍDICA PARA PRESTAÇÃO DE SERVIÇOS DE SOFTWARE DE GESTÃO PÚBLICA COM: SISTEMAS DE CONTABILIDADE, ORÇAMENTO, TESOURARIA, COMPRAS E LICITAÇÕES, PATRIMÔNIO E PRESTAÇÃO DE CONTAS PARA O TCE, CONTROLE DE FROTA, CONTROLE INTERNO E GERENCIAMENTO DE CUSTO DO MUNICÍPIO DE BANDEIRANTES-PR,** através do tipo procedimento em referência, com prazo de execução de 90 (noventa) dias, conforme facultado pelo Inciso II do artigo 24 da Lei Federal 8.666/93.

Informamos que os preços foram colhidos pelo Departamento de Compras em conjunto coma Secretaria solicitante, e que esta Comissão de Licitação apenas evidenciou o menor preço apresentado, se isentando da responsabilidade da verificação de valor de mercado.

Sem outro particular, aproveitamos o ensejo para reiterar-lhes nossos protestos de alta estima e distinta consideração.

Atenciosamente,

JOSÉ MARCIO URBANO Presidente da Comissão de Licitação

#### **À ASSESSORIA JURÍDICA MUNICIPAL**

Rua Frei Rafael Proner nº 1457 - Centro CEP: 86.360-000 - BANDEIRANTES – PR Caixa Postal 281

## **DEPARTAMENTO DE COMPRAS**

Conforme solicitação da Secretaria de Administração nr.583/2021 para **CONTRATAÇÃO DE PESSOA JURÍDICA PARA PRESTAÇÃO DE SERVIÇOS DE SOFTWARE DE GESTÃO PÚBLICA COM: SISTEMAS DE CONTABILIDADE, ORÇAMENTO, TESOURARIA, COMPRAS E LICITAÇÕES, PATRIMÔNIO E PRESTAÇÃO DE CONTAS PARA O TCE, CONTROLE DE FROTA, CONTROLE INTERNO E GERENCIAMENTO DE CUSTO DO MUNICÍPIO DE BANDEIRANTES-PR,** vimos informar que os valores informados são compatíveis com os praticados no mercado levando-se em consideração a atual fase da economia mundial.

01 03 SISTEMA DE GESTÃO PÚBLICA SISTEMAS DE CONTABILIDADE, ORÇAMENTO, TESOURARIA, COMPRAS E LICITAÇÕES, PATRIMÔNIO E PRESTAÇÃO DE CONTAS TCE, CONTROLE DE FROTA, CONTROLE INTERNO E GERENCIAMENTO DE CUSTO 2. ESPECIFICAÇÕES TÉCNICAS

2.1. Os programas deverão conter todos os itens da especificação do objeto e ter no mínimo as funcionalidades e cumprir os graus de integração e compatibilidade a seguir descritos:

2.2. ESPECIFICAÇÕES TÉCNICAS OBRIGATÓRIAS

2.2.1. Permitir parametrizar o controle de validade de senha dos operadores, quando a expiração ocorrer o usuário deve ser avisado no momento de login para definir uma nova senha;

2.2.2. Possibilitar cadastramento de multi endereços no cadastro de pessoas físicas e jurídicas;

2.2.3. Cadastro único de fornecedores, integrado com cadastro único de pessoas, compartilhado com todos os módulos;

2.2.4. As informações relativas à transparência municipal, deverão estar disponíveis no portal de transparência de forma automática sem utilização de cargas ou rotinas;

2.2.5. Possuir sistemas de avisos, onde contenha à possibilidade de configurar a emissão dos avisos por periodicidade, avisos com restrição de acesso e escolher os operadores que receberão a mensagem programada. A mensagem deve ser apresentada em todas as aplicações;

2.2.5.1. Os avisos devem ser configurados com data de início e final de vigência;

2.2.5.2. Deve ser possível configurar a mensagem de modo que seja demonstrada ao usuário em períodos semanais ou mensais;

2.2.6. O sistema deve gerar e emitir relatórios de todos os módulos, com opção de salvamento e exportação para os formatos txt, xls, csv, html e pdf.

2.2.7. Possibilidade de enviar os relatórios gerados pelo sistema via e-mail para um ou vários destinatários buscando através do cadastro de pessoas, não sendo necessário salvar e anexar para envio;

2.2.8. Conter em forma de relatório os logs de operação, onde contenha no mínimo os filtros por operador e intervalo de datas, somente de entras e saídas dos sistemas, com possibilidade de obter o relatório de forma detalhada ou não de as operações, sendo elas:

2.2.8.1. Data e hora da ocorrência;

2.2.8.2. Login e nome do operador;

2.2.8.3. Endereço de IP;

2.2.8.4. Ação (inclusão, alteração, deleção);

2.2.8.5. Objeto/tela envolvida na ação;

2.2.8.6. Informações da operação realizada: na inclusão todas as informações do registro incluído, na alteração os dados do registro antes da alteração e os novos dados após a alteração, na exclusão os dados do registro excluído;

UND QTD SERVIÇOS V. UNIT V.TOTAL 5.860,00 17.580,00

2.2.9. Configuração de marca d'água através do upload de imagem, onde todos os relatórios irão consumir esta imagem cadastrada;

2.3. MÓDULO DE TESOURARIA

2.3.1. O sistema de tesouraria deverá informatizar os processos que envolvem as operações financeiras da tesouraria municipal, controlando as seguintes atividades: recebimentos, pagamentos, movimentação bancária, emissão de cheques, emissão de borderô de pagamentos, conciliação bancária e elaboração de demonstrativos financeiros.

2.3.2. Possuir cadastro de contas bancárias;

2.3.3. Possuir cadastro de impressora;

2.3.4. Possuir configuração de modelo de impressão;

2.3.5. Possuir configuração automática de cheque;

2.3.6. Possuir registro de senha para liberação do mês corrente;

2.3.7. Possuir tabela de log do sistema, onde ficam registradas todas movimentações realizadas pelo usuário;

2.3.8. Possuir ferramenta de auto-ajuda em todas as telas, o 'help' pressionando a tecla f1;

2.3.9. Possuir tabela de log do sistema, onde ficam registradas todas as movimentações realizadas pelo usuário;

2.2.5. Ser totalmente integrado com o sistema de contabilidade pública;

2.2.6. Possuir controle de abertura e fechamento do caixa por dia;

2.3.12. Controlar os saldos das contas bancárias, com a emissão de cheque ou borderô para pagamentos dos credores;

2.3.13. Possuir uma única opção pra efetuar pagamentos de empenho orçamentários, restos a pagar e despesas extras, podendo informar o numero do cheque, borderô, debito automático e outros tipos de documentos de pagamentos;

2.3.14. Imprimir os cheques e respectivas cópias, informando o banco e intervalo de cheques;

2.2.8. Configurar o modelo de cheque, oportunizando a flexibilidade para imprimir qualquer tabulação de formulário de cheque de qualquer banco; 2.2.9. Possuir parametrização da emissão de cheque, cheque de transferência bancária e borderô de pagamentos;

2.2.10. Controlar da numeração dos cheques através de processo automático ou não automático;

2.2.11. Conciliar os saldos das contas bancárias, emitindo relatório de conciliação bancária de todas as contas dos bancos. Permiti conciliar automaticamente toda a movimentação de conta banco de um determinado período;

2.2.12. Possuir a possibilidade de inclusão ou estorno dos lançamentos a qualquer período, deixando, automaticamente, os saldos das contas atualizados;

2.2.13. Permitir geração do borderô em meio magnético: permitir a criação de arquivos de dados para envio de borderô aos bancos, conforme layout de cada instituição bancária;

2.2.14. Consultar em tela a movimentação das contas de qualquer período do exercício;

2.3.22. Possibilita a impressão de cheque avulso, em máquinas próprias de impressão de cheque. Exemplo de máquinas: check pronto, ncr 2012, outras;

2.3.23. Possuir calendário de feriados, evitando que o usuário faça lançamentos em datas indevidas;

2.3.24. Possuir a possibilidade de escolha de lançar movimentação financeira e realização da receita pela tesouraria, onde na realização da receita o sistema controla automaticamente os percentuais de destinação dos recursos vinculados, calcula e lança automaticamente o valor das receitas redutoras;

2.3.25. Possuir a integração com o sistema de tributação;

2.3.26. Aintegração com o sistema de tributação será através de arquivo texto ou por meio de rede, realizada dia a dia, já contabilizando no grupo do compensado, possui relatório próprio para conferência, demonstra na tela valores de inscrição, de cancelamento, de juros, de dação, de desconto e de correção. Possuir demonstrativos de execução orçamentária com filtros personalizados, por credores, empenhos, diário, razão e inconsistência;

2.3.27. Possuir demonstrativos de execução extra-orçamentária com filtros personalizados, de despesa extra e restos a pagar;

2.3.28. Possuir demonstrativos de movimento de caixa, como boletim de caixa, cheques, integração com a tributação, lançamentos contábeis, razão da tesouraria, saldos e transferências bancárias;

#### 2.4. MÓDULO DE ALMOXARIFADO

2.4.1. Cadastro de produtos com informações relevantes tais como: descrição, classificação, derivação, código gtin, unidade de compra, unidade de distribuição, código de barras, informações referentes a estoque mínimo e máximo e percentual de segurança, compartilhados com a licitação;

2.4.2. Ao cadastrar um material, o usuário deverá ter a possibilidade de anexar documentos, imagens, planilhas e relacioná-las a este material, com leitura por código de barras;

2.4.3. Possuir cadastros de unidades, bem como seu relacionamento com as unidades disponibilizadas pelo leiaute do tce-pr (tribunal de contas do estado do paraná), compartilhados com a licitação;

2.4.4. Possuir rotina para geração de fracionamento de itens já existentes no estoque com relação a unidade de compra e unidade de distribuição (exemplo: comprado em caixa e distribuído em unidade);

2.4.5. Possuir cadastro de classificação do produto (grupo, subgrupo e classe), compartilhados com a licitação;

2.4.6. Possibilitar o controle de toda movimentação do estoque, sendo: entrada, saída, transferência e devolução realizando a atualização do estoque de acordo com cada movimentação realizada;

2.4.7. A transferência de itens entre almoxarifado/depósitos deverá identificar os itens e seus respectivos quantitativos que estão em transito, identificando-os em almoxarifado de trânsito ou virtual, o qual não deverá disponibilizar para movimentação o saldo do material envolvido na transferência até o seu recebimento no almoxarifado de destino, responsável pela entrega, responsável pelo recebimento;

2.4.8. Deverá ser possível realizar reserva de entradas de produtos, que serão de uso exclusivo de determinadas secretarias/departamentos;

2.4.9. Permitir controle e gerenciamento de lotes dos produtos e datas de validade, o sistema deverá também realizar avisos sistemáticos com relação aos itens que estão próximos ao vencimento;

2.4.10. Possuir gerenciamento automático nas saídas através de requisições ao almoxarifado anulando as quantidades que não possui estoque e sugerindo as quantidades disponíveis em estoque;

2.4.11. Possibilitar integração com o sistema de compra para realização de entrada de materiais, através das ordens de compra;

2.4.12. Possibilitar integração com o sistema de contabilidade, para realização de entrada, através da liquidação após o lançamento da nota fiscal;

2.4.13. Possibilitar integração com o sistema de contabilidade, para realização de entrada, através da entrada quantitativa antes da liquidação; 2.4.14. Possibilitar integração com o sistema de compra para realização de saídas de materiais através dos estornos de ordens de compra;

2.4.15. Possibilitar integração com o sistema de contabilidade, para realização de saída, através dos estornos da liquidação;

2.4.16. Permitir realizar requisições/pedidos de materiais a partir de estoques consultáveis, ao responsável do almoxarifado;

2.4.17. Manter controle efetivo sobre as requisições/pedidos de materiais, permitindo atendimento parcial de requisições;

2.4.18. Possuir rotina para visualização das requisições em aberto;

2.4.19. Permitir gerenciamento integrado dos estoques de materiais existentes nos diversos almoxarifados;

2.4.20. Possibilitar restrição de acesso dos usuários aos centros de custos; 2.4.21. Possibilitar gerenciamento da necessidade de reposição de materiais de acordo com os parâmetros de ponto de pedido e consumo médio;

2.4.22. Utilizar centros de custo (secretarias/departamentos) na distribuição de produtos, através das requisições/pedidos de materiais e/ou saídas de materiais para controle do consumo;

2.4.23. Gerenciar a distribuição dos produtos com rotina que possibilite a separação dos produtos para envio aos solicitantes;

2.4.24. Possuir rotina de inventário, que realize bloqueios das movimentações enquanto o inventário estiver sendo realizado;

2.4.25. Possuir gerenciamento de produtos por localização e o endereço onde o material está estocado, possibilitando que a localizações sejam definidos pela entidade. Disponibilizando consultas das localizações dos produtos, contendo endereço de armazenagem e vencimento dos itens; 2.4.26. Possibilitar bloqueio de endereços;

2.4.27. Possibilitar o consultar o status das movimentações de entrada/saída geradas, quando utilizado coletor de dados;

2.4.28. Permitir a geração de guia cega para conferência dos materiais solicitados;

2.4.29. Possibilitar a emissão de relatórios de entradas e saídas de materiais por produto, nota fiscal e setor.

2.4.30. Possibilitar a emissão de relatório financeiro do depósito de estoque mostrando os movimentos de entradas, saídas e saldo atual por período.

2.4.31. Emitir relatórios de controle de validade de lotes de materiais, possibilitando seleção por: almoxarifado/depósito; período; materiais vencidos; materiais a vencer.

2.4.32. Permitir cálculo automático do preço médio dos materiais;

2.4.33. Possibilitar emissão de relatório da ficha de controle de estoque, mostrando as movimentações por material e período com saldo anterior ao período (analítico);

2.4.34. Possibilitar emissão de relatório de balancete do estoque mostrando os movimentos de entradas, saídas e saldo atual por período; 2.4.35. Possibilitar emissão de relatórios de controle de validade de lotes de materiais;

2.4.36. Permitir emissão de etiquetas de prateleira e paletes para identificação da localização dos materiais no estoque;

2.4.37. Possuir relatório do consumo médio mensal e anual por material; 2.4.38. Possuir gráficos por produto de: custo médio, entrada/saída (mensal);

2.4.39. Possibilitar consultas de estoque e consumo;

2.4.40. Relatório de consumo médio dos materiais e de curva abc, permitindo o a emissão por determinado período e classificação de material.

2.5. MÓDULO DE CONTABILIDADE PÚBLICA, EXECUÇÃO FINANCEIRA ORÇAMENTO ANUAL (PPA, LDO, LOA) E PRESTAÇÃO DE CONTAS AO TCE/PR

2.5.1. Todos os módulos deverão ser integrados com o módulo de controle patrimonial, obras públicas/intervenção e licitações, compras e contratos e com dados na mesma base;

2.5.2. Deve estar contido na mesma table-space todas as informações das entidades controladas e em todos os exercícios, sem a necessidade de mudar de base ou deslogar do sistema para consultar exercícios diversos; 2.5.3. Possuir padronização do uso de teclas de função, em todo o sistema, de forma a facilitar o seu aprendizado e operação;

2.5.4. Permitir pesquisa rápida dos menus e elaborar menus personalizados, vinculado ao operador, com a possibilidade de gerenciamento dos mesmos;

2.5.5. Possibilitar o controle de limitação de acesso a órgãos, impedindo assim que determinados usuários tenham acesso às informações destes;

2.5.6. Permitir vincular o usuário como administrador de módulos específicos, permitindo que algumas ações da aplicação solicitem senha de segundo nível para que sejam liberadas, conforme parametrização;

2.5.7. Possibilitar o início da execução do exercício em fases, mesmo que o anterior não esteja encerrado;

2.5.8. Permitir implantação dos saldos de exercícios anteriores separados por processos;

2.5.9. Todas as entidades devem estar na mesma base, permitindo a emissão de relatórios consolidados;

2.5.10. Conter log simples em telas de operação, constando a data, hora e operador que cadastrou e data, hora e operador que atualizou o registro;

2.5.11. Atender integralmente à exportação de arquivos previsto no leiaute do sistema captador de informações para prestação de contas do TCE/PR (SIM-AM) para os itens:

2.5.11.1. Tabelas cadastrais;

2.5.11.2. Módulo obras públicas

2.5.11.3. Módulo planejamento e orçamento;

2.5.11.4. Módulo contábil;

2.5.11.5. Módulo tesouraria;

2.5.11.6. Módulo licitações;

2.5.11.7. Módulo contratos;

2.5.11.8. Módulo patrimônio;

2.5.11.9. Módulo controle interno;

2.5.11.10. Módulo tributário;

2.5.12. A exportação de arquivos do leiaute do SIM-AM deverá estar separada em módulos e periodicidade previstos neste arquivo, facilitando o controle dos arquivos a serem gerados;

2.5.13. Cadastro único de todas as leis/atos, integrado com os demais sistemas, atendendo os requisitos previstos no leiaute do SIM-AM;

2.5.14. Cadastro de responsável por módulo do SIM-AM com data inicial e baixa;

2.5.15. Cadastro de órgão oficial de publicação com data inicial e baixa;

2.5.16. Cadastro de fonte de recursos com os seguintes requisitos:

2.5.17. Fonte padrão;

2.5.18. Permitir cadastrar o cronograma de desembolso mês a mês informando o percentual correspondente a cada mês;

2.5.19. Rotina automatizada para informar o Resultado Financeiro para cada fonte de recurso nos seguintes campos: Saldo, Passivo financeiro e Resultado financeiro, na abertura do exercício não sendo necessário a digitação do mesmo;

2.5.19.1. Origem;

2.5.19.2. Aplicação de recurso;

2.5.19.3. Desdobramento;

2.5.19.4. Detalhamento;

2.5.19.5. Nome da fonte de recurso;

2.5.20. Permitir informar quais fontes de recurso possa ser movimentada com retenção;

2.5.21. Permitir informar a data inicial da nova fonte de recurso cadastrada;

2.5.22. Deverá proibir o cadastro de uma fonte de recurso onde a combinação (fonte padrão, origem, aplicação de recurso, desdobramento e detalhamento) não esteja prevista nas combinações possíveis determinadas pelos SIM-AM;

2.5.23. Cadastro único de pessoas, integrado com os demais sistemas, atendendo todos os requisitos previstos no leiaute do SIM-AM;

2.5.24. Emissão de todos os anexos exigidos pela lei 4.320 relativos ao orçamento e balanço anual na periodicidade desejada – mensal, anual ou entre meses quaisquer, nos casos em que o relatório torne esta opção possível, indicando o primeiro e último.

2.5.25. Todos os relatórios devem ter a opção de ser emitidos consolidados com as entidades de um mesmo banco de dados;

2.5.26. Permitir o cadastro das notas explicativas;

2.5.27. Cadastro das audiências públicas, onde é possível anexar documentos em diversos formatos e disponibilizar no portal da transparência de modo automático, concomitante a gravação do mesmo; 2.5.28. Elaboração e controle do plano plurianual, com vinculação entre o orçamento e ppa;

2.5.29. Cadastro de programas com objetivos, metas e indicadores, permitindo o uso de vários indicadores por programa, onde são informados separadamente – em campos distintos – o nome do indicador e sua unidade de medida, o valor de medida atual, a meta a ser alcançada e a medição real;

2.5.30. Cadastro de ações com objetivos, aplicação de recursos anuais, produto e unidade de medida com seu valor atual, e acompanhamento anual da meta física alcançada e valor realizado;

2.5.31. O cadastro de programas, indicadores e ação deverá ter o controle de inclusão e demais tipos de movimento previsto no leiaute do SIM-AM, gerando o movimento automaticamente e atender as regras de controle previsto neste leiaute. Deverá manter na base o registro de todos os movimentos e não somente o último;

2.5.32. Vinculação das ações com os respectivos programas, conforme especificação no leiaute do SIM-AM;

2.5.33. Cadastro de políticas públicas e áreas de atuação e sua vinculação com os programas e ações, bem como identificação com exigência legal; 2.5.34. O cadastro dos programas e ações deverá ser separado por escopo (PPA, LDO, ECA, PMS) com numeração distinta, e ter a possibilidade de vinculação dos mesmos entre os escopos, e a identificação dos não correlacionados conforme as regras previstas no leiaute do SIM -AM;

2.5.35. Identificar os programas e ações cadastrados no escopo ppa, que tenham aplicação na ldo e fazer a vinculação automática entre estes escopos;

2.5.36. Cadastro da avaliação, evolução, metas e riscos da lei de diretrizes orçamentárias – LDO - para emissão dos demonstrativos exigidos;

2.5.37. Projeção da receita orçamentária (LRF - LEI 101 – ART. 12);

2.5.38. Cadastro da lei orçamentária anual (LOA) com a previsão das receitas e estimativa da despesa;

2.5.39. Cadastro do cronograma de desembolso e da programação financeira da receita conteúdo a seguintes recursos:

2.5.40. Configuração do cronograma mensal de desembolso por percentual na fonte de recurso, ou por percentual/valor na previsão inicial da despesa;

2.5.41. Configuração da programação financeira mensal por percentual ou valor com opção de rateio automatizado do percentual em 12 meses;

2.5.42. Cópia automática dos percentuais aplicados no exercício anterior; 2.5.43. Cálculo automatizado da programação financeira de todas as receitas com base no percentual aplicado;

2.5.44. Emitir o relatório consolidado do cronograma por cotas da despesa por período mensal, bimestral, trimestral e semestral, com ordenação por fonte de recurso, natureza de despesa e por conta de despesa, demonstrando a despesa prevista, atualizada e realizada;

2.5.45. Emitir o relatório consolidado da programação financeira da receita, por período mensal e bimestral, com ordenação por fonte de recurso, conta de receita, categoria econômica e com resumo geral, demonstrando a receita prevista, atualizada e realizada;

2.5.46. Possuir a projeção da receita orçamentária em atendimento ao artigo 12 de LRF onde a funcionalidade permite:

2.5.47. Configurar o método de cálculo desejado para cada conta de receita: por mínimos quadrados ou índice;

2.5.48. Parametrização livre dos exercícios a serem considerados na projeção;

2.5.49. Carregamento automático das receitas e exercícios considerados na projeção;

2.5.50. Projeção automatizada das receitas para os próximos exercícios, aplicando os métodos configurados;

2.5.51. Exportação dos dados para excel;

2.5.52. Opção de backup e restauração dos dados;

2.5.53. Cadastrar o valor previsto de transferência financeira de ingresso e egresso, vinculando a entidade e configuração contábil;

2.5.54. Processo de validação de proposta orçamentária, habilitando para execução somente depois de liberado processo;

2.5.55. Controle orçamentário da despesa através de liberação mensal, onde pode ser configurado grupos de liberação por órgão, unidade, função, subfunção, programa, projeto/atividade, fonte de recurso e natureza de despesa, sendo possível informar percentual de liberação para cada mês;

2.5.56. Controlar na execução orçamentária os números de liberações criados, não permitindo a execução sem a devida liberação informada;

2.5.57. Emissão do demonstrativo do orçamento criança por órgão e unidade, fonte de recurso, função e subfunção e projeto/atividade;

2.5.58. Cadastro de tipos de documentos, configurando a exigibilidade de cada um para as diversas fases da despesa, podendo em caso de o fornecedor não possuir os certificados de regularidade, ignorar, emitir aviso ou impedir:

2.5.58.1. A apuração da licitação;

2.5.58.2. Homologação da licitação;

2.5.58.3. Estabelecimento do contrato;

2.5.58.4. Requisição de compra;

2.5.58.5. Requisição de empenho;

2.5.58.6. Empenho;

2.5.58.7. Liquidação;

2.5.58.8. Previsão de pagamento;

2.5.58.9. Pagamento;

2.5.59. Os documentos emitidos pelo sistema, como empenho, liquidação e ordem de pagamento, devem permitir a impressão de assinatura scaneada do responsável;

2.5.60. Configuração de assinaturas por formulário (nota de empenho, nota de liquidação, nota de pagamento, etc);

2.5.61. Parametrização de assinaturas por unidade orçamentária, nas notas de empenho, liquidação, pagamentos e seus respectivos estornos;

2.5.62. Parametrização de ordenador da despesa por unidade orçamentária, para vinculação automática na geração do empenho, permitindo alteração quando necessário;

2.5.63. Editor de documentos que permite criar documentos com texto padrão, mesclando as informações que corresponde ao processo através de tags;

2.5.64. Cadastro único de fornecedores, integrado com cadastro único de pessoas, compartilhado com contabilidade, licitação e compras, tributação, protocolo, patrimônio e frotas;

2.5.65. Controle de vencimento dos documentos/certidões dos fornecedores;

2.5.66. Cadastro de ocorrências por fornecedores com controle de restrição;

2.5.67. Atender o plano de contas e os relatórios previstos na portaria mps nº 509, de 12 de dezembro de 2013 no âmbito do RPPS;

2.5.68. Contabilização automatizada dos lançamentos contábeis de abertura e encerramento do exercício;

2.5.69. Movimentação mensal com lançamentos integrados e "on-line";

2.5.70. Geração dos lançamentos contábeis e emissão do balancete contábil e razão para o plano de contas único instituído pelo TCE - PR bem como pelas instruções técnicas, conforme eventos definidos pelo SIM -AM do TCE-PR;

2.5.71. Contabilização automatizada dos atos potenciais passivos através da configuração contábil nos contratos;

2.5.72. Contabilização de baixa do saldo contábil dos contratos pelo fim de vigência de forma automática;

2.5.73. Cadastro e contabilização do contrato de rateio de participação em consócios;

2.5.74. Permitir o cadastro do cronograma de desembolso;

2.5.75. Permitir o controle de prestação de contas conforme pagamentos realizados aos consórcios;

2.5.76. Consultar na tela de cadastro as contabilizações ocorridas de caráter patrimonial e de controle;

2.5.77. Cadastrar e gerar os lançamentos contábeis de forma automática das provisões matemáticas do RPPS;

2.5.78. Lançamento automatizado da receita através de parâmetros de conta, % de rateio da fonte e banco, previamente configurados;

2.5.79. Alterações orçamentárias permitindo várias suplementações, cancelamentos de diversas fontes no mesmo decreto;

2.5.80. Efetivação das alterações orçamentárias somente por iniciativa do operador, permitindo que a elaboração do decreto não interfira na execução orçamentária e gerar o ato de alteração conforme modelo configurado pela entidade;

2.5.81. Emitir decreto de ato de alteração previamente configurado, mesclando as informações inseridas no cadastro de alteração orçamentária de forma automática. O documento gerado deve ficar gravado no sistema; 2.5.82. Cadastro dos atos de correção monetária com correção automatizada das receitas e/ou despesas conforme o índice de correção aplicado;

2.5.83. Geração automatizada do ato de programação financeira e cronograma mensal de desembolso conforme configurado nas receitas e despesas:

2.5.84. Controle de suplementação por superávit, controlando o saldo em separado no momento do empenho, conforme informação no empenho de grupo de fonte do exercício ou de exercício anteriores, garantindo que não se empenhe valor de exercício anteriores maior do que foi suplementado por superávit;

2.5.85. Controle cronológico de data e numeração única na execução orçamentária, onde este número deverá ser gerado no momento da gravação, sem processo de renumerar conforme orientação da IN 89/2013 do TCE/PR, não permitindo lançamentos retroativos;

2.5.86. Controle rigoroso do saldo da dotação, permitindo empenhar dentro do limite previsto/atualizado;

2.5.87. Cadastro de histórico padrão para o empenho;

2.5.88. Geração automatizada do empenho integrada ao sistema de licitação através do número da requisição;

2.5.89. Geração automatizada do empenho por requisição de empenho de diversas origens, permitindo seleção das requisições a empenhar;

2.5.90. Um empenho pode aceitar várias liquidações, em documentos distintos e tabelas separadas;

2.5.91. Possibilidade de reversão de estorno de empenho;

2.5.92. Não permitir a emissão de nota de empenho para fornecedores, sem a demonstração da regularidade fiscal, conforme parametrização realizada pelo usuário;

2.5.93. Não permitir o processamento (gravação) do pagamento sem que se efetive contabilmente todo o processo de pagamento, ou seja, o empenho, a liquidação e o próprio pagamento;

2.5.94. Validar no momento do pagamento se já houve a incorporação do bem no momento da liquidação, se a incorporação não foi realizada não permitir o prosseguimento da gravação do pagamento;

2.5.95. Possibilidade de limitar empenhos sem licitação por elemento/desdobramento com validação de avisar ou recusar no momento do empenho;

2.5.96. Uma liquidação pode aceitar vários pagamentos, em documentos distintos e tabelas separadas;

2.5.97. Informação dos documentos fiscais nas liquidações com crítica obrigando o total dos documentos fiscais a ser o mesmo do valor da liquidação, impedindo o progresso do processo;

2.5.98. Opção de anexar o documento fiscal na liquidação, identificar a chave de acesso ou o link de acesso ao documento;

2.5.99. Informação dos quantitativos por liquidação, com possibilidade de integração com movimento do almoxarifado;

2.5.100. Incorporação de bens e outros ativos integrados à liquidação;

2.5.101. Previsão das retenções na liquidação com efetivação e controle de saldo nos pagamentos;

2.5.102. Informação das iniciativas do ppa no empenho e liquidação para controle das metas previstas e realizadas;

2.5.103. Emitir em um mesmo arquivo as notas do processo da despesa envolvida de um determinado empenho;

2.5.104. Acompanhamento do empenho através da tela indicando os movimentos realizados (liquidação, pagamentos, estornos);

2.5.105. Permitir a inclusão de anexos nos processos de empenho, liquidação e pagamento;

2.5.106. Permitir busca das liquidações de diárias com ausência de anexo na lei/ato de concessão

2.5.107. Relação da despesa líquida liquidada que demonstra em ordem sequencial de data todos os lançamentos de empenho, estorno de empenho e reversão do empenho orçamentária e de restos a pagar em determinado período. O relatório possui filtros que permitem a consulta líquida da despesa sem a obrigatoriedade de informar o período;

2.5.108. Pagamento automatizado de todas as previsões orçamentárias selecionadas em um determinado período;

2.5.109. Lançamentos bancário e consignação a partir dos pagamentos, integrando as retenções e movimentação bancária;

2.5.110. Qualquer lançamento pode aceitar estornos parciais ou totais, com reversão automática dos saldos;

2.5.111. Cadastro das contas bancárias de entidade permitindo:

2.5.111.1. Registro de mais de uma fonte de recurso para a mesma conta bancária;

2.5.111.2. Vinculação contábil por fonte de recurso;

2.5.111.3. Anexo do extrato bancário;

2.5.111.4. Consulta em tela de todos os movimentos ligados a uma determinada conta bancária;

2.5.112. Processamento automatizado do extrato eletrônico, gerando através do arquivo lançamentos de aplicação, resgate e rendimento de poupança;

2.5.113. Preparação do arquivo de remessa de pagamentos aos bancos a partir de previsão de pagamento, nos leiautes CNAB240 e OBN, com baixa automática a partir do arquivo de retorno do banco;

2.5.114. Relatório de conferência da remessa/retorno bancária identificando os pagamentos efetivados e/ou rejeitados;

2.5.115. Cadastro das transferências entre conta bancárias com emissão da nota de transferência e da nota de estorno de transferência;

2.5.116. Compensação automatizada através da seleção de vários movimentos e estornos de movimentos no período informado;

2.5.117. Conciliação automatizada de todos os movimentos/estornos não compensados;

2.5.118. Fechamento automatizado da compensação e da conciliação de todas as contas bancárias que não tiveram movimento no período;

2.5.119. Balancete financeiro total/sintético/analítico das fontes de recurso;

2.5.120. Relatório do resultado financeiro por fonte de recurso;

2.5.121. Gerenciamento das movimentações extra orçamentárias contendo as seguintes funcionalidades:

2.5.121.1. Controle do movimento realizável e seus respectivos estornos;

2.5.121.2. Cadastro de previsão de inscrição do realizável com emissão de nota de inscrição;

2.5.121.3. Demonstrativo das contas do realizável;

2.5.122. Controle do movimento de consignação e seus respectivos estornos;

2.5.123. Cadastro de previsão de baixa da consignação com emissão da nota de baixa;

2.5.124. Demonstrativo das contas de consignação;

2.5.125. Gerenciamento da Dívida Fundada contendo as seguintes funcionalidades:

2.5.125.1. Cadastro da dívida fundada com configuração de vinculação contábil, saldo e lançamentos automatizados da inscrição dos juros e outros encargos;

2.5.125.2. Cadastro de ingresso e da atualização da dívida e seus respectivos estornos;

2.5.125.3. Cadastro da baixa da dívida e seus respectivos estornos;

2.5.125.4. Cadastro do lançamento contábil da dívida e seus respectivos estornos;

2.5.125.5. Demonstrativo do extrato da dívida fundada;

2.5.125.6. Rotina para realizar o efeito permutativo de precatórios não vencidos para vencidos e não pagos gerando automaticamente a baixa e inscrição da dívida, guardando o histórico do movimento de cada precatório e a possibilidade de desfazer a movimentação também de forma automatizada;

2.5.126. Gerenciamento da Transferência Financeira contendo as seguintes funcionalidades:

2.5.126.1. Cadastro da transferência financeira de egresso e ingresso e seus respectivos estornos;

2.5.126.2. Emissão da nota de transferência financeira e de estorno;

2.5.126.3. Cadastros de previsão de transferência financeira e emissão da nota de previsão;

2.5.126.4. Relatório de transferências financeiras;

2.5.127. Restos a pagar:

2.5.127.1. Inscrição do saldo de restos a pagar automaticamente quando da abertura do exercício;

2.5.127.2. Consulta em tela de todos os empenhos de restos a pagar e seu respectivo saldo implantado no exercício; consulta ao extrato do empenho com saldo a pagar/liquidar no exercício;

2.5.127.3. Relatório consolidado dos restos a pagar contendo toda a sua execução;

2.5.128. Apuração do resultado orçamentário financeiro, consolidado, de modo mensal e anual, sendo possível distinguir por fontes vinculadas ou não vinculadas;

2.5.129. Controle da prestação de contas das despesas de adiantamento, com reclassificação contábil na despesa efetivamente realizada e opção de anexar os documentos da prestação de contas onde o mesmo possa ser disponibilizado no portal da transparência concomitante a gravação do mesmo;

2.5.130. Permitir o preenchimento da aplicação de recuso utilizada pelo responsável tomador do adiantamento, informando a devida classificação da despesa;

2.5.131. Emitir demonstrativo de aplicação de adiantamentos, contendo as informações do empenho, liquidação e suas datas que originou o adiantamento;

2.5.132. Conter no demonstrativo de aplicação de adiantamento as informações comprobatórias informadas pelo tomador do recurso;

2.5.133. O demonstrativo deverá conter campos para assinatura do ordenador da despesa e o responsável pelo adiantamento;

2.5.134. O demonstrativo pode ser configurado pelo sistema para se adequar a realidade da entidade;

2.5.135. Controle dos convênios federais contendo as seguintes funcionalidades:

2.5.135.1. Permitir cadastrar os convênios federais e seus respectivos aditivos com opção de anexar documentos;

2.5.135.2. Cadastro do plano de trabalho, contendo as metas, etapas/fases, cronograma de desembolso e plano de aplicação;

2.5.135.3. Cadastro do responsável pelo convênio federal;

2.5.135.4. Cadastro da situação do convênio federal, com opção de cadastros de tipos de situação conforme necessidade da entidade;

2.5.135.5. Cadastro histórico da data limite para prestação de contas com a possibilidade de informar se a prestação de contas foi aprovada ou não e informações para descrição do fato ocorrido;

2.5.135.6. Permitir visualizar em tela as informações de aditivos, conta bancária, saldo bancário, licitações, contratos, receitas, contrapartida e despesas, de um determinado convênio, onde para cada consulta, seja possível carregar o movimento origem de modo automático;

2.5.135.7. Emissão do resumo financeiro, contendo as informações de entradas e saídas de recursos, rendimentos de aplicações financeiras, despesas de restituições, quadro de valor previsto x realizado e valor da devolução do saldo remanescente baseado no percentual informado no cadastro do convênio;

2.5.135.8. Emissão do extrato do convênio federal com as informações: do cadastro do convênio; do plano de trabalho com as etapas e fases; do cronograma de desembolso; do plano de aplicação por etapa/fase e consolidado; das contas bancárias do convênio; dos responsáveis; da situação do convênio; da data limite para prestação de contas; das licitações e contratos vinculados ao convênio; da execução da receita por exercício e consolidada por tipo de receita; dos depósitos de contrapartida; da execução da despesa por exercício e tipo de custeio contendo as informações consolidadas por elemento da despesa e tipo de custeio; e saldos bancários por exercício/mês e sendo possível escolher quais dessas informações será emitida no extrato;

2.5.135.9. Validar período de vigência do convênio, com as opções de "não validar", "avisar" ou "recusar", e conforme o parâmetro selecionado controlar a sua execução até seu empenhamento.

2.6.136. Controle das Subvenções Sociais contendo as seguintes funcionalidades:

2.5.136.1. Cadastro de beneficiárias e certidão de regularidade com data de validade e chave de autenticidade;

2.5.136.2. Cadastro do instrumento de transferência da subvenção social (contrato, acordo ou termo), aditivos, cronograma de desembolso, origem da despesa/fonte, devolução de saldo, etapa/fase, partícipe, legislação, outras receitas, plano de aplicação, prestação de contas, saldo bancário e anexos;

2.5.136.3. Listagem dos instrumentos de transferência;

2.5.136.4. Cadastro da prestação de contas, devolução de saldo, saldo bancário, outras receitas, consulta empenhos, conta bancária, relatórios, fechamento, e exportação das transferências por parte das entidades beneficiárias via web;

2.5.136.5. Controle de operadores que terão acesso ao cadastro da prestação de contas via web;

2.5.136.6. Impressão e validação da autenticidade da certidão via web;

2.5.136.7. Relatório de conferência dos instrumentos de transferências detalhando a execução da despesa;

2.5.136.8. Importação da prestação de contas realizada no SIT do TCE-PR;

2.5.137. Integração entre os módulos:

2.5.137.1. Importação dos dados gerados pelo sistema de tributação,gerando reconhecimento prévio dos direitos a receber, lançamento contábil de inscrição de créditos em dívida ativa, realização da receita controlando se o crédito estava reconhecimento previamente ou não, com possibilidades de estornos conforme metodologia da prestação de contas do tribunal;

2.5.137.2. Relatórios prévios de conferência e impressão do diário de arrecadação;

2.5.137.3. Importação dos empenhos, liquidações, retenções (receita orçamentária e extra) e despesa extra orçamentária diretamente do sistema de folha de pagamento, bem como os lançamentos patrimoniais de reconhecimentos dos passivos e provisões (13º salário, férias, etc.);

2.5.137.4. Relatórios prévios de conferência;

2.5.137.5. Permitir visualizar nos empenhos gerados pela integração da folha, os servidores e seus respectivos valores;

2.5.137.6. Controle patrimonial físico e contábil integrado, com as tabelas na mesma base de dados;

2.5.138. Geração de dados para outras entidades de controle com exportação para:

2.5.138.1. Secretaria de Receita Previdenciária;

2.5.138.2. Receita Federal;

2.5.138.3. Sistema de informações sobre orçamentos públicos em educação;

2.5.138.4. Sistema de informações sobre orçamentos públicos em saúde; 2.5.138.5. Relatórios de apoio para preenchimento da declaração das contas anuais DCA: balanço patrimonial, receitas orçamentárias, despesas orçamentárias, despesa por função, execução de restos a pagar, despesa por função – execução de restos a pagar, demonstrativo das variações patrimoniais e resultado patrimonial;

2.5.138.6. Matriz de saldo contábil (SICONFI-MSC);

2.5.138.7. Possibilidade de integração de outras entidades para exportação da matriz de saldos contábeis (MSC);

2.5.138.8. Permitir à exportação e importação da matriz de saldos contábeis (MSC);

2.5.138.9. Balancete e razão contábil da matriz de saldos contábeis, sendo possível no balancete a visualização consolidada e por informação complementar;

2.5.138.10. Possibilidade de cadastrar informações complementares em lançamentos contábeis manuais;

2.5.138.11. Controle de fechamento e reabertura da MSC, não permitindo lançamentos em período fechado, validando também o fechamento do executivo se possuir integração entre entidades no mesmo banco de dados; 2.5.139. Permitir a reinicialização da senha pelo próprio usuário através de envio para o e-mail cadastrado, gerando um token de validação;

#### 2.6. MÓDULO DE CONTROLE DE FROTAS

2.6.1. Cadastro de veículos/máquinas integrado ao patrimônio. Os veículos ou máquinas sob controle do sistema de frotas devem estar previamente cadastrados no sistema de patrimônio e somente atualizado os dados inerentes ao sistema de frotas, não permitindo alteração dos dados originais do sistema de patrimônio.

2.6.2. Os valores de aquisição, depreciação e baixa não podem ser digitados no sistema de controle de frotas, mas devem ser consultados por este sistema;

2.6.3. Os veículos devem ser classificados por espécie/marca/modelo (previamente cadastrados);

2.6.4. Deve haver um cadastro de categoria de habilitação mínima para utilização do veículo;

2.6.5. Cadastro de motoristas integrado ao cadastro de pessoas e servidores. E o motorista deve estar mesmo cadastro de pessoas da contabilidade, com sua matrícula do rh e não deve haver duplicidade de cadastro;

2.6.6. Cadastro de habilitação dos motoristas com controles de vencimento;

2.6.7. Controle de pontuação de infração. Cadastro das pontuações/situação da CNH atualizadas com as informações disponibilizadas pelo DETRAN, com a pontuação conferida de acordo com o tipo de infração;

2.6.8. Cadastro de cursos adicionais e vinculação com os motoristas, deve permitir a visualização no cadastro do motorista informando o tipo e data de validade do curso.

2.6.9. Cadastro de fornecedores integrado com o sistema de contabilidade, devendo no sistema de controle de frotas, vincular com a atividade permitida (abastecimento, lavagem, manutenção, etc);

2.6.10. Cadastro de acessórios nos veículos, integrado com o cadastro de produtos do sistema de licitações e compras:

2.6.11. Individualização dos acessórios por veículo, atribuindo um código para cada peça, permitindo seu rastreamento;

2.6.12. Permitir a visualização do acessório no cadastro de veículo;

2.6.13. Controle da validade de cada acessório, indicando sua troca, reparo ou recarga;

2.6.14. Controle de abastecimento:

2.6.14.1. Pode ser externo, em postos contratados por licitação ou eventual, ou interno, na bomba do município;

2.6.14.2. O combustível é um produto cadastrado no sistema de licitações e compras;

2.6.14.3. Quando o abastecimento se dá por licitação, deve proporcionar o controle de saldos, impedindo o abastecimento fora dos limites;

2.6.14.4. As licitações de combustíveis são gravadas apenas no sistema de licitações e compras e devem apenas ser consultadas para visualização do saldo, no sistema de frotas;

2.6.14.5. Deve indicar as médias de consumo e preços unitários de abastecimento por veículo;

2.6.15. Cadastro de manutenção com agendamento dos serviços e lançamento das ordens serviço, informando produtos ou serviços realizados, contendo a importação do xml das notas para registro;

2.6.16. Controles de utilização de veículo por:

2.6.16.1. Motorista;

2.6.16.2. Destino;

2.6.16.3. Período;

2.6.16.4. Controle de hodômetro/horímetro;

2.6.16.5. Cadastro de infrações/multas;

2.6.16.6. Ocorrências diversas;

2.6.16.7. Agendamento prévio;

2.6.17. Controle de pneus integrado com o cadastro de produtos do sistema de compras e licitações, individualizando cada pneu;

2.6.18. Controle de localização dos pneus por veículo e posição;

2.6.19. Controle das datas de recapagem dos pneus;

2.6.20. Rastreamento da frota:

2.6.20.1. Cadastro dos equipamentos de rastreamento com identificação do veículo em que está instalado;

2.6.20.2. Visualização da posição de todos os veículos da frota em mapa; 2.6.20.3. Visualização dos veículos em mapa, com indicação de variação de velocidade com datas e horários de cada medição;

2.6.21. Controle de acesso do operador por: local de lotação do veículo e tipo de movimentação (abastecimento, utilização, serviços, etc);

2.6.22. Possibilitar a importação dos dados de utilização dos veículos, via arquivo "TXT", conforme leiaute fornecido pela entidade, gerando assim os lançamentos necessários;

2.6.23. Relatórios:

2.6.23.1. Abastecimentos de veículos: cálculo de preço médio por litro, média de consumo por veículo, modelo, marca, espécie;

2.6.23.2. Análise de consumo de combustível em ordem decrescente de consumo por modelo de veículo;

2.6.23.3. Despesas dos veículos: todas as despesas referentes a um período (abastecimentos, impostos, manutenção);

2.6.23.4. Utilização dos veículos: período, motorista, destino;

2.6.24. Possibilitar integração através de arquivos de exportação e importação com o sistema de gerenciamento de cartões para abastecimento "fitcard" e "valecard" ou qualquer sistema a ser utilizado pelo município, onde seja possível a integração mediante layouts disponibilizados;

2.6.25. Possuir rotina de geração de abastecimentos por solicitações autorizadas pela entidade, onde o frentista do posto fornecedor, inicia o lançamento na hora do abastecimento através da validação da solicitação via web, por link fornecido pela entidade, não permitindo abastecimento diferentes com a mesma ordem e posteriormente após conferencia e liberação do responsável importar esses lançamentos de abastecimentos; 2.6.26. Exportação de dados para o SIM-AM (TCE-PR);

2.6.27. Sistema deve rodar em ambiente web – internet e intranet;

2.7. MÓDULO DE CONTROLE INTERNO

2.7.1. Cadastro dos servidores do controle interno, integrado com o cadastro de pessoas e servidores da contabilidade;

2.7.2. Cadastro dos servidores das secretarias nomeados para responder ao controle interno;

2.7.3. Cadastro de atribuições dos servidores;

2.7.4. Cadastro de Normas e Procedimentos periódicos com as seguintes definições:

2.7.4.1. Periodicidade e a ocasião de atuação do procedimento;

2.7.4.2. Embasamento legal;

2.7.4.3. Cadastro de questionários, onde os itens de avaliação possuam a opção de estar ativo, não sendo necessário a exclusão do mesmo em casos específicos de avaliação pelo qual o item não seja aplicado;

2.7.4.4. Local e responsável pelas informações;

2.7.4.5. Vinculação de atribuição;

2.7.4.6. Modelo padrão de relatório para o parecer do controlador, sendo possível a configuração do relatório pelo o usuário;

2.7.5. Possibilidade de ativar/desativar procedimento periódicos já cadastrados;

2.7.6. Permitir instaurar vários procedimentos de modo automático;

2.7.7. Cadastro de atividades do controle interno (procedimentos) com as seguintes características:

2.7.7.1. Descrição das atividades;

2.7.7.2. Aplicação de questionários de avaliação;

2.7.7.3. Controle do local (secretaria) de aplicação e periodicidade de avaliação;

2.7.7.4. Anexos de comprovantes/justificativas;

2.7.7.5. Consulta das pendências: atividades em andamento, questionários em aberto;

2.7.7.6. Registro de todas as mensagens trocadas entre os membros do controle interno e os responsáveis nos locais, na própria tela do procedimento instaurado pelo controle interno;

2.7.7.7. Registo do relatório conclusivo referente ao retorno do questionário vinculado ao procedimento instaurado;

2.7.7.8. Status referente ao procedimento instaurado;

2.7.7.9. Possibilidade de imprimir o questionário do procedimento instaurado;

2.7.8. Relatórios gerenciais:

2.7.8.1. Relação das atividades executadas;

2.7.8.2. Estatísticas dos questionários e procedimentos instaurados contendo informações gráficas;

2.8. MÓDULO DE CONTROLE PATRIMONIAL

2.8.1. Cadastro de bens da instituição com campos para identificação do nome, plaqueta, detalhamento, natureza, utilização, categoria, tipo de propriedade, data de aquisição, descrição do bem, data de incorporação, data de desincorporação, valor, número do empenho, número de série, vida útil estimada, data de término de garantia, número da nota fiscal, inscrição municipal (se bem imóvel), fornecedor, dados do tipo de medidor (se veículo) e saldo anterior do bem;

2.8.2. Permitir a classificação dos bens por grupo, subgrupo e classe;

2.8.3. Permitir anexar imagem ao bem;

2.8.4. Permitir cadastro histórico de conservação dos bens;

2.8.5. Permitir cadastro histórico das ocorrências dos bens;

2.8.6. Permitir cadastro histórico dos controles dos bens por tipo de controle com data de vencimento do controle e campo para identificar os controles concluídos;

2.8.7. Permitir cadastro histórico do responsável e local do bem;

2.8.8. Possuir cadastro da entidade de origem do bem em caso de cisão/fusão;

2.8.9. Possuir campos distintos para bens imóveis: medida do bem, coordenada geográfica, matrícula, número de registro, cartório e localização do bem;

2.8.10. Possibilitar consultar na tela do bem sua movimentação, inventários vinculados e seu vínculo com obra/intervenção;

2.8.11. Relatórios dos bens com filtros diversos e ordenação por contábil, por classificação (grupo/subgrupo e classe), por local, por responsável, por plaqueta e por fornecedor;

2.8.12. Relatório de bens com saldo inicial no exercício, saldo na data informada, com opção para filtrar somente os bens que possuem saldo e somente os bens com saldo zerado;

2.8.13. Possuir cadastro de bens em lote;

2.8.14. Permitir cadastro de comissão de bens patrimoniais com identificação dos membros, tipo de atribuição, e início e fim de vigência da comissão;

2.8.15. Possibilitar o lançamento de bens de terceiros, bem como sua baixa;

2.8.16. Permitir dentro do módulo patrimônio a incorporação dos bens integrado pela liquidação;

2.8.17. Possuir tela de movimentação dos bens (lançamentos de incorporação e desincorporação);

2.8.18. Permitir movimentação dos bens em lote de incorporação e lote de baixa dos bens;

2.8.19. Possuir cadastro de estorno de movimentação dos bens;

2.8.20. Possuir cadastro de transferência de saldo entre bens e entre contábeis;

2.8.21. Possuir cadastro da receita por alienação de bens e vínculo com os bens alienados para registro da baixa contábil;

2.8.22. Permitir castro de apólice com campos para identificar: número da apólice, início e fim de vigência, situação da apólice, número do processo na SUSEP, seguradora, corretor, tipo de cobertura, franquia, valor da cobertura, valor utilizado, parcelas, vencimento e valor das parcelas, vinculação com empenho, vinculação com cadastro do bem;

2.8.23. Permitir cadastro gerais de tipos conforme o critério da entidade para: tipo de conservação, tipo de ocorrência, tipos de controle, tipo de cobertura de apólice, e tipo de atribuição na comissão de bens;

2.8.24. Permitir o cadastro de cabeçalho e rodapé do termo de responsabilidade, de carga, de baixa e de transferência de bens, bem como permitir criar mais de um modelo para o mesmo termo;

2.8.25. Permitir o cadastro de classes de depreciação, com campos de vida útil, taxa anual, taxa mensal, tipo de cálculo e configuração contábil para vincular a conta de incorporação, de depreciação, e a conta contábil de variação patrimonial diminutiva, bem como o evento contábil;

2.8.26. Permitir a configuração da depreciação no cadastro dos bens móveis, com campos para indicar o mês de início, a classe de depreciação e valor residual;

2.8.27. Possuir rotina que vincule a configuração de classe de depreciação, mês de início e valor residual em vários bens selecionados;

2.8.28. Possuir rotina de cálculo de depreciação dos bens permitindo um lançamento por mês ou lançamento acumulado;

2.8.29. Bloquear lançamentos contábeis de movimentação nos bens se o período estiver fechado;

2.8.30. Emitir relatório de depreciação de bens resumido/detalhado, por conta contábil e por classe de bens com opção de filtrar por bem, por conta contábil e somente os bens que atingiram o valor residual;

2.8.31. Possuir cadastro de inventário de bens com campos para data de início e fechamento;

2.8.32. Possuir no inventário de bens, rotina que permita vincular os bens através de filtros por local, responsável, fornecedor, empenho, nota fiscal, data de aquisição, data de incorporação física, bens com saldo em determinada data, categoria do bem, grupo, subgrupo e classe, e por nome do bem;

2.8.33. Possuir relatório que permita filtrar somente os bens em inventário;

2.8.34. Possuir bloqueio da movimentação dos bens vinculados ao inventário;

2.8.35. Permitir exportação do inventário em arquivo e permitir importação do inventário em arquivo com os dados atualizados no retorno; 2.8.36. Permitir a conferência e atualização individual do bem no cadastro de retorno do inventário;

2.8.37. Emitir relatório de análise de bens com comparativo do valor atual no sistema com o valor avaliado no retorno;

2.8.38. Emitir relatório de resumo do inventário por contábil com valor atual no sistema comparado ao valor de reavaliação;

2.8.39. Emitir relatório de resumo do inventário por contábil detalhando os valores por bem, com valor atual no sistema comparado ao valor de reavaliação;

2.8.40. Emitir o relatório comparativo da situação cadastral do bem, demonstrando somente os campos com diferenças entre a situação cadastral do bem no sistema e a situação cadastral no retorno;

2.8.41. Possuir rotina que simula o fechamento do inventário, emitindo um relatório de críticas antes do fechamento;

2.8.42. Possuir rotina que realiza no fechamento do inventário a atualização cadastral, a transferência de responsável e local, a reavaliação a maior ou menor e a incorporação de bens novos pertencentes ao inventário, mas não localizados no cadastro da entidade;

2.8.43. Emitir a ficha cadastral do bem, com opção de detalhar a movimentação do bem e opção de configurar a emissão de assinaturas;

2.8.44. Permitir a emissão de relatório de ocorrências, estado de conservação e tipos de controles;

2.8.45. Permitir emissão do termo de carga dos bens com filtros por local, responsável pelo bem e responsável pelo local, permitindo a configuração do texto do cabeçalho e rodapé no corpo do relatório;

2.8.46. Permitir a emissão do termo de responsabilidade individualizado por bem ou a relação de bens por responsável, permitindo a configuração do texto do cabeçalho e rodapé no corpo do relatório;

2.8.47. Permitir a emissão do termo de baixa de bens individualizado por bem ou a relação de bens por responsável, permitindo a configuração do texto do cabeçalho e rodapé no corpo do relatório;

2.8.48. Permitir a emissão do termo de transferência de bens com filtros pelo local e responsável de origem e local e responsável de destino da transferência, permitindo a configuração do texto do cabeçalho e rodapé no corpo do relatório;

2.8.49. Possui a emissão do relatório de apólices com filtros por período de vigência, status da apólice, seguradora, corretor, bem segurado e tipo de cobertura, detalhando as informações de coberturas, parcelas e bens segurados;

2.8.50. Emitir relatório por conta contábil e a relação de bens que demonstre os valores de saldo anterior, incorporação, desincorporação e saldo final, com filtro por código de bem e conta contábil;

2.8.51. Emitir relatório de saldo contábil do bem, demonstrando o saldo final do bem em determinado intervalo de datas;

2.8.52. Emitir relatório por conta contábil e tipo de movimento dos bens que demonstre os valores de saldo anterior, incorporação, desincorporação e saldo final;

2.8.53. Emitir relatório de movimentação dos bens com opção de detalhar a descrição do movimento;

2.8.54. Permitir a impressão de etiquetas do patrimônio;

2.8.55. Possuir rotina que realiza a transferência de responsável/local dos bens patrimoniais em lote com opção de parametrizar o envio de e-mail de aviso ao responsável;

2.8.56. Possuir rotina que registra o estado de conservação dos bens em lote;

2.8.57. Possuir rotina que registra ocorrência dos bens em lote;

2.8.58. Possuir rotina que registra tipos de controle dos bens em lote;

2.8.59. Possuir rotina que registra a data de desincorporação dos bens em lote;

2.8.60. Possuir rotina que atualiza o cadastro dos bens que pertencem ao mesmo lote;

2.8.61. Possuir rotina que transfere o saldo de bens entre contábeis.

2.9. MÓDULO DE DECLARAÇÃO ELETRÔNICA DE SERVIÇOS DE INSTITUIÇÕES FINANCEIRAS

2.9.1. Este módulo deverá permitir à administração municipal recepcionar as declarações realizadas pelas instituições financeiras conforme orientação do modelo conceitual da abrasf para a declaração eletrônica de serviços de instituições financeiras, versão 3.1 ou superior;

2.9.2. Permite acesso ao sistema através de certificado digital ICP-BRASIL;

2.9.3. Integração com o sistema tributário, utilizando o cadastro de empresas do município bem como a inscrição municipal das empresas para liberar acesso aos módulos bem como para lançamento de valores devidos pelas instituições (guia de lançamento do ISS devido);

2.9.4. Permite às instituições financeiras realizarem solicitação de acesso ao sistema, determinando o responsável legal pela entrega das declarações à administração municipal;

2.9.5. Permite ao fisco municipal gerenciar as solicitações de acesso realizadas por partes das instituições financeiras, possibilitando liberação ou recusa da solicitação;

2.9.6. Permite ao fisco municipal definir os parâmetros previstos no manual da DES-IF versão 3.1

2.9.7. Permite que as instituições financeiras realizarem o envio do arquivo referente ao módulo de informações comuns aos municípios, contendo todas as contas de resultado credoras com vinculação das contas internas à codificação do cosif e seu respectivo enquadramento das contas tributáveis pela lei complementar Nº 116/03;

2.9.8. O Módulo DESIF deverá estar preparado para receber e validar os arquivos:

2.9.8.1. Tela para envio do módulo informações comuns aos municípios conforme layout DESIF versão 3.1;

2.9.8.2. Tela para envio do módulo demonstrativo contábil conforme layout DESIF versão 3.1;

2.9.8.3. Tela para envio do módulo apuração mensal do ISSQN, conforme layout DESIF versão 3.1;

2.9.8.4. Tela para envio do módulo demonstrativo das partidas dos lançamentos contábeis conforme layout DESIF versão 3.1;

2.9.9. Após o envio de declaração para lançamento de ISS, é possível o envio de uma retificadora informando o número do protocolo a ser retificado;

2.9.10. Cada arquivo enviado pelo banco deverá receber um número de protocolo confirmando o recebimento do mesmo que será enviado para o e- mail do responsável cadastrado;

2.9.11. Ao receber com sucesso o arquivo de declaração mensal o sistema deverá gerar automaticamente emissão do documento municipal de arrecadação de forma integrada com o sistema de tributação e dívida ativa; 2.9.12. Ao receber arquivos inconsistentes, o sistema deve emitir listagem das inconsistências encontradas para as instituições financeiras;

2.9.13. Deve ser possível à administração municipal visualizar as inconsistências geradas no envio dos arquivos pelas instituições financeiras;

2.9.14. Deve disponibilizar à administração municipal, tela de gerenciamento na qual será possível visualizar e pesquisar todos os arquivos enviados pelas instituições financeiras, filtrando informações como razão social, competência, módulo, tipo de envio normal ou retificado e número de protocolo. Os filtros devem conter operadores configuráveis de consulta como: menor ou igual, maior ou igual, igual, contém, não contém, contido em, não contido em, inicia com, termina com e entre, além de permitir exibir ou ocultar o seletor de colunas, permitir também a ordenação das colunas disponíveis na consulta, incluindo a possibilidade de utilizar mais de uma coluna ao mesmo tempo para ordenar os dados nos formatos ascendente (do menor para o maior) e descendente (do maior para o menor), selecionar a quantidade de itens que podem ser exibidos por página e gerar os dados filtrados em tela em planilha excel;

2.9.15. Relatório contendo dados do balancete semestral importado pelas instituições financeiras em pdf ou excel;

2.9.16. Emissão de relatórios contendo os dados de ISS retido, ISS devido, dependência obtidos através da apuração mensal do ISSQN (módulo 2) em PDF ou excel;

2.9.17. Emissão do relatório do demonstrativo contábil (módulo 1) enviado pelas instituições financeiras, em PDF ou excel;

2.9.18. Dispor de funcionalidade para manter histórico do plano de contas já utilizado pela instituição financeira, bem como apresentar sincronização entre as versões dos planos de contas importados, sinalizando as alterações realizadas;

2.9.19. Deve permitir à administração municipal tela de consulta em forma de tabela dinâmica, na qual será possível gerenciar contas e valores, exibindo em um só lugar as informações como mês, ano, conta PGCC, dependência, código tributação DESIF, conta COSIF, código correspondente da lc116 e valores declarados pelas instituições, podendo ainda, filtrar por mais de uma instituição financeira ao mesmo tempo;

2.9.20. A tabela dos dados exibidos, deverá permitir realizar consulta com diversos operadores em suas respectivas colunas, tais como: menor ou igual, maior ou igual, igual, contém, não contém, contido em, não contido em, inicia com, termina com e entre; bem como permitir exibir ou ocultar o seletor de colunas, permitir também a ordenação das colunas disponíveis na consulta, incluindo a possibilidade de utilizar mais de uma coluna ao mesmo tempo para ordenar os dados nos formatos ascendente (do menor para o maior) e descendente (do maior para o menor), selecionar a quantidade de itens que podem ser exibidos por página e gerar os dados filtrados em tela, podendo gerar planilha excel;

2.9.21. Possibilidade de favoritas e gerenciar opções favoritas no sistema tributário;

#### 2.10. MÓDULO DE LICITAÇÃO E COMPRAS

2.10.1. Cadastro de fornecedores com quadro societário, certidões e contas de despesa compartilhados com a contabilidade. Emitir documentos para o fornecedor através de modelos estipulados pela entidade. Lançamento de ocorrências de lançamentos para o fornecedor com marcação para bloqueio/desbloqueio e controle de data inicial e final; 2.10.2. Possuir a solicitação de cadastro "online" de fornecedores, com envio da documentação necessária para a abertura do cadastro na entidade. Possuir rotina para aprovação ou não deste cadastro, pelo responsável;

2.10.3. Cadastro de produtos e serviços permitindo classificação em grupos e subgrupos;

2.10.4. Cadastro de unidade de medida relacionada a unidade de medida fornecida para prestação de contas ao TCE-PR (Tribunal de Contas do Estado do Paraná);

2.10.5. Cadastro de comissões de licitação: permanente, especial, pregoeiros e leiloeiros, informando as portarias ou decretos que as designaram, permitindo informar também os seus membros, atribuições designadas e natureza do cargo, vinculado com a lei/ato que designou a mesma;

2.10.6. Emissão de solicitações de compra de material e serviços com as indicações das dotações orçamentárias – órgão, unidade, projeto ou atividade, natureza de despesa, fonte de recursos e complemento da natureza – respeitando os saldos orçamentários. Controlando a obrigatoriedade das ações do plano plurianual (PPA) relacionadas. Emitir documentos relacionados a solicitação, através de modelos estipulados pela entidade. Inserção de anexos nos seguintes formatos: imagens (PNG, BMP, GIF E JPG), texto (TXT, DOC, DOCX E ODT), planilhas (XLS, XLSX E ODS) e outros (CSV, PDF, DWG, PPT, PPTX);

2.10.7. Permitir a realização de cópia de solicitações de material/serviço ou compra direta, já realizados pela entidade, de forma a evitar a realizar o cadastro novamente de dados de processos similares;

2.10.8. Permitir que ao vincular as dotações orçamentárias aos produtos selecionados, para solicitação do processo licitatório, seja feito o rateio das quantidades/valores através de rotina que possibilite tanto o rateio manual quanto automático;

2.10.9. Permitir o gerenciamento das solicitações de compras para processos de licitações "multi-secretaria". Onde a licitação ocorre por uma secretaria principal, onde será realizado todo o gerenciamento, desde o seu cadastro até contrato e ordens de compra e, exista a indicação das secretarias participantes, onde caberia somente a emissão da ordem de compra referente a sua solicitação;

2.10.10. Permite o gerenciamento de cotas (possibilidade de remanejamento de cotas entre as secretarias);

2.10.11. Abertura dos processos de compras com a vinculação para acompanhamento e controle do processo inicial de compra até o pagamento;

2.10.12. Cadastro de cotações recebidas, deve possuir rotina com aplicação dos preços médios, mínimos e máximos automaticamente para formação de preços dos processos licitatórios, permitindo aplicar para os itens individualmente;

2.10.13. Além do cadastro de cotações manual, possuir meio de leitura de cotações a partir de meio magnético e também cadastro online;

2.10.14. O sistema deve viabilizar busca do último preço praticado pela entidade, possibilitando sua utilização para procedimento de formação de preços para fixação do valor máximo nos processos licitatórios;

2.10.15. Controle dos processos licitatórios de maneira que impeça o andamento se o processo não for deferido, com definição de etapas a serem seguidas possibilitando determinar nas etapas as seguintes opções:

iniciar/finalizar processo, indeferir, realizar o comprometimento do saldo e determinar o tempo máximo. Ao finalizar cada etapa enviar e-mail para o responsável indicado;

2.10.16. Possibilidade de gerenciar e acompanhar a situação da dotação (interligado com o sistema de orçamento), lançando previsões na fase inicial do processo, e acompanhamento até a fase de compras/empenho;

2.10.17. Possibilidade de acompanhamento de despesas através liberações mensais dos grupos de despesas, através da utilização das liberações do saldo nas solicitações e empenho;

2.10.18. O status do processo de compra ou do processo licitatório, permitindo à pessoa interessada consultar a real situação e o local onde se encontra, deve ser consultado a partir da solicitação de compra original, tornando desnecessário conhecer os demais números de processo, bastando ter em mãos o número da solicitação original;

2.10.19. Cadastro de licitação com: número e ano do processo, objeto, modalidades de licitação e data do processo, situação (andamento, andamento - nova data de abertura, anulada, deserta, fracassada, homologada e revogada), convênios, cadastro das publicações das licitações, com indicação da data da publicação e o veículo de publicação, ação e subvenção;

2.10.20. Geração de documentos inerentes a cada fase do processo licitatório (ex. Ata de abertura, editais, pareceres, ofícios, etc), sendo gerados a partir de modelos pré-definidos, com a gravação na base de dados dos documentos emitidos, os modelos devem ser alterados pelos operadores;

2.10.21. Deve haver a possibilidade de haver mais de um modelo para cada documento, guardando em base todos os modelos criados;

2.10.22. Cada documento deve ser automaticamente mesclado com as informações de processos e/ ou licitações, com dados de itens, contas e outros que sejam inerentes ao documento;

2.10.23. Todos os documentos emitidos devem ser armazenados na base de dados, permitindo uma rápida recuperação no momento em que for necessário;

2.10.24. Inserção de anexos nos seguintes formatos: imagens (PNG, BMP, GIF E JPG), texto (TXT, DOC, DOCX E ODT), planilhas (XLS, XLSX E ODS) e outros (CSV, PDF, DWG, PPT, PPTX), com controle de tamanho do arquivo;

2.10.25. Campo para disponibilizar links, ou seja, caminhos para localização de arquivos armazenados em pastas locais ou caminhos para link de páginas na internet ou endereços externos;

2.10.26. Permitir através de liberação ou não a publicação dos editais e seus anexos na internet, através do portal da transparência, bem como as atas e documentos pertinentes, permitindo o download destes;

2.10.27. Cadastro de propostas com a emissão de mapa de apuração e indicação de vencedores;

2.10.28. Para preenchimento das propostas, em casos de informações obrigatórias para revisão de cadastro dos fornecedores e visando o bom andamento do processo licitatório, possibilitar exigir no preenchimento essas informações, sendo elas tais como: dados cadastrais, quadro societário, representante e conta bancária do fornecedor, validade da proposta. Em casos de propostas de medicamentos constantes no BPS (banco de preço da saúde), as informações são: "registro anvisa" e "CNPJ fabricante";

2.10.29. Leitura de propostas a partir de meio magnético com geração automática dos mapas;

2.10.30. Possuir rotina que auxilie na separação de lotes/itens exclusivos para me;

2.10.31. Acompanhamento do pregão presencial com o registro de todos os lances, preservando todas as rodadas até a seleção do vencedor, possibilitar a visualização dos lances na tela, de forma prática e ágil, permitir efetuar lances por lote ou item, com opção de: desistência/declínio do lance, reiniciar rodada ou item, excluir rodada, tornar inexequível e também permitir que o pregoeiro estipule o valor do lance mínimo durante os lances do pregão;

2.10.32. Possibilitar a aplicação dos benefícios concedidos às ME/EPP e critérios de regionalização definidos em legislação aplicável;

2.10.33. Possibilitar o cadastro da inabilitação do participante, indicando a data e o motivo da inabilitação e, nos casos de pregão presencial, caso o vencedor do item seja inabilitado permitir que o pregoeiro já identifique o remanescente e, possibilite selecioná-lo para negociação e indicação de novo vencedor;

2.10.34. Modalidade registro de preços, com o controle das quantidades licitadas/adquiridas;

2.10.35. Possibilitar o lançamento de pontuação e índices para os itens das licitações com julgamento por preço e técnica, possibilitando a classificação automática do vencedor de acordo com a pontuação efetuada na soma dos critérios de pontuação;

2.10.36. Leitura de respostas do questionário de pontuação, a partir de meio magnético com geração automática do quadro para conferência dos avaliadores;

2.10.37. Cadastrar contratos de licitações, bem como o seu gerenciamento, como publicações, seus aditivos e reajustes, permitindo também gerenciar o período de vigência e execução dos contratos. Identificar os aditivos do tipo acréscimo, diminuição, equilíbrio, rescisão, apostilamento ou outros. Realizando o bloqueio caso ultrapasse os limites de acréscimos ou supressões permitidas em lei (§ 1º do art. 65 da lei 8.666/1993);

2.10.38. Cadastrar os responsáveis pelo acompanhamento do contrato, tais como: gestor, fiscal e controlador de encargos sociais e tributários. Permitir lançamentos de ocorrências para gerenciamento de contratos. Permitir vinculação contábil para: execução dos contratos (atos potencial, em execução e executadas) e retenção extra (Retenção ao RGPS e Imposto de Renda Retido Na Fonte - IRRF);

2.10.39. Controle dos contratos, armazenando os documentos, e controlando vencimentos e saldos de quantidade e valor;

2.10.40. Permitir através de liberação ou não a publicação dos contratos na internet no site da entidade através do portal da transparência;

2.10.41. Possibilidade de emissão de solicitação de empenhos com integração com a contabilidade e no momento do empenho, só é necessário informar o número da solicitação correspondente buscando automaticamente todas as informações necessárias, com emissão de documento para impressão e envio por e-mail para fornecedor, responsável pela autorização da despesa, etc;

2.10.42. Possibilidade de emissão de solicitação de compra, com emissão de documento para impressão e envio por e-mail para fornecedor e solicitantes;

2.10.43. Possibilitar a escolha dos assinantes de todos os documentos emitidos no sistema, seja ele padrão e/ou modelo pré-definido;

2.10.44. Controle do saldo licitado nas solicitações de compras;

2.10.45. Todas configurações necessárias e exportação do BPS;

2.10.46. Possibilitar integração através de arquivos de exportação e importação com o sistema de bolsas de licitações, leilões - "BLL", "LICITANET" e "BBMNET" ou qualquer sistema a ser utilizado pelo município, onde seja possível a integração mediante layouts disponibilizados;

2.10.47. Permitir exportar os arquivos para a prestação de contas, dos dados referentes ao: mural de licitações e módulos: 05 - licitações e 06 contratos, de acordo com as regras vigentes do TCE-PR (Tribunal de Contas do Estado do Paraná);

2.11. MÓDULO DE PORTAL DA TRANSPARÊNCIA

2.11.1. Possibilitar a utilização do mesmo banco de dados dos demais sistemas, sem a necessidade de realizar cópias periódicas ou processamento em lote;

2.11.2. Atender a lei complementar nº 131, de 27 de maio de 2009 e a lei nº 12.527, de 18 de novembro de 2011.

2.11.3. Permitir as consultas:

2.11.3.1. Extrato de fornecedores que conste todos os empenhos, liquidações e pagamentos, incluindo as retenções efetuadas, consolidando os saldos a liquidar e a pagar;

2.11.3.2. Consulta do quadro de cargos da entidade;

2.11.3.3. Consulta da relação dos servidores ativos, inativos e comissionados;

2.11.3.4. Consulta da despesa empenhada, liquidada e paga;

2.11.3.5. Consulta detalhada de empenhos de diárias concedidas;

2.11.3.6. Consulta da receita prevista e arrecadada, por exercício, mês e dia;

2.11.3.7. Consulta dos convênios contendo informações detalhadas sobre os recursos recebidos ou concedidos, bem como dados da prestação de contas dos respectivos recursos;

2.11.3.8. Relação de bens patrimoniais, bem como os recebidos e cedidos; 2.11.3.9. Consulta de licitações contendo informações dos lotes/itens, fornecedores vencedores, lances, propostas e os respectivos contratos vinculados;

2.11.2.5. Todos os documentos de licitações em qualquer fase. Qualquer documento gerado nas licitações pode ser divulgado imediatamente após a geração, sem a necessidade de gerar arquivos ou copiá-los para pastas específicas;

2.11.4. Relatório de veículos relacionados a frota da entidade;

2.11.5. Relação dos materiais em estoque com informações detalhadas do produto, contendendo seu respectivo saldo;

2.11.6. Relação dos itens protocolados contemplando os dados dos pedidos, recebidos, em andamento, atendimentos e indeferidos;

2.11.7. Relatórios do plano plurianual e da lei de diretrizes orçamentárias. 2.11.8. Relatórios do orçamento e da execução orçamentária em conformidade com a lei 4.320/64;

2.11.9. Relatórios da execução e gestão fiscal em conformidade com a lei de responsabilidade fiscal;

2.11.10. Relatórios de execução orçamentária e financeira em conformidade com a instrução normativa 89 de 2013 do tribunal de contas do estado do paraná;

2.11.11. Relação de salários por função de forma detalhada;

2.11.12. Permitir nas consultas dos relatórios selecionar todas as entidades controladas, de forma consolidada ou por entidade;

2.11.13. Permitir consultar informações com filtro por período;

2.11.14. Disponibilizar as informações em tempo real no portal, sem necessidade de digitação, exportação ou importação de dados;

2.11.15. Disponibilizar no portal da transparência a versão do sistema, a data e o horário da sua última atualização;

2.11.16. Disponibilizar na emissão dos relatórios, a data de atualização das informações presentes no documento;

2.11.17. Possibilitar contagem de acessos, onde informe a quantidade de usuários que visualizou ao portal da transparência;

2.11.18. Possuir instrumentos de acessibilidade aos usuários, como: permitir a seleção de alto contrastes, ampliar e reduzir a visibilidade de tela;

2.11.19. Possuir mapa do site e ferramentas de pesquisa;

2.11.20. Exibir ao usuário o caminho de páginas percorridas durante o seu acesso;

2.11.21. Permitir cadastro de perguntas frequentes e as respectivas respostas para exibição no portal;

2.11.22. Possibilitar a customização da interface do sistema, podendo inserir imagem de plano de fundo e alterar a descrição de menu principal e seus relatórios;

2.11.23. Permitir a emissão dos relatórios em vários formatos, sendo eles: PDF, RTF, XLS, CSV, HTML, DOC, DOCX, XLS, XLSX, ODT, ODS, TXT e XML;

2.11.24. Permitir cadastrar informações gerais como: endereço, telefone, e- mail e horário de atendimento;

2.11.25. Possuir formato aberto, não proprietário e estruturado nos relatórios do portal da transparência;

2.11.26. Possui local para incluir demais publicações relevantes a transparência pública;

2.11.27. Possibilitar a inclusão de link do formulário de pedido de acesso à informação;

2.11.28. Possibilitar campo específico para incluir a estrutura organizacional das entidades;

2.12. MÓDULO DE REDESIM

2.12.1. Deverá disponibilizar serviço para acesso ao webservice do REDESIM;

2.12.2. Deverá oferecer a possibilidade de gerar alvará provisório para empresas de baixo risco;

2.12.3. Deverá permitir a configuração da emissão do alvará provisório para cnae de baixo risco, possibilitando o operador permitir ou não a emissão do alvará;

2.12.4. Deve criar empresa caso a mesma não exista na base;

2.12.5. Após ser criado novo cadastro econômico para novas empresas, através da integração com o REDESIM, deverão ficar disponíveis os respectivos alvarás temporários para a impressão através do portal de serviço ao contribuinte;

2.12.6. Deverá permitir padronizar e configurar um modelo de documento para emissão de alvará provisório;

2.12.7. Deverá permitir o operador padronizar uma mensagem para os alvarás provisórios;

2.12.8. Rotina para configurar conexão com a VOX, a qual o operador possa configurar;

2.12.9. O sistema deverá disponibilizar os logs de importação com a redesim, de tal forma que fique evidenciado o que foi integrado com sucesso e o que houve erro, evidenciando o erro quando encontrado;

2.12.10. A tabela com os logs de integração deverá exibir os dados de cadastros realizados com sucesso ou não, bem como os erros ocorridos e deverá permitir filtrar os dados exibidos com operadores configuráveis de consulta como: menor ou igual, maior ou igual, igual, contém, não contém, contido em, não contido em, inicia com, termina com e entre, além de permitir exibir ou ocultar o seletor de colunas, permitir também a ordenação das colunas disponíveis na consulta, incluindo a possibilidade de utilizar mais de uma coluna ao mesmo tempo para ordenar os dados nos formatos ascendente (do menor para o maior) e descendente (do maior para o menor), selecionar a quantidade de itens que podem ser exibidos por página e gerar os dados filtrados em tela em planilha excel;

2.12.11. Deve ser possível consultar o arquivo enviado original enviado pelo REDESIM;

2.12.12. Disponibilizar a possibilidade de integrar a geração de uma nova empresa recebida pelo sistema com a criação automática de uma ordem de serviço para fiscalização de posturas.

2.13. MÓDULO DE SISTEMA DE GERENCIAMENTO DE CUSTOS

2.13.1. Controle dos membros do órgão gerenciador de custos;

2.13.2. Cadastro de objetos de custo por itens de apuração e por produto/serviço gerado;

2.13.3. Instâncias de apuração por local apurado e período;

2.13.4. Controle de acesso somente aos operadores permitidos;

2.13.5. Vinculação para apropriação dos gastos por dotação despesa, veículos (abastecimento/manutenção), bens (depreciação), servidores (folha de pagamento, encargos, provisão) e almoxarifado (consumo);

2.13.6. Possibilidade de rateio de uma mesma origem em mais de uma instância;

2.13.7. Possibilidade de rateio manual do custo por liquidação da despesa; 2.13.8. Cálculo do custo unitário;

2.13.9. Relatório analítico: por item de apuração/vinculação;

2.13.10. Relatório detalhado: demonstrar as origens das apropriações;

2.13.11. Relatório comparativo por período;

2.13.12. Relatório acumulado por local.

2.14. SUPORTE TÉCNICO ESPECIALIZADO CONTÁBIL E FINANCEIRO

2.14.1. Prestação de serviços especializados de coordenação, suporte técnico contábil para recadastramento dos bens do município, incluindo auxilio na documentação, instrução para instalação de comissão de reavaliação, suporte técnico para inserção dos registros no sistema de controle patrimonial, configuração e preparação da base de dados do município;

2.14.2. A prefeitura devera disponibilizar um profissional para acompanhamento e execução;

2.14.3. Orientações de procedimentos de fluxo de trabalho;

2.14.4 Orientações de procedimentos para que a contabilidade seja registrada de forma a facilitar o envio de informações ao SIM-AM e a prestação de contas anual;

2.14.5. Acompanhamento no processamento e geração de informações para o sistema SIM-AM;

2.14.6. Acompanhamento e orientação na interpretação de inconsistências e indicação de correções a serem efetuadas na geração e validação de informações para o sistema SIM-AM;

2.14.7. Acompanhamento e orientação na geração de informações para os sistemas: SIOPE, SIOPS, SICONFI;

2.14.8. Uma visita mensal de dois dias seguidos conforme solicitação do departamento.

TOTAL R\$ 17.580,00

Despacho: Colha-se manifestação da Comissão Permanente de Licitação.

Claudeci Apolinário da Silva Diretor da Divisão de Compras

# **COMISSÃO DE LICITAÇÃO**

DESPACHO: Para viabilizar a realização do presente objeto, primeiro há que certificar-se da regular dotação orçamentária e disponibilidade de recursos para tal finalidade, devendo quanto a isso manifestar-se o Departamento de Contabilidade. Informamos que, o valor global para **CONTRATAÇÃO DE PESSOA JURÍDICA PARA PRESTAÇÃO DE SERVIÇOS DE SOFTWARE DE GESTÃO PÚBLICA COM: SISTEMAS DE CONTABILIDADE, ORÇAMENTO, TESOURARIA, COMPRAS E LICITAÇÕES, PATRIMÔNIO E PRESTAÇÃO DE CONTAS PARA O TCE, CONTROLE DE FROTA, CONTROLE INTERNO E GERENCIAMENTO DE CUSTO DO MUNICÍPIO DE BANDEIRANTES-PR,**  importa em **R\$ 17.580,00 (dezessete mil quinhentos e oitenta reais).** 

Colha-se manifestação

José Marcio Urbano Presidente da Comissão de Licitação

> Cibele Gusmão F. da Silva Membro

Joyce Ferreira Parpinelli Membro

#### **PARECER CONTÁBIL DISPONIBILIDADE ORÇAMENTÁRIA**

**CONTRATAÇÃO DE PESSOA JURÍDICA PARA PRESTAÇÃO DE SERVIÇOS DE SOFTWARE DE GESTÃO PÚBLICA COM: SISTEMAS DE CONTABILIDADE, ORÇAMENTO, TESOURARIA, COMPRAS E LICITAÇÕES, PATRIMÔNIO E PRESTAÇÃO DE CONTAS PARA O TCE, CONTROLE DE FROTA, CONTROLE INTERNO E GERENCIAMENTO DE CUSTO DO MUNICÍPIO DE BANDEIRANTES-PR**. Em atendimento à solicitação do Sr. Prefeito Municipal, emitimos o presente parecer, sobre a **disponibilidade orçamentária** para abertura de processo licitatório no Município de Bandeirantes, Estado do Paraná.

1 - Salientamos que o Município tem que ter o equilíbrio financeiro igualando-se suas despesas com suas receitas, dessa forma esclarecemos que durante o presente exercício, poderemos ter uma arrecadação que disponibilizará recursos para a licitação.

2 - Mas, no entanto, **alertamos que a execução do contrato só deverá ser realizada após a verificação do saldo orçamentário e a real disponibilidade financeira,** ou seja, só será feito o empenho após a devida verificação.

Para tanto, a dotação para o Processo Licitatório é a seguinte:

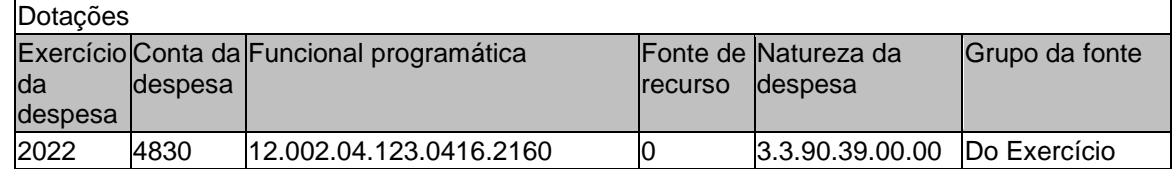

3 - Assim, sugerimos que seja indicada a **disponibilidade financeira** pela Secretaria de Fazenda, pois seguindo essa metodologia, o Município de Bandeirantes estará observando as premissas da Lei de Responsabilidade Fiscal deixando-o numa Gestão Pública de Qualidade.

4 - Diante das consequências e penalidades que poderão ser aplicadas aos administradores, somos pela cautela de manter as despesas dentro dos limites previsíveis, qualquer outra posição a ser tomada pelo Executivo, será de sua inteira responsabilidade.

Por fim **o parecer é favorável** à realização do Processo Licitatório, por estar em consonância com os princípios básicos que norteiam a administração pública, porém a Secretaria interessada deverá alocar os recursos orçamentários suficientes para a referida despesa durante a execução do contrato.

> Paulo Roberto Xavier Contador CRC-PR-043244/O-0

#### **PARECER FINANCEIRO**

#### OBJETO: **CONTRATAÇÃO DE PESSOA JURÍDICA PARA PRESTAÇÃO DE SERVIÇOS DE SOFTWARE DE GESTÃO PÚBLICA COM: SISTEMAS DE CONTABILIDADE, ORÇAMENTO, TESOURARIA, COMPRAS E LICITAÇÕES, PATRIMÔNIO E PRESTAÇÃO DE CONTAS PARA O TCE, CONTROLE DE FROTA, CONTROLE INTERNO E GERENCIAMENTO DE CUSTO DO MUNICÍPIO DE BANDEIRANTES-PR.**

VALOR ESTIMADO: **R\$ 17.580,00 (dezessete mil quinhentos e oitenta reais).**

#### RECURSO FINANCEIRO

1. Em atendimento a consulta formulada pela Comissão Permanente de Licitação, informo que:

( ) há recursos financeiros previstos para o objeto acima especificado no rigor e parâmetros da Lei 8.666/93, no montante **R\$ 17.580,00 (dezessete mil quinhentos e oitenta reais),** conforme dotações especificadas no parecer contábil de 10 de janeiro de 2022.

( ) Não há recursos financeiros para pagamentos das obrigações.

2. Para fazer face as despesas acima solicitadas utiliza-se a seguinte forma de pagamento fonte de recursos:

- ( ) à vista.
- ( ) à prazo.
- 3. Origem de Recursos:
- ( ) Próprios.
- ( ) Vinculados à convênios.

José Rozevaldo de Oliveira Silva Secretário da Fazenda

OBJETO: **Contratação de pessoa Jurídica para prestação de serviços de Software de Gestão Pública com: SISTEMAS DE CONTABILIDADE, ORÇAMENTO, TESOURARIA, COMPRAS E LICITAÇÕES, PATRIMÔNIO E PRESTAÇÃO DE CONTAS PARA O TCE, CONTROLE DE FROTA, CONTROLE INTERNO E GERENCIAMENTO DE CUSTO DO MUNICÍPIO DE BANDEIRANTES-PR.**

DECISÃO:

A Comissão de Licitação, reunida, analisando o presente procedimento quanto às suas características e sustentada, ainda, no parecer jurídico, RECONHECE E DECIDE pela dispensa de licitação quanto ao objeto do presente procedimento para **Contratação de pessoa Jurídica para prestação de serviços de Software de Gestão Pública com: SISTEMAS DE CONTABILIDADE, ORÇAMENTO, TESOURARIA, COMPRAS E LICITAÇÕES, PATRIMÔNIO E PRESTAÇÃO DE CONTAS PARA O TCE, CONTROLE DE FROTA, CONTROLE INTERNO E GERENCIAMENTO DE CUSTO DO MUNICÍPIO DE BANDEIRANTES-PR**, o que faz com o fulcro pela Lei Federal 8.666/93, autorizando-se a contratação mediante a caracterização comprovada através de vários documentos integrantes do presente processo.

Daí porque para regularização fica, pois, formalmente reconhecida a Dispensa de Licitação na forma da legislação vigente.

COMISSÃO DE LICITAÇÃO:

 José Marcio Urbano Presidente da Comissão Licitação

\_\_\_\_\_\_\_\_\_\_\_\_\_\_\_\_\_\_\_\_\_\_\_\_\_\_\_\_\_\_\_\_

 Joyce Ferreira Parpinelli Membro Comissão

\_\_\_\_\_\_\_\_\_\_\_\_\_\_\_\_\_\_\_\_\_\_\_\_\_\_\_\_\_\_\_\_\_

 Cibele Gusmão F. da Silva Membro Comissão

**\_\_\_\_\_\_\_\_\_\_\_\_\_\_\_\_\_\_\_\_\_\_\_\_\_\_\_\_\_\_\_\_\_\_**

PROCESSO ADMINISTRATIVO: 37/2022 Bandeirantes-PR, 21 de janeiro de 2022.

Ref.: Dispensa de Licitação – 06 /2022 – Prefeitura Municipal de Bandeirantes – PR

# **RATIFICAÇÃO DO ATO DE DISPENSA DE LICITAÇÃO**

Ratifico o ato da Comissão de Licitação, nomeada através da Portaria nº 1.539/2022 de 03 de janeiro de 2022, que declarou Dispensável a Licitação, com fundamento na Lei Federal 8.666/93, a favor do fornecedor:

#### CIM CONTABILIDADE E INFORMÁTICA MUNICIPAL LTDA.

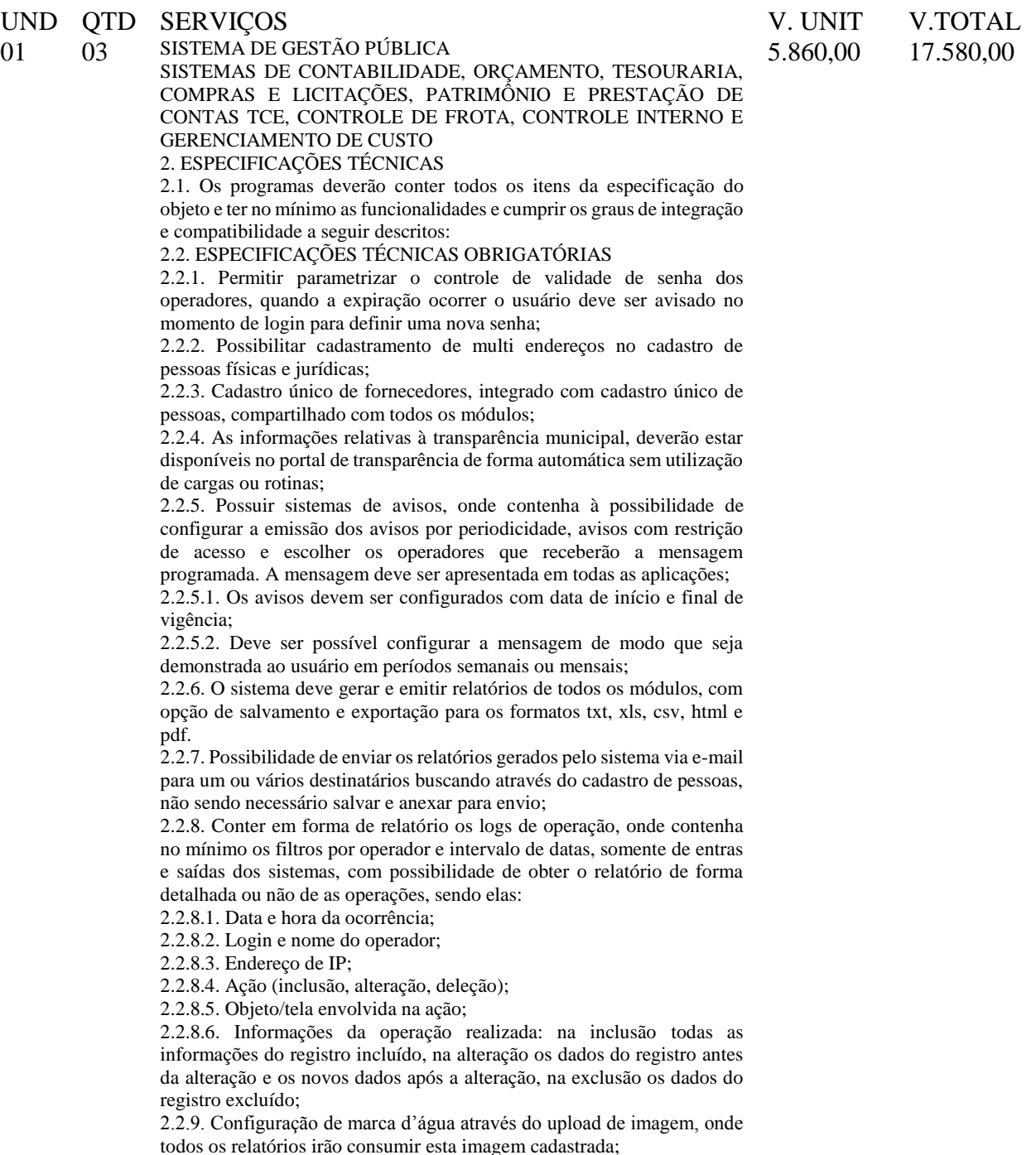

#### 2.3. MÓDULO DE TESOURARIA

2.3.1. O sistema de tesouraria deverá informatizar os processos que envolvem as operações financeiras da tesouraria municipal, controlando as seguintes atividades: recebimentos, pagamentos, movimentação bancária, emissão de cheques, emissão de borderô de pagamentos, conciliação bancária e elaboração de demonstrativos financeiros.

2.3.2. Possuir cadastro de contas bancárias;

2.3.3. Possuir cadastro de impressora;

2.3.4. Possuir configuração de modelo de impressão;

2.3.5. Possuir configuração automática de cheque;

2.3.6. Possuir registro de senha para liberação do mês corrente;

2.3.7. Possuir tabela de log do sistema, onde ficam registradas todas movimentações realizadas pelo usuário;

2.3.8. Possuir ferramenta de auto-ajuda em todas as telas, o 'help' pressionando a tecla f1;

2.3.9. Possuir tabela de log do sistema, onde ficam registradas todas as movimentações realizadas pelo usuário;

2.2.5. Ser totalmente integrado com o sistema de contabilidade pública;

2.2.6. Possuir controle de abertura e fechamento do caixa por dia;

2.3.12. Controlar os saldos das contas bancárias, com a emissão de cheque ou borderô para pagamentos dos credores;

2.3.13. Possuir uma única opção pra efetuar pagamentos de empenho orçamentários, restos a pagar e despesas extras, podendo informar o numero do cheque, borderô, debito automático e outros tipos de documentos de pagamentos;

2.3.14. Imprimir os cheques e respectivas cópias, informando o banco e intervalo de cheques;

2.2.8. Configurar o modelo de cheque, oportunizando a flexibilidade para imprimir qualquer tabulação de formulário de cheque de qualquer banco; 2.2.9. Possuir parametrização da emissão de cheque, cheque de transferência bancária e borderô de pagamentos;

2.2.10. Controlar da numeração dos cheques através de processo automático ou não automático;

2.2.11. Conciliar os saldos das contas bancárias, emitindo relatório de conciliação bancária de todas as contas dos bancos. Permiti conciliar automaticamente toda a movimentação de conta banco de um determinado período;

2.2.12. Possuir a possibilidade de inclusão ou estorno dos lançamentos a qualquer período, deixando, automaticamente, os saldos das contas atualizados;

2.2.13. Permitir geração do borderô em meio magnético: permitir a criação de arquivos de dados para envio de borderô aos bancos, conforme layout de cada instituição bancária;

2.2.14. Consultar em tela a movimentação das contas de qualquer período do exercício;

2.3.22. Possibilita a impressão de cheque avulso, em máquinas próprias de impressão de cheque. Exemplo de máquinas: check pronto, ncr 2012, outras;

2.3.23. Possuir calendário de feriados, evitando que o usuário faça lançamentos em datas indevidas;

2.3.24. Possuir a possibilidade de escolha de lançar movimentação financeira e realização da receita pela tesouraria, onde na realização da receita o sistema controla automaticamente os percentuais de destinação dos recursos vinculados, calcula e lança automaticamente o valor das receitas redutoras;

2.3.25. Possuir a integração com o sistema de tributação;

2.3.26. Aintegração com o sistema de tributação será através de arquivo texto ou por meio de rede, realizada dia a dia, já contabilizando no grupo do compensado, possui relatório próprio para conferência, demonstra na tela valores de inscrição, de cancelamento, de juros, de dação, de desconto e de correção. Possuir demonstrativos de execução orçamentária com filtros personalizados, por credores, empenhos, diário, razão e inconsistência;

2.3.27. Possuir demonstrativos de execução extra-orçamentária com filtros personalizados, de despesa extra e restos a pagar;

2.3.28. Possuir demonstrativos de movimento de caixa, como boletim de caixa, cheques, integração com a tributação, lançamentos contábeis, razão da tesouraria, saldos e transferências bancárias;

#### 2.4. MÓDULO DE ALMOXARIFADO

2.4.1. Cadastro de produtos com informações relevantes tais como: descrição, classificação, derivação, código gtin, unidade de compra, unidade de distribuição, código de barras, informações referentes a estoque mínimo e máximo e percentual de segurança, compartilhados com a licitação;

2.4.2. Ao cadastrar um material, o usuário deverá ter a possibilidade de anexar documentos, imagens, planilhas e relacioná-las a este material, com leitura por código de barras;

2.4.3. Possuir cadastros de unidades, bem como seu relacionamento com as unidades disponibilizadas pelo leiaute do tce-pr (tribunal de contas do estado do paraná), compartilhados com a licitação;

2.4.4. Possuir rotina para geração de fracionamento de itens já existentes no estoque com relação a unidade de compra e unidade de distribuição (exemplo: comprado em caixa e distribuído em unidade);

2.4.5. Possuir cadastro de classificação do produto (grupo, subgrupo e classe), compartilhados com a licitação;

2.4.6. Possibilitar o controle de toda movimentação do estoque, sendo: entrada, saída, transferência e devolução realizando a atualização do estoque de acordo com cada movimentação realizada;

2.4.7. A transferência de itens entre almoxarifado/depósitos deverá identificar os itens e seus respectivos quantitativos que estão em transito, identificando-os em almoxarifado de trânsito ou virtual, o qual não deverá disponibilizar para movimentação o saldo do material envolvido na transferência até o seu recebimento no almoxarifado de destino, responsável pela entrega, responsável pelo recebimento;

2.4.8. Deverá ser possível realizar reserva de entradas de produtos, que serão de uso exclusivo de determinadas secretarias/departamentos;

2.4.9. Permitir controle e gerenciamento de lotes dos produtos e datas de validade, o sistema deverá também realizar avisos sistemáticos com relação aos itens que estão próximos ao vencimento;

2.4.10. Possuir gerenciamento automático nas saídas através de requisições ao almoxarifado anulando as quantidades que não possui estoque e sugerindo as quantidades disponíveis em estoque;

2.4.11. Possibilitar integração com o sistema de compra para realização de entrada de materiais, através das ordens de compra;

2.4.12. Possibilitar integração com o sistema de contabilidade, para realização de entrada, através da liquidação após o lançamento da nota fiscal;

2.4.13. Possibilitar integração com o sistema de contabilidade, para realização de entrada, através da entrada quantitativa antes da liquidação; 2.4.14. Possibilitar integração com o sistema de compra para realização de saídas de materiais através dos estornos de ordens de compra;

2.4.15. Possibilitar integração com o sistema de contabilidade, para realização de saída, através dos estornos da liquidação;

2.4.16. Permitir realizar requisições/pedidos de materiais a partir de estoques consultáveis, ao responsável do almoxarifado;

2.4.17. Manter controle efetivo sobre as requisições/pedidos de materiais, permitindo atendimento parcial de requisições;

2.4.18. Possuir rotina para visualização das requisições em aberto;

2.4.19. Permitir gerenciamento integrado dos estoques de materiais existentes nos diversos almoxarifados;

2.4.20. Possibilitar restrição de acesso dos usuários aos centros de custos; 2.4.21. Possibilitar gerenciamento da necessidade de reposição de materiais de acordo com os parâmetros de ponto de pedido e consumo médio;

2.4.22. Utilizar centros de custo (secretarias/departamentos) na distribuição de produtos, através das requisições/pedidos de materiais e/ou saídas de materiais para controle do consumo;

2.4.23. Gerenciar a distribuição dos produtos com rotina que possibilite a separação dos produtos para envio aos solicitantes;

2.4.24. Possuir rotina de inventário, que realize bloqueios das movimentações enquanto o inventário estiver sendo realizado;

2.4.25. Possuir gerenciamento de produtos por localização e o endereço onde o material está estocado, possibilitando que a localizações sejam definidos pela entidade. Disponibilizando consultas das localizações dos produtos, contendo endereço de armazenagem e vencimento dos itens;

2.4.26. Possibilitar bloqueio de endereços;

2.4.27. Possibilitar o consultar o status das movimentações de entrada/saída geradas, quando utilizado coletor de dados;

2.4.28. Permitir a geração de guia cega para conferência dos materiais solicitados;

2.4.29. Possibilitar a emissão de relatórios de entradas e saídas de materiais por produto, nota fiscal e setor.

2.4.30. Possibilitar a emissão de relatório financeiro do depósito de estoque mostrando os movimentos de entradas, saídas e saldo atual por período.

2.4.31. Emitir relatórios de controle de validade de lotes de materiais, possibilitando seleção por: almoxarifado/depósito; período; materiais vencidos; materiais a vencer.

2.4.32. Permitir cálculo automático do preço médio dos materiais;

2.4.33. Possibilitar emissão de relatório da ficha de controle de estoque, mostrando as movimentações por material e período com saldo anterior ao período (analítico);

2.4.34. Possibilitar emissão de relatório de balancete do estoque mostrando os movimentos de entradas, saídas e saldo atual por período;

2.4.35. Possibilitar emissão de relatórios de controle de validade de lotes de materiais;

2.4.36. Permitir emissão de etiquetas de prateleira e paletes para identificação da localização dos materiais no estoque;

2.4.37. Possuir relatório do consumo médio mensal e anual por material; 2.4.38. Possuir gráficos por produto de: custo médio, entrada/saída (mensal);

2.4.39. Possibilitar consultas de estoque e consumo;

2.4.40. Relatório de consumo médio dos materiais e de curva abc, permitindo o a emissão por determinado período e classificação de material.

2.5. MÓDULO DE CONTABILIDADE PÚBLICA, EXECUÇÃO FINANCEIRA ORÇAMENTO ANUAL (PPA, LDO, LOA) E PRESTAÇÃO DE CONTAS AO TCE/PR

2.5.1. Todos os módulos deverão ser integrados com o módulo de controle patrimonial, obras públicas/intervenção e licitações, compras e contratos e com dados na mesma base;

2.5.2. Deve estar contido na mesma table-space todas as informações das entidades controladas e em todos os exercícios, sem a necessidade de mudar de base ou deslogar do sistema para consultar exercícios diversos; 2.5.3. Possuir padronização do uso de teclas de função, em todo o sistema, de forma a facilitar o seu aprendizado e operação;

2.5.4. Permitir pesquisa rápida dos menus e elaborar menus personalizados, vinculado ao operador, com a possibilidade de gerenciamento dos mesmos;

2.5.5. Possibilitar o controle de limitação de acesso a órgãos, impedindo assim que determinados usuários tenham acesso às informações destes;

2.5.6. Permitir vincular o usuário como administrador de módulos específicos, permitindo que algumas ações da aplicação solicitem senha de segundo nível para que sejam liberadas, conforme parametrização;

2.5.7. Possibilitar o início da execução do exercício em fases, mesmo que o anterior não esteja encerrado;

2.5.8. Permitir implantação dos saldos de exercícios anteriores separados por processos;

2.5.9. Todas as entidades devem estar na mesma base, permitindo a emissão de relatórios consolidados;

2.5.10. Conter log simples em telas de operação, constando a data, hora e operador que cadastrou e data, hora e operador que atualizou o registro;

2.5.11. Atender integralmente à exportação de arquivos previsto no leiaute do sistema captador de informações para prestação de contas do TCE/PR (SIM-AM) para os itens:

2.5.11.1. Tabelas cadastrais;

2.5.11.2. Módulo obras públicas

2.5.11.3. Módulo planejamento e orçamento;

2.5.11.4. Módulo contábil;

2.5.11.5. Módulo tesouraria;

2.5.11.6. Módulo licitações;

2.5.11.7. Módulo contratos;

2.5.11.8. Módulo patrimônio;

2.5.11.9. Módulo controle interno;

2.5.11.10. Módulo tributário;

2.5.12. A exportação de arquivos do leiaute do SIM-AM deverá estar separada em módulos e periodicidade previstos neste arquivo, facilitando o controle dos arquivos a serem gerados;

2.5.13. Cadastro único de todas as leis/atos, integrado com os demais sistemas, atendendo os requisitos previstos no leiaute do SIM-AM;

2.5.14. Cadastro de responsável por módulo do SIM-AM com data inicial e baixa;

2.5.15. Cadastro de órgão oficial de publicação com data inicial e baixa;

2.5.16. Cadastro de fonte de recursos com os seguintes requisitos:

2.5.17. Fonte padrão;

2.5.18. Permitir cadastrar o cronograma de desembolso mês a mês informando o percentual correspondente a cada mês;

2.5.19. Rotina automatizada para informar o Resultado Financeiro para cada fonte de recurso nos seguintes campos: Saldo, Passivo financeiro e Resultado financeiro, na abertura do exercício não sendo necessário a digitação do mesmo;

2.5.19.1. Origem;

2.5.19.2. Aplicação de recurso;

2.5.19.3. Desdobramento;

2.5.19.4. Detalhamento;

2.5.19.5. Nome da fonte de recurso;

2.5.20. Permitir informar quais fontes de recurso possa ser movimentada com retenção;

2.5.21. Permitir informar a data inicial da nova fonte de recurso cadastrada;

2.5.22. Deverá proibir o cadastro de uma fonte de recurso onde a combinação (fonte padrão, origem, aplicação de recurso, desdobramento e detalhamento) não esteja prevista nas combinações possíveis determinadas pelos SIM-AM;

2.5.23. Cadastro único de pessoas, integrado com os demais sistemas, atendendo todos os requisitos previstos no leiaute do SIM-AM;

2.5.24. Emissão de todos os anexos exigidos pela lei 4.320 relativos ao orçamento e balanço anual na periodicidade desejada – mensal, anual ou entre meses quaisquer, nos casos em que o relatório torne esta opção possível, indicando o primeiro e último.

2.5.25. Todos os relatórios devem ter a opção de ser emitidos consolidados com as entidades de um mesmo banco de dados;

2.5.26. Permitir o cadastro das notas explicativas;

2.5.27. Cadastro das audiências públicas, onde é possível anexar documentos em diversos formatos e disponibilizar no portal da transparência de modo automático, concomitante a gravação do mesmo; 2.5.28. Elaboração e controle do plano plurianual, com vinculação entre o

orçamento e ppa;

2.5.29. Cadastro de programas com objetivos, metas e indicadores, permitindo o uso de vários indicadores por programa, onde são informados separadamente – em campos distintos – o nome do indicador e sua unidade de medida, o valor de medida atual, a meta a ser alcançada e a medição real;

2.5.30. Cadastro de ações com objetivos, aplicação de recursos anuais, produto e unidade de medida com seu valor atual, e acompanhamento anual da meta física alcançada e valor realizado;

2.5.31. O cadastro de programas, indicadores e ação deverá ter o controle de inclusão e demais tipos de movimento previsto no leiaute do SIM-AM, gerando o movimento automaticamente e atender as regras de controle previsto neste leiaute. Deverá manter na base o registro de todos os movimentos e não somente o último;

2.5.32. Vinculação das ações com os respectivos programas, conforme especificação no leiaute do SIM-AM;

2.5.33. Cadastro de políticas públicas e áreas de atuação e sua vinculação com os programas e ações, bem como identificação com exigência legal; 2.5.34. O cadastro dos programas e ações deverá ser separado por escopo (PPA, LDO, ECA, PMS) com numeração distinta, e ter a possibilidade de vinculação dos mesmos entre os escopos, e a identificação dos não correlacionados conforme as regras previstas no leiaute do SIM -AM;

2.5.35. Identificar os programas e ações cadastrados no escopo ppa, que tenham aplicação na ldo e fazer a vinculação automática entre estes escopos;

2.5.36. Cadastro da avaliação, evolução, metas e riscos da lei de diretrizes orçamentárias – LDO - para emissão dos demonstrativos exigidos;

2.5.37. Projeção da receita orçamentária (LRF - LEI 101 – ART. 12);

2.5.38. Cadastro da lei orçamentária anual (LOA) com a previsão das receitas e estimativa da despesa;

2.5.39. Cadastro do cronograma de desembolso e da programação financeira da receita conteúdo a seguintes recursos:

2.5.40. Configuração do cronograma mensal de desembolso por percentual na fonte de recurso, ou por percentual/valor na previsão inicial da despesa;

2.5.41. Configuração da programação financeira mensal por percentual ou valor com opção de rateio automatizado do percentual em 12 meses;

2.5.42. Cópia automática dos percentuais aplicados no exercício anterior; 2.5.43. Cálculo automatizado da programação financeira de todas as receitas com base no percentual aplicado;

2.5.44. Emitir o relatório consolidado do cronograma por cotas da despesa por período mensal, bimestral, trimestral e semestral, com ordenação por fonte de recurso, natureza de despesa e por conta de despesa, demonstrando a despesa prevista, atualizada e realizada;

2.5.45. Emitir o relatório consolidado da programação financeira da receita, por período mensal e bimestral, com ordenação por fonte de recurso, conta de receita, categoria econômica e com resumo geral, demonstrando a receita prevista, atualizada e realizada;

2.5.46. Possuir a projeção da receita orçamentária em atendimento ao artigo 12 de LRF onde a funcionalidade permite:

2.5.47. Configurar o método de cálculo desejado para cada conta de receita: por mínimos quadrados ou índice;

2.5.48. Parametrização livre dos exercícios a serem considerados na projeção;

2.5.49. Carregamento automático das receitas e exercícios considerados na projeção;

2.5.50. Projeção automatizada das receitas para os próximos exercícios, aplicando os métodos configurados;

2.5.51. Exportação dos dados para excel;

2.5.52. Opção de backup e restauração dos dados;

2.5.53. Cadastrar o valor previsto de transferência financeira de ingresso e egresso, vinculando a entidade e configuração contábil;

2.5.54. Processo de validação de proposta orçamentária, habilitando para execução somente depois de liberado processo;

2.5.55. Controle orçamentário da despesa através de liberação mensal, onde pode ser configurado grupos de liberação por órgão, unidade, função, subfunção, programa, projeto/atividade, fonte de recurso e natureza de despesa, sendo possível informar percentual de liberação para cada mês;

2.5.56. Controlar na execução orçamentária os números de liberações criados, não permitindo a execução sem a devida liberação informada;

2.5.57. Emissão do demonstrativo do orçamento criança por órgão e unidade, fonte de recurso, função e subfunção e projeto/atividade;

2.5.58. Cadastro de tipos de documentos, configurando a exigibilidade de cada um para as diversas fases da despesa, podendo em caso de o fornecedor não possuir os certificados de regularidade, ignorar, emitir aviso ou impedir:

2.5.58.1. A apuração da licitação;

2.5.58.2. Homologação da licitação;

2.5.58.3. Estabelecimento do contrato;

2.5.58.4. Requisição de compra;

2.5.58.5. Requisição de empenho;

2.5.58.6. Empenho;

2.5.58.7. Liquidação;

2.5.58.8. Previsão de pagamento;

2.5.58.9. Pagamento;

2.5.59. Os documentos emitidos pelo sistema, como empenho, liquidação e ordem de pagamento, devem permitir a impressão de assinatura scaneada do responsável;

2.5.60. Configuração de assinaturas por formulário (nota de empenho, nota de liquidação, nota de pagamento, etc);

2.5.61. Parametrização de assinaturas por unidade orçamentária, nas notas de empenho, liquidação, pagamentos e seus respectivos estornos;

2.5.62. Parametrização de ordenador da despesa por unidade orçamentária, para vinculação automática na geração do empenho, permitindo alteração quando necessário;

2.5.63. Editor de documentos que permite criar documentos com texto padrão, mesclando as informações que corresponde ao processo através de tags;

2.5.64. Cadastro único de fornecedores, integrado com cadastro único de pessoas, compartilhado com contabilidade, licitação e compras, tributação, protocolo, patrimônio e frotas;

2.5.65. Controle de vencimento dos documentos/certidões dos fornecedores;

2.5.66. Cadastro de ocorrências por fornecedores com controle de restrição;

2.5.67. Atender o plano de contas e os relatórios previstos na portaria mps nº 509, de 12 de dezembro de 2013 no âmbito do RPPS;

2.5.68. Contabilização automatizada dos lançamentos contábeis de abertura e encerramento do exercício;

2.5.69. Movimentação mensal com lançamentos integrados e "on-line";

2.5.70. Geração dos lançamentos contábeis e emissão do balancete contábil e razão para o plano de contas único instituído pelo TCE - PR bem como pelas instruções técnicas, conforme eventos definidos pelo SIM -AM do TCE-PR;

2.5.71. Contabilização automatizada dos atos potenciais passivos através da configuração contábil nos contratos;

2.5.72. Contabilização de baixa do saldo contábil dos contratos pelo fim de vigência de forma automática;

2.5.73. Cadastro e contabilização do contrato de rateio de participação em consócios;

2.5.74. Permitir o cadastro do cronograma de desembolso;

2.5.75. Permitir o controle de prestação de contas conforme pagamentos realizados aos consórcios;

2.5.76. Consultar na tela de cadastro as contabilizações ocorridas de caráter patrimonial e de controle;

2.5.77. Cadastrar e gerar os lançamentos contábeis de forma automática das provisões matemáticas do RPPS;

2.5.78. Lançamento automatizado da receita através de parâmetros de conta, % de rateio da fonte e banco, previamente configurados;

2.5.79. Alterações orçamentárias permitindo várias suplementações, cancelamentos de diversas fontes no mesmo decreto;

2.5.80. Efetivação das alterações orçamentárias somente por iniciativa do operador, permitindo que a elaboração do decreto não interfira na execução orçamentária e gerar o ato de alteração conforme modelo configurado pela entidade;

2.5.81. Emitir decreto de ato de alteração previamente configurado, mesclando as informações inseridas no cadastro de alteração orçamentária de forma automática. O documento gerado deve ficar gravado no sistema; 2.5.82. Cadastro dos atos de correção monetária com correção automatizada das receitas e/ou despesas conforme o índice de correção aplicado;

2.5.83. Geração automatizada do ato de programação financeira e cronograma mensal de desembolso conforme configurado nas receitas e despesas;

2.5.84. Controle de suplementação por superávit, controlando o saldo em separado no momento do empenho, conforme informação no empenho de grupo de fonte do exercício ou de exercício anteriores, garantindo que não se empenhe valor de exercício anteriores maior do que foi suplementado por superávit;

2.5.85. Controle cronológico de data e numeração única na execução orçamentária, onde este número deverá ser gerado no momento da gravação, sem processo de renumerar conforme orientação da IN 89/2013 do TCE/PR, não permitindo lançamentos retroativos;

2.5.86. Controle rigoroso do saldo da dotação, permitindo empenhar dentro do limite previsto/atualizado;

2.5.87. Cadastro de histórico padrão para o empenho;

2.5.88. Geração automatizada do empenho integrada ao sistema de licitação através do número da requisição;

2.5.89. Geração automatizada do empenho por requisição de empenho de diversas origens, permitindo seleção das requisições a empenhar;

2.5.90. Um empenho pode aceitar várias liquidações, em documentos distintos e tabelas separadas;

2.5.91. Possibilidade de reversão de estorno de empenho;

2.5.92. Não permitir a emissão de nota de empenho para fornecedores, sem a demonstração da regularidade fiscal, conforme parametrização realizada pelo usuário;

2.5.93. Não permitir o processamento (gravação) do pagamento sem que se efetive contabilmente todo o processo de pagamento, ou seja, o empenho, a liquidação e o próprio pagamento;

2.5.94. Validar no momento do pagamento se já houve a incorporação do bem no momento da liquidação, se a incorporação não foi realizada não permitir o prosseguimento da gravação do pagamento;

2.5.95. Possibilidade de limitar empenhos sem licitação por elemento/desdobramento com validação de avisar ou recusar no momento do empenho;

2.5.96. Uma liquidação pode aceitar vários pagamentos, em documentos distintos e tabelas separadas;

2.5.97. Informação dos documentos fiscais nas liquidações com crítica obrigando o total dos documentos fiscais a ser o mesmo do valor da liquidação, impedindo o progresso do processo;

2.5.98. Opção de anexar o documento fiscal na liquidação, identificar a chave de acesso ou o link de acesso ao documento;

2.5.99. Informação dos quantitativos por liquidação, com possibilidade de integração com movimento do almoxarifado;

2.5.100. Incorporação de bens e outros ativos integrados à liquidação;

2.5.101. Previsão das retenções na liquidação com efetivação e controle de saldo nos pagamentos;

2.5.102. Informação das iniciativas do ppa no empenho e liquidação para controle das metas previstas e realizadas;

2.5.103. Emitir em um mesmo arquivo as notas do processo da despesa envolvida de um determinado empenho;

2.5.104. Acompanhamento do empenho através da tela indicando os movimentos realizados (liquidação, pagamentos, estornos);

2.5.105. Permitir a inclusão de anexos nos processos de empenho, liquidação e pagamento;

2.5.106. Permitir busca das liquidações de diárias com ausência de anexo na lei/ato de concessão

2.5.107. Relação da despesa líquida liquidada que demonstra em ordem sequencial de data todos os lançamentos de empenho, estorno de empenho e reversão do empenho orçamentária e de restos a pagar em determinado período. O relatório possui filtros que permitem a consulta líquida da despesa sem a obrigatoriedade de informar o período;

2.5.108. Pagamento automatizado de todas as previsões orçamentárias selecionadas em um determinado período;

2.5.109. Lançamentos bancário e consignação a partir dos pagamentos, integrando as retenções e movimentação bancária;

2.5.110. Qualquer lançamento pode aceitar estornos parciais ou totais, com reversão automática dos saldos;

2.5.111. Cadastro das contas bancárias de entidade permitindo:

2.5.111.1. Registro de mais de uma fonte de recurso para a mesma conta bancária;

2.5.111.2. Vinculação contábil por fonte de recurso;

2.5.111.3. Anexo do extrato bancário;

2.5.111.4. Consulta em tela de todos os movimentos ligados a uma determinada conta bancária;

2.5.112. Processamento automatizado do extrato eletrônico, gerando através do arquivo lançamentos de aplicação, resgate e rendimento de poupança;

2.5.113. Preparação do arquivo de remessa de pagamentos aos bancos a partir de previsão de pagamento, nos leiautes CNAB240 e OBN, com baixa automática a partir do arquivo de retorno do banco;

2.5.114. Relatório de conferência da remessa/retorno bancária identificando os pagamentos efetivados e/ou rejeitados;

2.5.115. Cadastro das transferências entre conta bancárias com emissão da nota de transferência e da nota de estorno de transferência;

2.5.116. Compensação automatizada através da seleção de vários movimentos e estornos de movimentos no período informado;

2.5.117. Conciliação automatizada de todos os movimentos/estornos não compensados;

2.5.118. Fechamento automatizado da compensação e da conciliação de todas as contas bancárias que não tiveram movimento no período;

2.5.119. Balancete financeiro total/sintético/analítico das fontes de recurso;

2.5.120. Relatório do resultado financeiro por fonte de recurso;

2.5.121. Gerenciamento das movimentações extra orçamentárias contendo as seguintes funcionalidades:

2.5.121.1. Controle do movimento realizável e seus respectivos estornos; 2.5.121.2. Cadastro de previsão de inscrição do realizável com emissão de nota de inscrição;

2.5.121.3. Demonstrativo das contas do realizável;

2.5.122. Controle do movimento de consignação e seus respectivos estornos;

2.5.123. Cadastro de previsão de baixa da consignação com emissão da nota de baixa;

2.5.124. Demonstrativo das contas de consignação;

2.5.125. Gerenciamento da Dívida Fundada contendo as seguintes funcionalidades:

2.5.125.1. Cadastro da dívida fundada com configuração de vinculação contábil, saldo e lançamentos automatizados da inscrição dos juros e outros encargos;

2.5.125.2. Cadastro de ingresso e da atualização da dívida e seus respectivos estornos;

2.5.125.3. Cadastro da baixa da dívida e seus respectivos estornos;

2.5.125.4. Cadastro do lançamento contábil da dívida e seus respectivos estornos;

2.5.125.5. Demonstrativo do extrato da dívida fundada;

2.5.125.6. Rotina para realizar o efeito permutativo de precatórios não vencidos para vencidos e não pagos gerando automaticamente a baixa e inscrição da dívida, guardando o histórico do movimento de cada precatório e a possibilidade de desfazer a movimentação também de forma automatizada;

2.5.126. Gerenciamento da Transferência Financeira contendo as seguintes funcionalidades:

2.5.126.1. Cadastro da transferência financeira de egresso e ingresso e seus respectivos estornos;

2.5.126.2. Emissão da nota de transferência financeira e de estorno;

2.5.126.3. Cadastros de previsão de transferência financeira e emissão da nota de previsão;

2.5.126.4. Relatório de transferências financeiras;

2.5.127. Restos a pagar:

2.5.127.1. Inscrição do saldo de restos a pagar automaticamente quando da abertura do exercício;

2.5.127.2. Consulta em tela de todos os empenhos de restos a pagar e seu respectivo saldo implantado no exercício; consulta ao extrato do empenho com saldo a pagar/liquidar no exercício;

2.5.127.3. Relatório consolidado dos restos a pagar contendo toda a sua execução;

2.5.128. Apuração do resultado orçamentário financeiro, consolidado, de modo mensal e anual, sendo possível distinguir por fontes vinculadas ou não vinculadas;

2.5.129. Controle da prestação de contas das despesas de adiantamento, com reclassificação contábil na despesa efetivamente realizada e opção de anexar os documentos da prestação de contas onde o mesmo possa ser disponibilizado no portal da transparência concomitante a gravação do mesmo;

2.5.130. Permitir o preenchimento da aplicação de recuso utilizada pelo responsável tomador do adiantamento, informando a devida classificação da despesa;

2.5.131. Emitir demonstrativo de aplicação de adiantamentos, contendo as informações do empenho, liquidação e suas datas que originou o adiantamento;

2.5.132. Conter no demonstrativo de aplicação de adiantamento as informações comprobatórias informadas pelo tomador do recurso;

2.5.133. O demonstrativo deverá conter campos para assinatura do ordenador da despesa e o responsável pelo adiantamento;

2.5.134. O demonstrativo pode ser configurado pelo sistema para se adequar a realidade da entidade;

2.5.135. Controle dos convênios federais contendo as seguintes funcionalidades:

2.5.135.1. Permitir cadastrar os convênios federais e seus respectivos aditivos com opção de anexar documentos;

2.5.135.2. Cadastro do plano de trabalho, contendo as metas, etapas/fases, cronograma de desembolso e plano de aplicação;

2.5.135.3. Cadastro do responsável pelo convênio federal;

2.5.135.4. Cadastro da situação do convênio federal, com opção de cadastros de tipos de situação conforme necessidade da entidade;

2.5.135.5. Cadastro histórico da data limite para prestação de contas com a possibilidade de informar se a prestação de contas foi aprovada ou não e informações para descrição do fato ocorrido;

2.5.135.6. Permitir visualizar em tela as informações de aditivos, conta bancária, saldo bancário, licitações, contratos, receitas, contrapartida e despesas, de um determinado convênio, onde para cada consulta, seja possível carregar o movimento origem de modo automático;

2.5.135.7. Emissão do resumo financeiro, contendo as informações de entradas e saídas de recursos, rendimentos de aplicações financeiras, despesas de restituições, quadro de valor previsto x realizado e valor da devolução do saldo remanescente baseado no percentual informado no cadastro do convênio;

2.5.135.8. Emissão do extrato do convênio federal com as informações: do cadastro do convênio; do plano de trabalho com as etapas e fases; do cronograma de desembolso; do plano de aplicação por etapa/fase e consolidado; das contas bancárias do convênio; dos responsáveis; da situação do convênio; da data limite para prestação de contas; das licitações e contratos vinculados ao convênio; da execução da receita por exercício e consolidada por tipo de receita; dos depósitos de contrapartida; da execução da despesa por exercício e tipo de custeio contendo as informações consolidadas por elemento da despesa e tipo de custeio; e saldos bancários por exercício/mês e sendo possível escolher quais dessas informações será emitida no extrato;

2.5.135.9. Validar período de vigência do convênio, com as opções de "não validar", "avisar" ou "recusar", e conforme o parâmetro selecionado controlar a sua execução até seu empenhamento.

2.6.136. Controle das Subvenções Sociais contendo as seguintes funcionalidades:

2.5.136.1. Cadastro de beneficiárias e certidão de regularidade com data de validade e chave de autenticidade;

2.5.136.2. Cadastro do instrumento de transferência da subvenção social (contrato, acordo ou termo), aditivos, cronograma de desembolso, origem da despesa/fonte, devolução de saldo, etapa/fase, partícipe, legislação, outras receitas, plano de aplicação, prestação de contas, saldo bancário e anexos;

2.5.136.3. Listagem dos instrumentos de transferência;

2.5.136.4. Cadastro da prestação de contas, devolução de saldo, saldo bancário, outras receitas, consulta empenhos, conta bancária, relatórios, fechamento, e exportação das transferências por parte das entidades beneficiárias via web;

2.5.136.5. Controle de operadores que terão acesso ao cadastro da prestação de contas via web;

2.5.136.6. Impressão e validação da autenticidade da certidão via web;

2.5.136.7. Relatório de conferência dos instrumentos de transferências detalhando a execução da despesa;

2.5.136.8. Importação da prestação de contas realizada no SIT do TCE-PR;

2.5.137. Integração entre os módulos:

2.5.137.1. Importação dos dados gerados pelo sistema de tributação,gerando reconhecimento prévio dos direitos a receber, lançamento contábil de inscrição de créditos em dívida ativa, realização da receita controlando se o crédito estava reconhecimento previamente ou não, com possibilidades de estornos conforme metodologia da prestação de contas do tribunal;

2.5.137.2. Relatórios prévios de conferência e impressão do diário de arrecadação;

2.5.137.3. Importação dos empenhos, liquidações, retenções (receita orçamentária e extra) e despesa extra orçamentária diretamente do sistema de folha de pagamento, bem como os lançamentos patrimoniais de reconhecimentos dos passivos e provisões (13º salário, férias, etc.);

2.5.137.4. Relatórios prévios de conferência;

2.5.137.5. Permitir visualizar nos empenhos gerados pela integração da folha, os servidores e seus respectivos valores;

2.5.137.6. Controle patrimonial físico e contábil integrado, com as tabelas na mesma base de dados;

2.5.138. Geração de dados para outras entidades de controle com exportação para:

2.5.138.1. Secretaria de Receita Previdenciária;

2.5.138.2. Receita Federal;

2.5.138.3. Sistema de informações sobre orçamentos públicos em educação;

2.5.138.4. Sistema de informações sobre orçamentos públicos em saúde; 2.5.138.5. Relatórios de apoio para preenchimento da declaração das contas anuais DCA: balanço patrimonial, receitas orçamentárias, despesas orçamentárias, despesa por função, execução de restos a pagar, despesa por função – execução de restos a pagar, demonstrativo das variações patrimoniais e resultado patrimonial;

2.5.138.6. Matriz de saldo contábil (SICONFI-MSC);

2.5.138.7. Possibilidade de integração de outras entidades para exportação da matriz de saldos contábeis (MSC);

2.5.138.8. Permitir à exportação e importação da matriz de saldos contábeis (MSC);

2.5.138.9. Balancete e razão contábil da matriz de saldos contábeis, sendo possível no balancete a visualização consolidada e por informação complementar;

2.5.138.10. Possibilidade de cadastrar informações complementares em lançamentos contábeis manuais;

2.5.138.11. Controle de fechamento e reabertura da MSC, não permitindo lançamentos em período fechado, validando também o fechamento do executivo se possuir integração entre entidades no mesmo banco de dados; 2.5.139. Permitir a reinicialização da senha pelo próprio usuário através de envio para o e-mail cadastrado, gerando um token de validação;

2.6. MÓDULO DE CONTROLE DE FROTAS

2.6.1. Cadastro de veículos/máquinas integrado ao patrimônio. Os veículos ou máquinas sob controle do sistema de frotas devem estar previamente cadastrados no sistema de patrimônio e somente atualizado os dados inerentes ao sistema de frotas, não permitindo alteração dos dados originais do sistema de patrimônio.

2.6.2. Os valores de aquisição, depreciação e baixa não podem ser digitados no sistema de controle de frotas, mas devem ser consultados por este sistema;

2.6.3. Os veículos devem ser classificados por espécie/marca/modelo (previamente cadastrados);

2.6.4. Deve haver um cadastro de categoria de habilitação mínima para utilização do veículo;

2.6.5. Cadastro de motoristas integrado ao cadastro de pessoas e servidores. E o motorista deve estar mesmo cadastro de pessoas da contabilidade, com sua matrícula do rh e não deve haver duplicidade de cadastro;

2.6.6. Cadastro de habilitação dos motoristas com controles de vencimento;

2.6.7. Controle de pontuação de infração. Cadastro das pontuações/situação da CNH atualizadas com as informações disponibilizadas pelo DETRAN, com a pontuação conferida de acordo com o tipo de infração;

2.6.8. Cadastro de cursos adicionais e vinculação com os motoristas, deve permitir a visualização no cadastro do motorista informando o tipo e data de validade do curso.

2.6.9. Cadastro de fornecedores integrado com o sistema de contabilidade, devendo no sistema de controle de frotas, vincular com a atividade permitida (abastecimento, lavagem, manutenção, etc);

2.6.10. Cadastro de acessórios nos veículos, integrado com o cadastro de produtos do sistema de licitações e compras:

2.6.11. Individualização dos acessórios por veículo, atribuindo um código para cada peça, permitindo seu rastreamento;

2.6.12. Permitir a visualização do acessório no cadastro de veículo;

2.6.13. Controle da validade de cada acessório, indicando sua troca, reparo ou recarga;

2.6.14. Controle de abastecimento:

2.6.14.1. Pode ser externo, em postos contratados por licitação ou eventual, ou interno, na bomba do município;

2.6.14.2. O combustível é um produto cadastrado no sistema de licitações e compras;

2.6.14.3. Quando o abastecimento se dá por licitação, deve proporcionar o controle de saldos, impedindo o abastecimento fora dos limites;

2.6.14.4. As licitações de combustíveis são gravadas apenas no sistema de licitações e compras e devem apenas ser consultadas para visualização do saldo, no sistema de frotas;

2.6.14.5. Deve indicar as médias de consumo e preços unitários de abastecimento por veículo;

2.6.15. Cadastro de manutenção com agendamento dos serviços e lançamento das ordens serviço, informando produtos ou serviços realizados, contendo a importação do xml das notas para registro;

2.6.16. Controles de utilização de veículo por:

2.6.16.1. Motorista;

2.6.16.2. Destino;

2.6.16.3. Período;

2.6.16.4. Controle de hodômetro/horímetro;

2.6.16.5. Cadastro de infrações/multas;

2.6.16.6. Ocorrências diversas;

2.6.16.7. Agendamento prévio;

2.6.17. Controle de pneus integrado com o cadastro de produtos do sistema de compras e licitações, individualizando cada pneu;

2.6.18. Controle de localização dos pneus por veículo e posição;

2.6.19. Controle das datas de recapagem dos pneus;

2.6.20. Rastreamento da frota:

2.6.20.1. Cadastro dos equipamentos de rastreamento com identificação do veículo em que está instalado;

2.6.20.2. Visualização da posição de todos os veículos da frota em mapa; 2.6.20.3. Visualização dos veículos em mapa, com indicação de variação de velocidade com datas e horários de cada medição;

2.6.21. Controle de acesso do operador por: local de lotação do veículo e tipo de movimentação (abastecimento, utilização, serviços, etc);

2.6.22. Possibilitar a importação dos dados de utilização dos veículos, via arquivo "TXT", conforme leiaute fornecido pela entidade, gerando assim os lançamentos necessários;

2.6.23. Relatórios:

2.6.23.1. Abastecimentos de veículos: cálculo de preço médio por litro, média de consumo por veículo, modelo, marca, espécie;

2.6.23.2. Análise de consumo de combustível em ordem decrescente de consumo por modelo de veículo;

2.6.23.3. Despesas dos veículos: todas as despesas referentes a um período (abastecimentos, impostos, manutenção);

2.6.23.4. Utilização dos veículos: período, motorista, destino;

2.6.24. Possibilitar integração através de arquivos de exportação e importação com o sistema de gerenciamento de cartões para abastecimento "fitcard" e "valecard" ou qualquer sistema a ser utilizado pelo município, onde seja possível a integração mediante layouts disponibilizados;

2.6.25. Possuir rotina de geração de abastecimentos por solicitações autorizadas pela entidade, onde o frentista do posto fornecedor, inicia o lançamento na hora do abastecimento através da validação da solicitação via web, por link fornecido pela entidade, não permitindo abastecimento diferentes com a mesma ordem e posteriormente após conferencia e liberação do responsável importar esses lançamentos de abastecimentos; 2.6.26. Exportação de dados para o SIM-AM (TCE-PR);

2.6.27. Sistema deve rodar em ambiente web – internet e intranet;

2.7. MÓDULO DE CONTROLE INTERNO

2.7.1. Cadastro dos servidores do controle interno, integrado com o cadastro de pessoas e servidores da contabilidade;

2.7.2. Cadastro dos servidores das secretarias nomeados para responder ao controle interno;

2.7.3. Cadastro de atribuições dos servidores;

2.7.4. Cadastro de Normas e Procedimentos periódicos com as seguintes definições:

2.7.4.1. Periodicidade e a ocasião de atuação do procedimento;

2.7.4.2. Embasamento legal;

2.7.4.3. Cadastro de questionários, onde os itens de avaliação possuam a opção de estar ativo, não sendo necessário a exclusão do mesmo em casos específicos de avaliação pelo qual o item não seja aplicado;

2.7.4.4. Local e responsável pelas informações;

2.7.4.5. Vinculação de atribuição;

2.7.4.6. Modelo padrão de relatório para o parecer do controlador, sendo possível a configuração do relatório pelo o usuário;

2.7.5. Possibilidade de ativar/desativar procedimento periódicos já cadastrados;

2.7.6. Permitir instaurar vários procedimentos de modo automático;

2.7.7. Cadastro de atividades do controle interno (procedimentos) com as seguintes características:

2.7.7.1. Descrição das atividades;

2.7.7.2. Aplicação de questionários de avaliação;

2.7.7.3. Controle do local (secretaria) de aplicação e periodicidade de avaliação;

2.7.7.4. Anexos de comprovantes/justificativas;

2.7.7.5. Consulta das pendências: atividades em andamento, questionários em aberto;

2.7.7.6. Registro de todas as mensagens trocadas entre os membros do controle interno e os responsáveis nos locais, na própria tela do procedimento instaurado pelo controle interno;

2.7.7.7. Registo do relatório conclusivo referente ao retorno do questionário vinculado ao procedimento instaurado;

2.7.7.8. Status referente ao procedimento instaurado;

2.7.7.9. Possibilidade de imprimir o questionário do procedimento instaurado;

2.7.8. Relatórios gerenciais:

2.7.8.1. Relação das atividades executadas;

2.7.8.2. Estatísticas dos questionários e procedimentos instaurados contendo informações gráficas;

2.8. MÓDULO DE CONTROLE PATRIMONIAL

2.8.1. Cadastro de bens da instituição com campos para identificação do nome, plaqueta, detalhamento, natureza, utilização, categoria, tipo de propriedade, data de aquisição, descrição do bem, data de incorporação, data de desincorporação, valor, número do empenho, número de série, vida útil estimada, data de término de garantia, número da nota fiscal, inscrição municipal (se bem imóvel), fornecedor, dados do tipo de medidor (se veículo) e saldo anterior do bem;

2.8.2. Permitir a classificação dos bens por grupo, subgrupo e classe;

2.8.3. Permitir anexar imagem ao bem;

2.8.4. Permitir cadastro histórico de conservação dos bens;

2.8.5. Permitir cadastro histórico das ocorrências dos bens;

2.8.6. Permitir cadastro histórico dos controles dos bens por tipo de controle com data de vencimento do controle e campo para identificar os controles concluídos;

2.8.7. Permitir cadastro histórico do responsável e local do bem;

2.8.8. Possuir cadastro da entidade de origem do bem em caso de cisão/fusão;

2.8.9. Possuir campos distintos para bens imóveis: medida do bem, coordenada geográfica, matrícula, número de registro, cartório e localização do bem;

2.8.10. Possibilitar consultar na tela do bem sua movimentação, inventários vinculados e seu vínculo com obra/intervenção;

2.8.11. Relatórios dos bens com filtros diversos e ordenação por contábil, por classificação (grupo/subgrupo e classe), por local, por responsável, por plaqueta e por fornecedor;

2.8.12. Relatório de bens com saldo inicial no exercício, saldo na data informada, com opção para filtrar somente os bens que possuem saldo e somente os bens com saldo zerado;

2.8.13. Possuir cadastro de bens em lote;

2.8.14. Permitir cadastro de comissão de bens patrimoniais com identificação dos membros, tipo de atribuição, e início e fim de vigência da comissão;

2.8.15. Possibilitar o lançamento de bens de terceiros, bem como sua baixa;

2.8.16. Permitir dentro do módulo patrimônio a incorporação dos bens integrado pela liquidação;

2.8.17. Possuir tela de movimentação dos bens (lançamentos de incorporação e desincorporação);

2.8.18. Permitir movimentação dos bens em lote de incorporação e lote de baixa dos bens;

2.8.19. Possuir cadastro de estorno de movimentação dos bens;

2.8.20. Possuir cadastro de transferência de saldo entre bens e entre contábeis;

2.8.21. Possuir cadastro da receita por alienação de bens e vínculo com os bens alienados para registro da baixa contábil;

2.8.22. Permitir castro de apólice com campos para identificar: número da apólice, início e fim de vigência, situação da apólice, número do processo na SUSEP, seguradora, corretor, tipo de cobertura, franquia, valor da cobertura, valor utilizado, parcelas, vencimento e valor das parcelas, vinculação com empenho, vinculação com cadastro do bem;

2.8.23. Permitir cadastro gerais de tipos conforme o critério da entidade para: tipo de conservação, tipo de ocorrência, tipos de controle, tipo de cobertura de apólice, e tipo de atribuição na comissão de bens;

2.8.24. Permitir o cadastro de cabeçalho e rodapé do termo de responsabilidade, de carga, de baixa e de transferência de bens, bem como permitir criar mais de um modelo para o mesmo termo;

2.8.25. Permitir o cadastro de classes de depreciação, com campos de vida útil, taxa anual, taxa mensal, tipo de cálculo e configuração contábil para vincular a conta de incorporação, de depreciação, e a conta contábil de variação patrimonial diminutiva, bem como o evento contábil;

2.8.26. Permitir a configuração da depreciação no cadastro dos bens móveis, com campos para indicar o mês de início, a classe de depreciação e valor residual;

2.8.27. Possuir rotina que vincule a configuração de classe de depreciação, mês de início e valor residual em vários bens selecionados;

2.8.28. Possuir rotina de cálculo de depreciação dos bens permitindo um lançamento por mês ou lançamento acumulado;

2.8.29. Bloquear lançamentos contábeis de movimentação nos bens se o período estiver fechado;

2.8.30. Emitir relatório de depreciação de bens resumido/detalhado, por conta contábil e por classe de bens com opção de filtrar por bem, por conta contábil e somente os bens que atingiram o valor residual;

2.8.31. Possuir cadastro de inventário de bens com campos para data de início e fechamento;

2.8.32. Possuir no inventário de bens, rotina que permita vincular os bens através de filtros por local, responsável, fornecedor, empenho, nota fiscal, data de aquisição, data de incorporação física, bens com saldo em determinada data, categoria do bem, grupo, subgrupo e classe, e por nome do bem;

2.8.33. Possuir relatório que permita filtrar somente os bens em inventário;

2.8.34. Possuir bloqueio da movimentação dos bens vinculados ao inventário;

2.8.35. Permitir exportação do inventário em arquivo e permitir importação do inventário em arquivo com os dados atualizados no retorno; 2.8.36. Permitir a conferência e atualização individual do bem no cadastro de retorno do inventário;

2.8.37. Emitir relatório de análise de bens com comparativo do valor atual no sistema com o valor avaliado no retorno;

2.8.38. Emitir relatório de resumo do inventário por contábil com valor atual no sistema comparado ao valor de reavaliação;

2.8.39. Emitir relatório de resumo do inventário por contábil detalhando os valores por bem, com valor atual no sistema comparado ao valor de reavaliação;

2.8.40. Emitir o relatório comparativo da situação cadastral do bem, demonstrando somente os campos com diferenças entre a situação cadastral do bem no sistema e a situação cadastral no retorno;

2.8.41. Possuir rotina que simula o fechamento do inventário, emitindo um relatório de críticas antes do fechamento;

2.8.42. Possuir rotina que realiza no fechamento do inventário a atualização cadastral, a transferência de responsável e local, a reavaliação a maior ou menor e a incorporação de bens novos pertencentes ao inventário, mas não localizados no cadastro da entidade;

2.8.43. Emitir a ficha cadastral do bem, com opção de detalhar a movimentação do bem e opção de configurar a emissão de assinaturas;

2.8.44. Permitir a emissão de relatório de ocorrências, estado de conservação e tipos de controles;

2.8.45. Permitir emissão do termo de carga dos bens com filtros por local, responsável pelo bem e responsável pelo local, permitindo a configuração do texto do cabeçalho e rodapé no corpo do relatório;

2.8.46. Permitir a emissão do termo de responsabilidade individualizado por bem ou a relação de bens por responsável, permitindo a configuração do texto do cabeçalho e rodapé no corpo do relatório;

2.8.47. Permitir a emissão do termo de baixa de bens individualizado por bem ou a relação de bens por responsável, permitindo a configuração do texto do cabeçalho e rodapé no corpo do relatório;

2.8.48. Permitir a emissão do termo de transferência de bens com filtros pelo local e responsável de origem e local e responsável de destino da transferência, permitindo a configuração do texto do cabeçalho e rodapé no corpo do relatório;

2.8.49. Possui a emissão do relatório de apólices com filtros por período de vigência, status da apólice, seguradora, corretor, bem segurado e tipo de cobertura, detalhando as informações de coberturas, parcelas e bens segurados;

2.8.50. Emitir relatório por conta contábil e a relação de bens que demonstre os valores de saldo anterior, incorporação, desincorporação e saldo final, com filtro por código de bem e conta contábil;

2.8.51. Emitir relatório de saldo contábil do bem, demonstrando o saldo final do bem em determinado intervalo de datas;

2.8.52. Emitir relatório por conta contábil e tipo de movimento dos bens que demonstre os valores de saldo anterior, incorporação, desincorporação e saldo final;

2.8.53. Emitir relatório de movimentação dos bens com opção de detalhar a descrição do movimento;

2.8.54. Permitir a impressão de etiquetas do patrimônio;

2.8.55. Possuir rotina que realiza a transferência de responsável/local dos bens patrimoniais em lote com opção de parametrizar o envio de e-mail de aviso ao responsável;

2.8.56. Possuir rotina que registra o estado de conservação dos bens em lote;

2.8.57. Possuir rotina que registra ocorrência dos bens em lote;

2.8.58. Possuir rotina que registra tipos de controle dos bens em lote;

2.8.59. Possuir rotina que registra a data de desincorporação dos bens em lote;

2.8.60. Possuir rotina que atualiza o cadastro dos bens que pertencem ao mesmo lote;

2.8.61. Possuir rotina que transfere o saldo de bens entre contábeis.

2.9. MÓDULO DE DECLARAÇÃO ELETRÔNICA DE SERVIÇOS DE INSTITUIÇÕES FINANCEIRAS

2.9.1. Este módulo deverá permitir à administração municipal recepcionar as declarações realizadas pelas instituições financeiras conforme orientação do modelo conceitual da abrasf para a declaração eletrônica de serviços de instituições financeiras, versão 3.1 ou superior;

2.9.2. Permite acesso ao sistema através de certificado digital ICP-BRASIL;

2.9.3. Integração com o sistema tributário, utilizando o cadastro de empresas do município bem como a inscrição municipal das empresas para liberar acesso aos módulos bem como para lançamento de valores devidos pelas instituições (guia de lançamento do ISS devido);

2.9.4. Permite às instituições financeiras realizarem solicitação de acesso ao sistema, determinando o responsável legal pela entrega das declarações à administração municipal;

2.9.5. Permite ao fisco municipal gerenciar as solicitações de acesso realizadas por partes das instituições financeiras, possibilitando liberação ou recusa da solicitação;

2.9.6. Permite ao fisco municipal definir os parâmetros previstos no manual da DES-IF versão 3.1

2.9.7. Permite que as instituições financeiras realizarem o envio do arquivo referente ao módulo de informações comuns aos municípios, contendo todas as contas de resultado credoras com vinculação das contas internas à codificação do cosif e seu respectivo enquadramento das contas tributáveis pela lei complementar Nº 116/03;

2.9.8. O Módulo DESIF deverá estar preparado para receber e validar os arquivos:

2.9.8.1. Tela para envio do módulo informações comuns aos municípios conforme layout DESIF versão 3.1;

2.9.8.2. Tela para envio do módulo demonstrativo contábil conforme layout DESIF versão 3.1;

2.9.8.3. Tela para envio do módulo apuração mensal do ISSQN, conforme layout DESIF versão 3.1;

2.9.8.4. Tela para envio do módulo demonstrativo das partidas dos lançamentos contábeis conforme layout DESIF versão 3.1;

2.9.9. Após o envio de declaração para lançamento de ISS, é possível o envio de uma retificadora informando o número do protocolo a ser retificado;

2.9.10. Cada arquivo enviado pelo banco deverá receber um número de protocolo confirmando o recebimento do mesmo que será enviado para o e- mail do responsável cadastrado;

2.9.11. Ao receber com sucesso o arquivo de declaração mensal o sistema deverá gerar automaticamente emissão do documento municipal de arrecadação de forma integrada com o sistema de tributação e dívida ativa; 2.9.12. Ao receber arquivos inconsistentes, o sistema deve emitir listagem das inconsistências encontradas para as instituições financeiras;

2.9.13. Deve ser possível à administração municipal visualizar as inconsistências geradas no envio dos arquivos pelas instituições financeiras;

2.9.14. Deve disponibilizar à administração municipal, tela de gerenciamento na qual será possível visualizar e pesquisar todos os arquivos enviados pelas instituições financeiras, filtrando informações como razão social, competência, módulo, tipo de envio normal ou retificado e número de protocolo. Os filtros devem conter operadores configuráveis de consulta como: menor ou igual, maior ou igual, igual, contém, não contém, contido em, não contido em, inicia com, termina com e entre, além de permitir exibir ou ocultar o seletor de colunas, permitir também a ordenação das colunas disponíveis na consulta, incluindo a possibilidade de utilizar mais de uma coluna ao mesmo tempo para ordenar os dados nos formatos ascendente (do menor para o maior) e descendente (do maior para o menor), selecionar a quantidade de itens que podem ser exibidos por página e gerar os dados filtrados em tela em planilha excel;

2.9.15. Relatório contendo dados do balancete semestral importado pelas instituições financeiras em pdf ou excel;

2.9.16. Emissão de relatórios contendo os dados de ISS retido, ISS devido, dependência obtidos através da apuração mensal do ISSQN (módulo 2) em PDF ou excel;

2.9.17. Emissão do relatório do demonstrativo contábil (módulo 1) enviado pelas instituições financeiras, em PDF ou excel;

2.9.18. Dispor de funcionalidade para manter histórico do plano de contas já utilizado pela instituição financeira, bem como apresentar sincronização entre as versões dos planos de contas importados, sinalizando as alterações realizadas;

2.9.19. Deve permitir à administração municipal tela de consulta em forma de tabela dinâmica, na qual será possível gerenciar contas e valores, exibindo em um só lugar as informações como mês, ano, conta PGCC, dependência, código tributação DESIF, conta COSIF, código correspondente da lc116 e valores declarados pelas instituições, podendo ainda, filtrar por mais de uma instituição financeira ao mesmo tempo;

2.9.20. A tabela dos dados exibidos, deverá permitir realizar consulta com diversos operadores em suas respectivas colunas, tais como: menor ou igual, maior ou igual, igual, contém, não contém, contido em, não contido em, inicia com, termina com e entre; bem como permitir exibir ou ocultar o seletor de colunas, permitir também a ordenação das colunas disponíveis na consulta, incluindo a possibilidade de utilizar mais de uma coluna ao mesmo tempo para ordenar os dados nos formatos ascendente (do menor para o maior) e descendente (do maior para o menor), selecionar a quantidade de itens que podem ser exibidos por página e gerar os dados filtrados em tela, podendo gerar planilha excel;

2.9.21. Possibilidade de favoritas e gerenciar opções favoritas no sistema tributário;

#### 2.10. MÓDULO DE LICITAÇÃO E COMPRAS

2.10.1. Cadastro de fornecedores com quadro societário, certidões e contas de despesa compartilhados com a contabilidade. Emitir documentos para o fornecedor através de modelos estipulados pela entidade. Lançamento de ocorrências de lançamentos para o fornecedor com marcação para bloqueio/desbloqueio e controle de data inicial e final; 2.10.2. Possuir a solicitação de cadastro "online" de fornecedores, com envio da documentação necessária para a abertura do cadastro na entidade. Possuir rotina para aprovação ou não deste cadastro, pelo responsável;

2.10.3. Cadastro de produtos e serviços permitindo classificação em grupos e subgrupos;

2.10.4. Cadastro de unidade de medida relacionada a unidade de medida fornecida para prestação de contas ao TCE-PR (Tribunal de Contas do Estado do Paraná);

2.10.5. Cadastro de comissões de licitação: permanente, especial, pregoeiros e leiloeiros, informando as portarias ou decretos que as designaram, permitindo informar também os seus membros, atribuições designadas e natureza do cargo, vinculado com a lei/ato que designou a mesma;

2.10.6. Emissão de solicitações de compra de material e serviços com as indicações das dotações orçamentárias – órgão, unidade, projeto ou atividade, natureza de despesa, fonte de recursos e complemento da natureza – respeitando os saldos orçamentários. Controlando a obrigatoriedade das ações do plano plurianual (PPA) relacionadas. Emitir documentos relacionados a solicitação, através de modelos estipulados pela entidade. Inserção de anexos nos seguintes formatos: imagens (PNG, BMP, GIF E JPG), texto (TXT, DOC, DOCX E ODT), planilhas (XLS, XLSX E ODS) e outros (CSV, PDF, DWG, PPT, PPTX);

2.10.7. Permitir a realização de cópia de solicitações de material/serviço ou compra direta, já realizados pela entidade, de forma a evitar a realizar o cadastro novamente de dados de processos similares;

2.10.8. Permitir que ao vincular as dotações orçamentárias aos produtos selecionados, para solicitação do processo licitatório, seja feito o rateio das quantidades/valores através de rotina que possibilite tanto o rateio manual quanto automático;

2.10.9. Permitir o gerenciamento das solicitações de compras para processos de licitações "multi-secretaria". Onde a licitação ocorre por uma secretaria principal, onde será realizado todo o gerenciamento, desde o seu cadastro até contrato e ordens de compra e, exista a indicação das secretarias participantes, onde caberia somente a emissão da ordem de compra referente a sua solicitação;

2.10.10. Permite o gerenciamento de cotas (possibilidade de remanejamento de cotas entre as secretarias);

2.10.11. Abertura dos processos de compras com a vinculação para acompanhamento e controle do processo inicial de compra até o pagamento;

2.10.12. Cadastro de cotações recebidas, deve possuir rotina com aplicação dos preços médios, mínimos e máximos automaticamente para formação de preços dos processos licitatórios, permitindo aplicar para os itens individualmente;

2.10.13. Além do cadastro de cotações manual, possuir meio de leitura de cotações a partir de meio magnético e também cadastro online;

2.10.14. O sistema deve viabilizar busca do último preço praticado pela entidade, possibilitando sua utilização para procedimento de formação de preços para fixação do valor máximo nos processos licitatórios;

2.10.15. Controle dos processos licitatórios de maneira que impeça o andamento se o processo não for deferido, com definição de etapas a serem seguidas possibilitando determinar nas etapas as seguintes opções: iniciar/finalizar processo, indeferir, realizar o comprometimento do saldo e determinar o tempo máximo. Ao finalizar cada etapa enviar e-mail para o responsável indicado;

2.10.16. Possibilidade de gerenciar e acompanhar a situação da dotação (interligado com o sistema de orçamento), lançando previsões na fase inicial do processo, e acompanhamento até a fase de compras/empenho;

2.10.17. Possibilidade de acompanhamento de despesas através liberações mensais dos grupos de despesas, através da utilização das liberações do saldo nas solicitações e empenho;

2.10.18. O status do processo de compra ou do processo licitatório, permitindo à pessoa interessada consultar a real situação e o local onde se encontra, deve ser consultado a partir da solicitação de compra original, tornando desnecessário conhecer os demais números de processo, bastando ter em mãos o número da solicitação original;

2.10.19. Cadastro de licitação com: número e ano do processo, objeto, modalidades de licitação e data do processo, situação (andamento, andamento - nova data de abertura, anulada, deserta, fracassada, homologada e revogada), convênios, cadastro das publicações das licitações, com indicação da data da publicação e o veículo de publicação, ação e subvenção;

2.10.20. Geração de documentos inerentes a cada fase do processo licitatório (ex. Ata de abertura, editais, pareceres, ofícios, etc), sendo gerados a partir de modelos pré-definidos, com a gravação na base de dados dos documentos emitidos, os modelos devem ser alterados pelos operadores;

2.10.21. Deve haver a possibilidade de haver mais de um modelo para cada documento, guardando em base todos os modelos criados;

2.10.22. Cada documento deve ser automaticamente mesclado com as informações de processos e/ ou licitações, com dados de itens, contas e outros que sejam inerentes ao documento;

2.10.23. Todos os documentos emitidos devem ser armazenados na base de dados, permitindo uma rápida recuperação no momento em que for necessário;

2.10.24. Inserção de anexos nos seguintes formatos: imagens (PNG, BMP, GIF E JPG), texto (TXT, DOC, DOCX E ODT), planilhas (XLS, XLSX E ODS) e outros (CSV, PDF, DWG, PPT, PPTX), com controle de tamanho do arquivo;

2.10.25. Campo para disponibilizar links, ou seja, caminhos para localização de arquivos armazenados em pastas locais ou caminhos para link de páginas na internet ou endereços externos;

2.10.26. Permitir através de liberação ou não a publicação dos editais e seus anexos na internet, através do portal da transparência, bem como as atas e documentos pertinentes, permitindo o download destes;

2.10.27. Cadastro de propostas com a emissão de mapa de apuração e indicação de vencedores;

2.10.28. Para preenchimento das propostas, em casos de informações obrigatórias para revisão de cadastro dos fornecedores e visando o bom andamento do processo licitatório, possibilitar exigir no preenchimento essas informações, sendo elas tais como: dados cadastrais, quadro societário, representante e conta bancária do fornecedor, validade da proposta. Em casos de propostas de medicamentos constantes no BPS (banco de preço da saúde), as informações são: "registro anvisa" e "CNPJ fabricante";

2.10.29. Leitura de propostas a partir de meio magnético com geração automática dos mapas;

2.10.30. Possuir rotina que auxilie na separação de lotes/itens exclusivos para me;

2.10.31. Acompanhamento do pregão presencial com o registro de todos os lances, preservando todas as rodadas até a seleção do vencedor, possibilitar a visualização dos lances na tela, de forma prática e ágil, permitir efetuar lances por lote ou item, com opção de: desistência/declínio do lance, reiniciar rodada ou item, excluir rodada, tornar inexequível e também permitir que o pregoeiro estipule o valor do lance mínimo durante os lances do pregão;

2.10.32. Possibilitar a aplicação dos benefícios concedidos às ME/EPP e critérios de regionalização definidos em legislação aplicável;

2.10.33. Possibilitar o cadastro da inabilitação do participante, indicando a data e o motivo da inabilitação e, nos casos de pregão presencial, caso o vencedor do item seja inabilitado permitir que o pregoeiro já identifique o remanescente e, possibilite selecioná-lo para negociação e indicação de novo vencedor;

2.10.34. Modalidade registro de preços, com o controle das quantidades licitadas/adquiridas;

2.10.35. Possibilitar o lançamento de pontuação e índices para os itens das licitações com julgamento por preço e técnica, possibilitando a classificação automática do vencedor de acordo com a pontuação efetuada na soma dos critérios de pontuação;

2.10.36. Leitura de respostas do questionário de pontuação, a partir de meio magnético com geração automática do quadro para conferência dos avaliadores;

2.10.37. Cadastrar contratos de licitações, bem como o seu gerenciamento, como publicações, seus aditivos e reajustes, permitindo também gerenciar o período de vigência e execução dos contratos. Identificar os aditivos do tipo acréscimo, diminuição, equilíbrio, rescisão, apostilamento ou outros. Realizando o bloqueio caso ultrapasse os limites de acréscimos ou supressões permitidas em lei (§ 1º do art. 65 da lei 8.666/1993);

2.10.38. Cadastrar os responsáveis pelo acompanhamento do contrato, tais como: gestor, fiscal e controlador de encargos sociais e tributários. Permitir lançamentos de ocorrências para gerenciamento de contratos. Permitir vinculação contábil para: execução dos contratos (atos potencial, em execução e executadas) e retenção extra (Retenção ao RGPS e Imposto de Renda Retido Na Fonte - IRRF);

2.10.39. Controle dos contratos, armazenando os documentos, e controlando vencimentos e saldos de quantidade e valor;

2.10.40. Permitir através de liberação ou não a publicação dos contratos na internet no site da entidade através do portal da transparência;

2.10.41. Possibilidade de emissão de solicitação de empenhos com integração com a contabilidade e no momento do empenho, só é necessário informar o número da solicitação correspondente buscando automaticamente todas as informações necessárias, com emissão de documento para impressão e envio por e-mail para fornecedor, responsável pela autorização da despesa, etc;

2.10.42. Possibilidade de emissão de solicitação de compra, com emissão de documento para impressão e envio por e-mail para fornecedor e solicitantes;

2.10.43. Possibilitar a escolha dos assinantes de todos os documentos emitidos no sistema, seja ele padrão e/ou modelo pré-definido;

2.10.44. Controle do saldo licitado nas solicitações de compras;

2.10.45. Todas configurações necessárias e exportação do BPS;

2.10.46. Possibilitar integração através de arquivos de exportação e importação com o sistema de bolsas de licitações, leilões - "BLL", "LICITANET" e "BBMNET" ou qualquer sistema a ser utilizado pelo município, onde seja possível a integração mediante layouts

disponibilizados; 2.10.47. Permitir exportar os arquivos para a prestação de contas, dos dados referentes ao: mural de licitações e módulos: 05 - licitações e 06 contratos, de acordo com as regras vigentes do TCE-PR (Tribunal de

Contas do Estado do Paraná);

2.11. MÓDULO DE PORTAL DA TRANSPARÊNCIA

2.11.1. Possibilitar a utilização do mesmo banco de dados dos demais sistemas, sem a necessidade de realizar cópias periódicas ou processamento em lote;

2.11.2. Atender a lei complementar nº 131, de 27 de maio de 2009 e a lei nº 12.527, de 18 de novembro de 2011.

2.11.3. Permitir as consultas:

2.11.3.1. Extrato de fornecedores que conste todos os empenhos, liquidações e pagamentos, incluindo as retenções efetuadas, consolidando os saldos a liquidar e a pagar;

2.11.3.2. Consulta do quadro de cargos da entidade;

2.11.3.3. Consulta da relação dos servidores ativos, inativos e comissionados;

2.11.3.4. Consulta da despesa empenhada, liquidada e paga;

2.11.3.5. Consulta detalhada de empenhos de diárias concedidas;

2.11.3.6. Consulta da receita prevista e arrecadada, por exercício, mês e dia;

2.11.3.7. Consulta dos convênios contendo informações detalhadas sobre os recursos recebidos ou concedidos, bem como dados da prestação de contas dos respectivos recursos;

2.11.3.8. Relação de bens patrimoniais, bem como os recebidos e cedidos; 2.11.3.9. Consulta de licitações contendo informações dos lotes/itens, fornecedores vencedores, lances, propostas e os respectivos contratos vinculados;

2.11.2.5. Todos os documentos de licitações em qualquer fase. Qualquer documento gerado nas licitações pode ser divulgado imediatamente após a geração, sem a necessidade de gerar arquivos ou copiá-los para pastas específicas;

2.11.4. Relatório de veículos relacionados a frota da entidade;

2.11.5. Relação dos materiais em estoque com informações detalhadas do produto, contendendo seu respectivo saldo;

2.11.6. Relação dos itens protocolados contemplando os dados dos pedidos, recebidos, em andamento, atendimentos e indeferidos;

2.11.7. Relatórios do plano plurianual e da lei de diretrizes orçamentárias. 2.11.8. Relatórios do orçamento e da execução orçamentária em conformidade com a lei 4.320/64;

2.11.9. Relatórios da execução e gestão fiscal em conformidade com a lei de responsabilidade fiscal;

2.11.10. Relatórios de execução orçamentária e financeira em conformidade com a instrução normativa 89 de 2013 do tribunal de contas do estado do paraná;

2.11.11. Relação de salários por função de forma detalhada;

2.11.12. Permitir nas consultas dos relatórios selecionar todas as entidades controladas, de forma consolidada ou por entidade;

2.11.13. Permitir consultar informações com filtro por período;

2.11.14. Disponibilizar as informações em tempo real no portal, sem necessidade de digitação, exportação ou importação de dados;

2.11.15. Disponibilizar no portal da transparência a versão do sistema, a data e o horário da sua última atualização;

2.11.16. Disponibilizar na emissão dos relatórios, a data de atualização das informações presentes no documento;

2.11.17. Possibilitar contagem de acessos, onde informe a quantidade de usuários que visualizou ao portal da transparência;

2.11.18. Possuir instrumentos de acessibilidade aos usuários, como: permitir a seleção de alto contrastes, ampliar e reduzir a visibilidade de tela;

2.11.19. Possuir mapa do site e ferramentas de pesquisa;

2.11.20. Exibir ao usuário o caminho de páginas percorridas durante o seu acesso;

2.11.21. Permitir cadastro de perguntas frequentes e as respectivas respostas para exibição no portal;

2.11.22. Possibilitar a customização da interface do sistema, podendo inserir imagem de plano de fundo e alterar a descrição de menu principal e seus relatórios;

2.11.23. Permitir a emissão dos relatórios em vários formatos, sendo eles: PDF, RTF, XLS, CSV, HTML, DOC, DOCX, XLS, XLSX, ODT, ODS, TXT e XML;

2.11.24. Permitir cadastrar informações gerais como: endereço, telefone, e- mail e horário de atendimento;

2.11.25. Possuir formato aberto, não proprietário e estruturado nos relatórios do portal da transparência;

2.11.26. Possui local para incluir demais publicações relevantes a transparência pública;

2.11.27. Possibilitar a inclusão de link do formulário de pedido de acesso à informação;

2.11.28. Possibilitar campo específico para incluir a estrutura organizacional das entidades;

2.12. MÓDULO DE REDESIM

2.12.1. Deverá disponibilizar serviço para acesso ao webservice do REDESIM;

2.12.2. Deverá oferecer a possibilidade de gerar alvará provisório para empresas de baixo risco;

2.12.3. Deverá permitir a configuração da emissão do alvará provisório para cnae de baixo risco, possibilitando o operador permitir ou não a emissão do alvará;

2.12.4. Deve criar empresa caso a mesma não exista na base;

2.12.5. Após ser criado novo cadastro econômico para novas empresas, através da integração com o REDESIM, deverão ficar disponíveis os respectivos alvarás temporários para a impressão através do portal de serviço ao contribuinte;

2.12.6. Deverá permitir padronizar e configurar um modelo de documento para emissão de alvará provisório;

2.12.7. Deverá permitir o operador padronizar uma mensagem para os alvarás provisórios;

2.12.8. Rotina para configurar conexão com a VOX, a qual o operador possa configurar;

2.12.9. O sistema deverá disponibilizar os logs de importação com a redesim, de tal forma que fique evidenciado o que foi integrado com sucesso e o que houve erro, evidenciando o erro quando encontrado;

2.12.10. A tabela com os logs de integração deverá exibir os dados de cadastros realizados com sucesso ou não, bem como os erros ocorridos e deverá permitir filtrar os dados exibidos com operadores configuráveis de consulta como: menor ou igual, maior ou igual, igual, contém, não contém, contido em, não contido em, inicia com, termina com e entre, além de permitir exibir ou ocultar o seletor de colunas, permitir também a ordenação das colunas disponíveis na consulta, incluindo a possibilidade de utilizar mais de uma coluna ao mesmo tempo para ordenar os dados nos formatos ascendente (do menor para o maior) e descendente (do maior para o menor), selecionar a quantidade de itens que podem ser exibidos por página e gerar os dados filtrados em tela em planilha excel;

2.12.11. Deve ser possível consultar o arquivo enviado original enviado pelo REDESIM;

2.12.12. Disponibilizar a possibilidade de integrar a geração de uma nova empresa recebida pelo sistema com a criação automática de uma ordem de serviço para fiscalização de posturas.

2.13. MÓDULO DE SISTEMA DE GERENCIAMENTO DE CUSTOS

2.13.1. Controle dos membros do órgão gerenciador de custos;

2.13.2. Cadastro de objetos de custo por itens de apuração e por produto/serviço gerado;

2.13.3. Instâncias de apuração por local apurado e período;

2.13.4. Controle de acesso somente aos operadores permitidos;

2.13.5. Vinculação para apropriação dos gastos por dotação despesa, veículos (abastecimento/manutenção), bens (depreciação), servidores (folha de pagamento, encargos, provisão) e almoxarifado (consumo);

2.13.6. Possibilidade de rateio de uma mesma origem em mais de uma instância;

2.13.7. Possibilidade de rateio manual do custo por liquidação da despesa; 2.13.8. Cálculo do custo unitário;

2.13.9. Relatório analítico: por item de apuração/vinculação;

2.13.10. Relatório detalhado: demonstrar as origens das apropriações;

2.13.11. Relatório comparativo por período;

2.13.12. Relatório acumulado por local.

2.14. SUPORTE TÉCNICO ESPECIALIZADO CONTÁBIL E FINANCEIRO

2.14.1. Prestação de serviços especializados de coordenação, suporte técnico contábil para recadastramento dos bens do município, incluindo auxilio na documentação, instrução para instalação de comissão de reavaliação, suporte técnico para inserção dos registros no sistema de controle patrimonial, configuração e preparação da base de dados do município;

2.14.2. A prefeitura devera disponibilizar um profissional para acompanhamento e execução;

2.14.3. Orientações de procedimentos de fluxo de trabalho;

2.14.4 Orientações de procedimentos para que a contabilidade seja registrada de forma a facilitar o envio de informações ao SIM-AM e a prestação de contas anual;

2.14.5. Acompanhamento no processamento e geração de informações para o sistema SIM-AM;

2.14.6. Acompanhamento e orientação na interpretação de inconsistências e indicação de correções a serem efetuadas na geração e validação de informações para o sistema SIM-AM;

2.14.7. Acompanhamento e orientação na geração de informações para os sistemas: SIOPE, SIOPS, SICONFI;

2.14.8. Uma visita mensal de dois dias seguidos conforme solicitação do departamento.

TOTAL R\$ 17.580,00

**Contratação de pessoa Jurídica para prestação de serviços de Software de Gestão Pública com: SISTEMAS DE CONTABILIDADE, ORÇAMENTO, TESOURARIA, COMPRAS E LICITAÇÕES, PATRIMÔNIO E PRESTAÇÃO DE CONTAS PARA O TCE, CONTROLE DE FROTA, CONTROLE INTERNO E GERENCIAMENTO DE CUSTO DO MUNICÍPIO DE BANDEIRANTES-PR**, no valor total de R\$ 17.580,00 (dezessete mil quinhentos e oitenta reais), vez que o

processo se encontra devidamente instruído.

Nilton de Sordi Junior Prefeito em exercício

# **AO DEPARTAMENTO DE CONTABILIDADE**

Informamos que o processo de DISPENSA DE LICITAÇÃO Nº 06/2022 PMB - Prefeitura Municipal de Bandeirantes, para **Contratação de pessoa Jurídica para prestação de serviços de Software de Gestão Pública com: SISTEMAS DE CONTABILIDADE, ORÇAMENTO, TESOURARIA, COMPRAS E LICITAÇÕES, PATRIMÔNIO E PRESTAÇÃO DE CONTAS PARA O TCE, CONTROLE DE FROTA, CONTROLE INTERNO E GERENCIAMENTO DE CUSTO DO MUNICÍPIO DE BANDEIRANTES-PR**, já se encontra com todos os procedimentos preliminares à contratação concluídos, arquivados em boa ordem no departamento de compras, devidamente instruídos com todos os procedimentos legais. Sendo, portanto solicitado ao Departamento de Finanças – Setor de Contabilidade que proceda ao empenho, para que se dê continuidade no processo de contratação.

> José Marcio Urbano Presidente da Comissão de Licitação

Autorizo ao Departamento de Contabilidade, que proceda ao Empenho.

Nilton de Sordi Junior Prefeito em exercício

# CONTRATO DE PRESTAÇÃO DE SERVIÇOS

#### **CONTRATO Nº. 28/2022- PMB**

#### Contrato de Prestação dos Serviços que entre si celebram de um lado o **MUNICÍPIO DE BANDEIRANTES-PR** e de outro **CIM CONTABILIDADE E INFORMÁTICA MUNICIPAL LTDA**

 Pelo presente instrumento, o **MUNICÍPIO DE BANDEIRANTES**, pessoa jurídica de direito público interno, com sede a Rua Frei Rafael Proner nº 1457 Centro, nesta cidade de Bandeirantes, Estado do Paraná, inscrito no Cadastro Nacional da Pessoa Jurídica do Ministério da Fazenda sob o nº 76.235.753/0001-48, neste ato representado pelo Prefeito Municipal o Sr. **NILTON DE SORDI JÚNIOR**, brasileiro, casado, residente e domiciliado nesta cidade de Bandeirantes PR, na Rua Benedito B. de Oliveira nº 70, portador da Cédula de Identidade RG nº 108383300, expedida pela Secretaria de Estado de Segurança Pública de São Paulo e inscrito no Cadastro de Pessoas Físicas do Ministério da Fazenda sob o nº 551.187.639-91, abaixo assinado, doravante designado **CONTRATANTE** de um lado e, de outro **CIM CONTABILIDADE E INFORMÁTICA MUNICIPAL LTDA**, com sede na Avenida Turística Elias Merhi Mansur, nº 881, Centro, Carlópolis - PR, inscrita no Cadastro Nacional da Pessoa Jurídica do Ministério da Fazenda sob o n° 81.130.767/0001-37, devidamente representada por seu Sócio Sr. **ROSÂNGELA CARVALHO CUSTÓDIO** , portador da Cédula de Identidade RG nº 35816593-PR, expedida pela Secretaria de Estado de Segurança Pública de Paraná e inscrita no Cadastro de Pessoas Físicas do Ministério da Fazenda sob o nº 030.338.699-12, doravante designada **CONTRATADA**, estando as partes sujeitas as normas da Lei 8.666/93 e suas alterações subsequentes, ajustam o presente Contrato de Prestação de Serviços em decorrência do processo de **DISPENSA DE LICITAÇÃO - nº 06/2022-PMB**, mediante as seguintes cláusulas e condições a seguir expressas, definidoras dos direitos , obrigações e responsabilidades das partes

#### **CLÁUSULA PRIMEIRA – OBJETO**

O presente tem por objeto: para **CONTRATAÇÃO DE PESSOA JURÍDICA PARA PRESTAÇÃO DE SERVIÇOS DE SOFTWARE DE GESTÃO PÚBLICA COM: SISTEMAS DE CONTABILIDADE, ORÇAMENTO, TESOURARIA, COMPRAS E LICITAÇÕES, PATRIMÔNIO E PRESTAÇÃO DE CONTAS PARA O TCE, CONTROLE DE FROTA, CONTROLE INTERNO E GERENCIAMENTO DE CUSTO DO MUNICÍPIO DE BANDEIRANTES-PR,** que a **CONTRATADA** se declara em condições de prestar serviços em estrita observância ao indicado nas especificações levada a efeito pela **DISPENSA DE LICITAÇÃO nº 06/2022-PMB.**

## **CIM CONTABILIDADE E INFORMÁTICA MUNICIPAL LTDA**

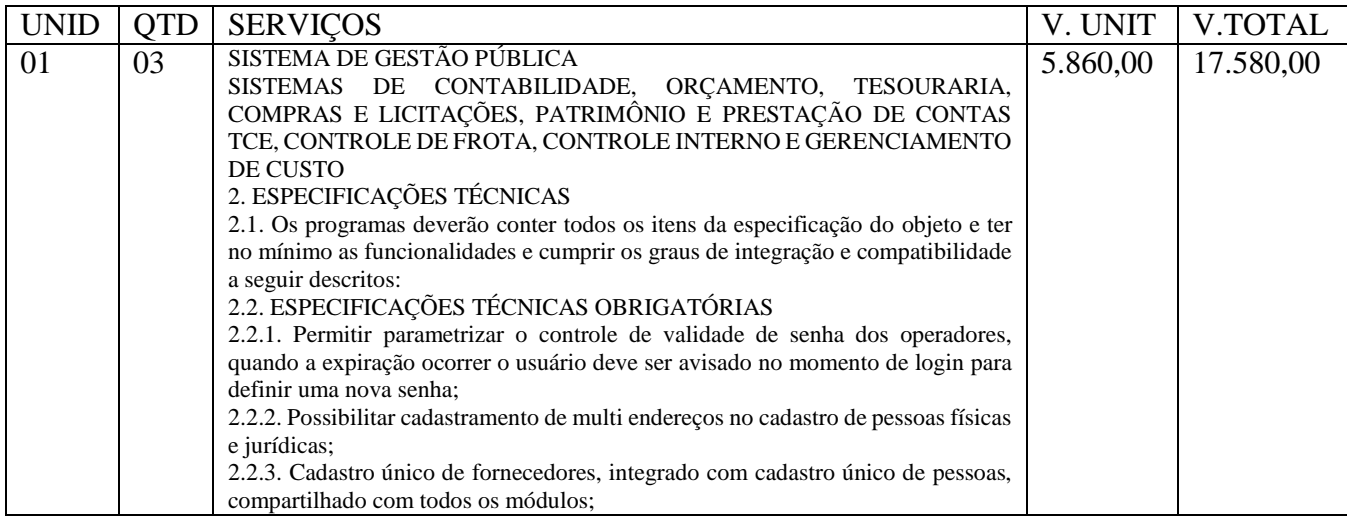

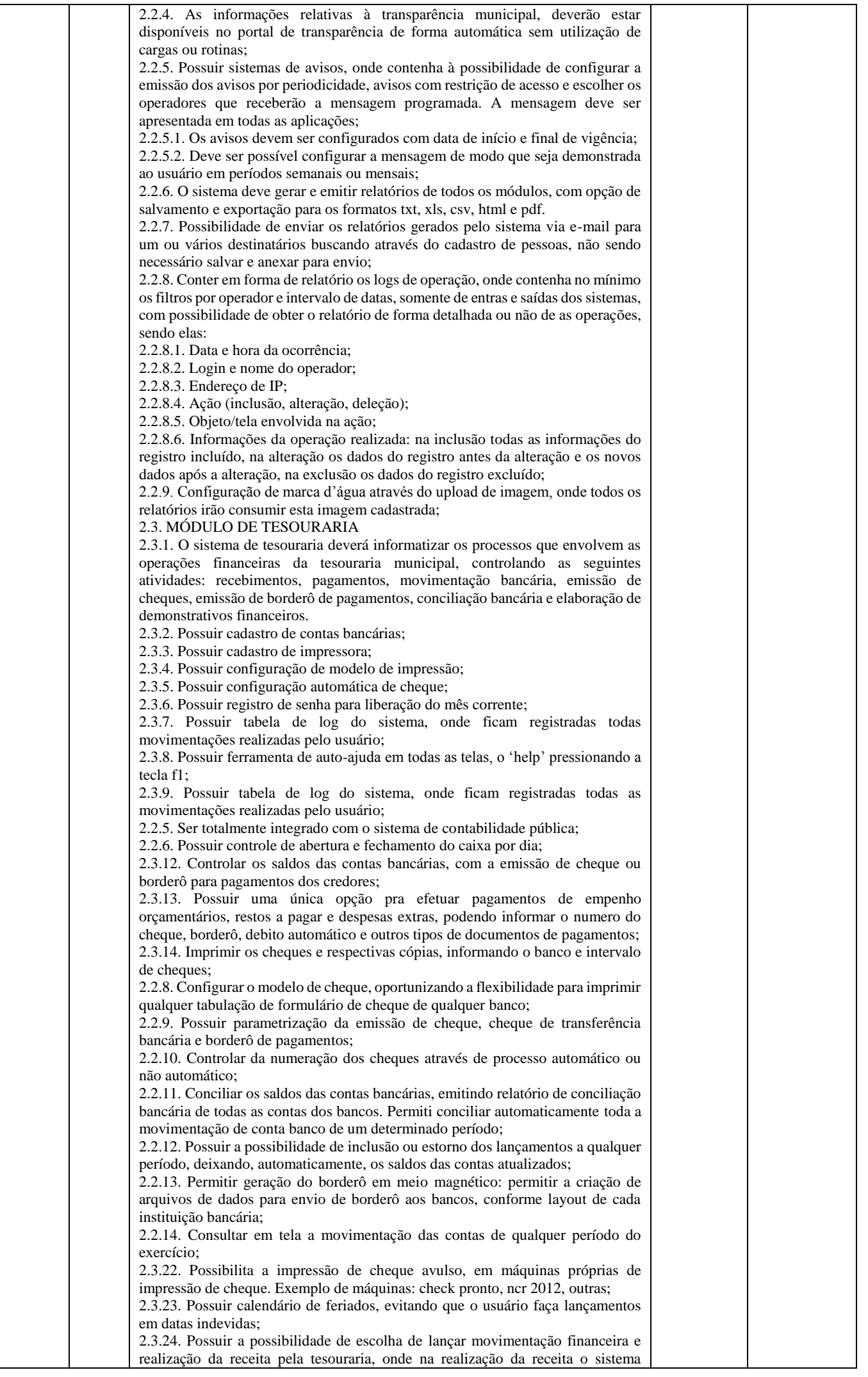

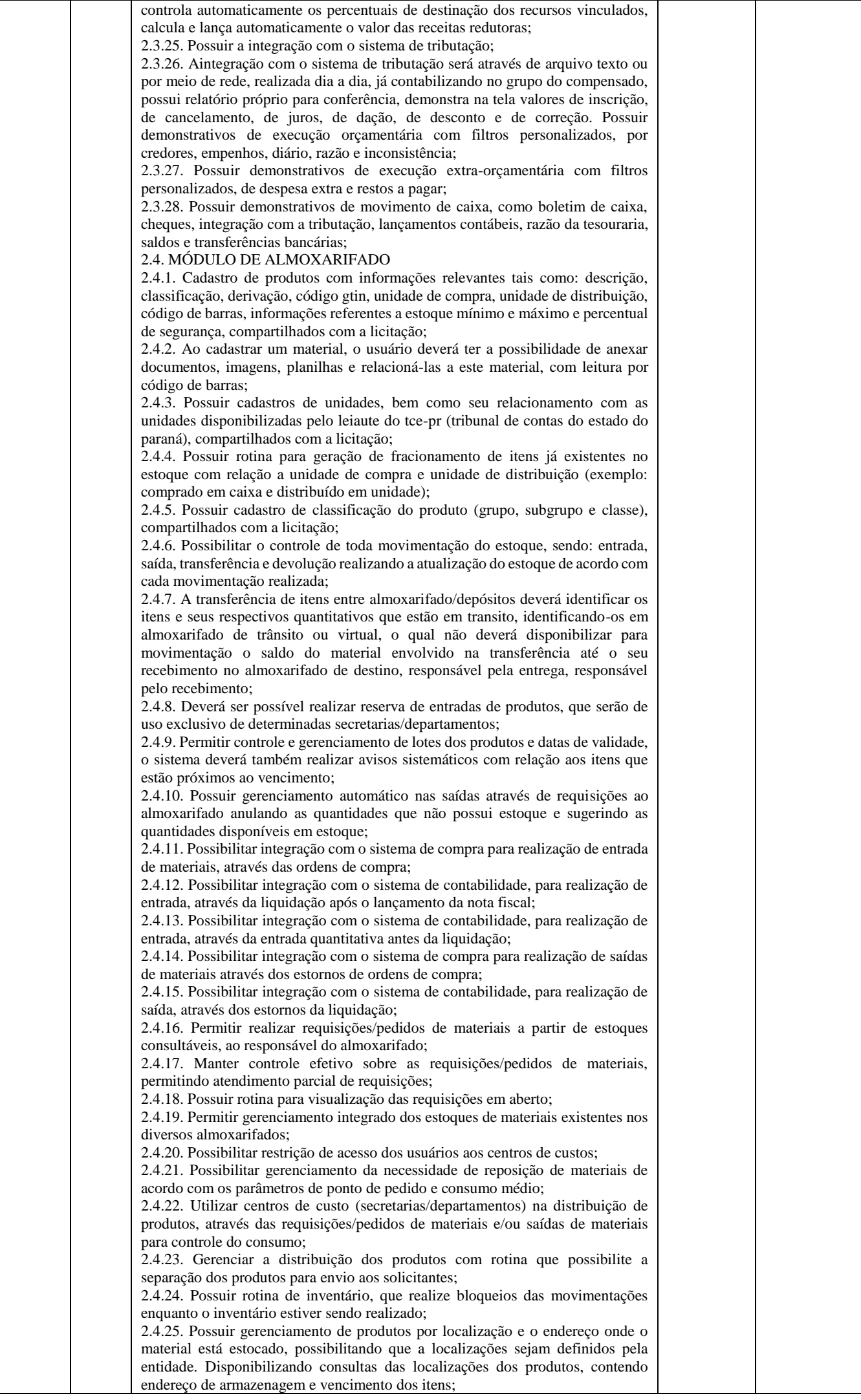

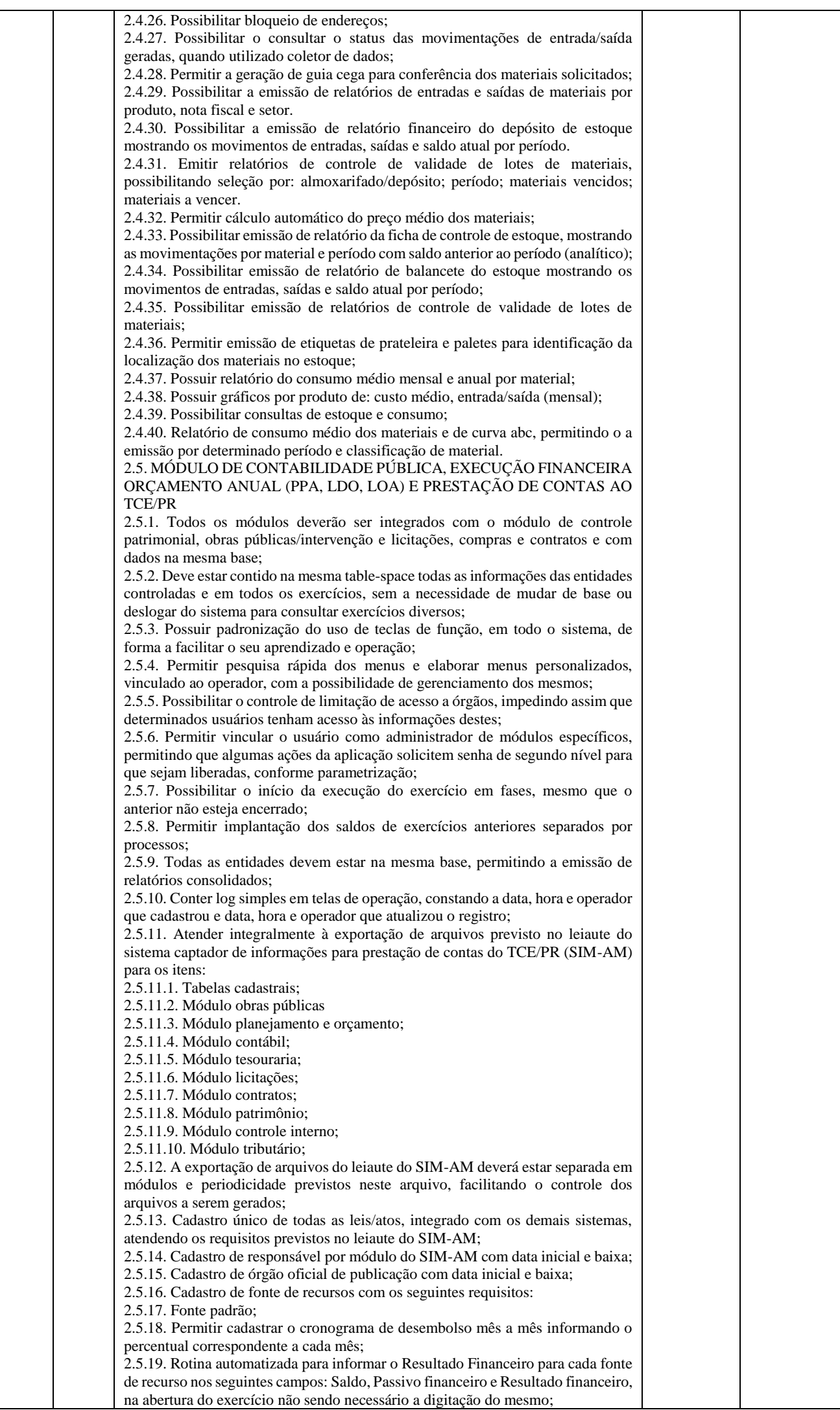

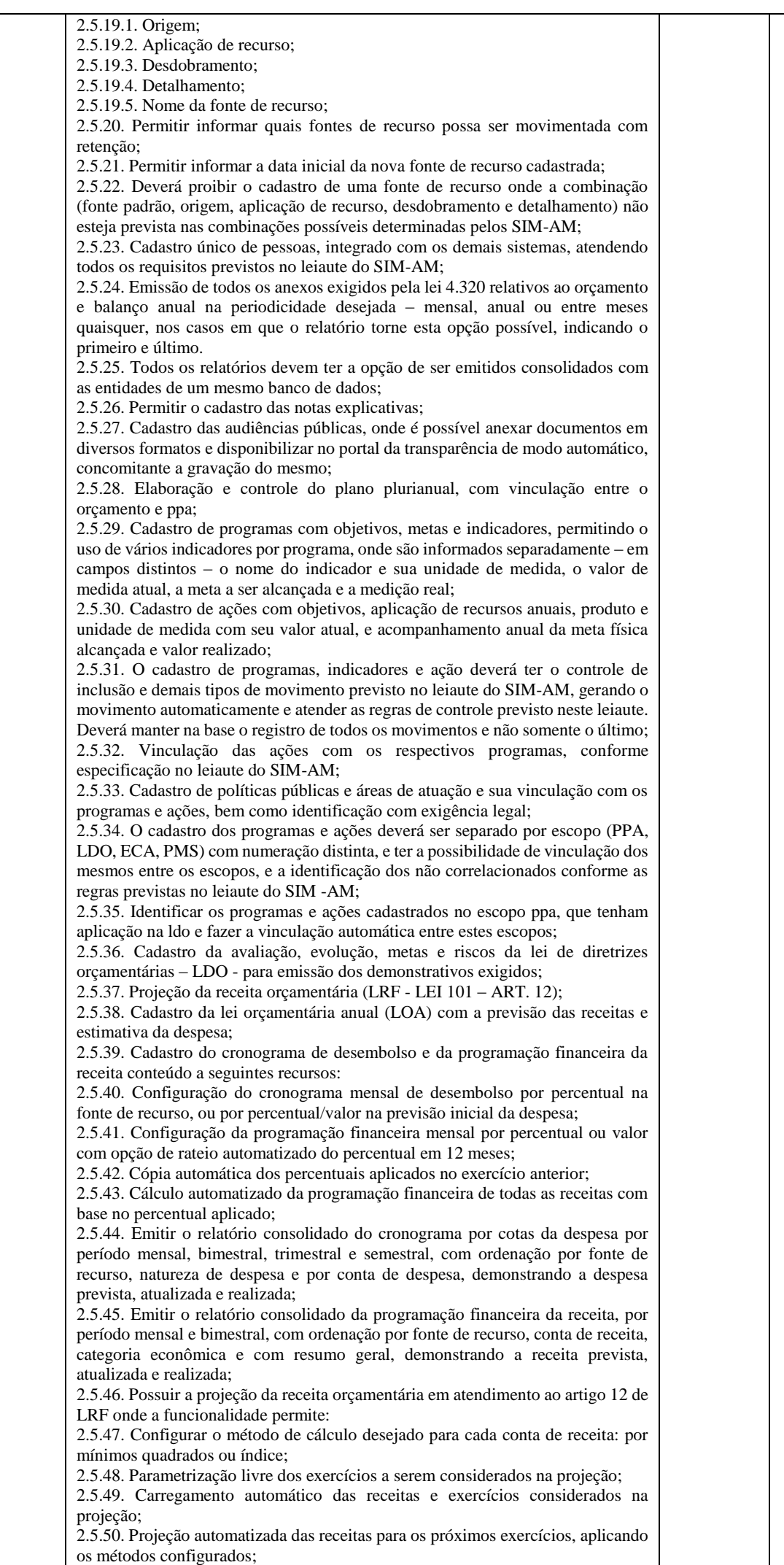

2.5.51. Exportação dos dados para excel;

2.5.52. Opção de backup e restauração dos dados; 2.5.53. Cadastrar o valor previsto de transferência financeira de ingresso e egresso, vinculando a entidade e configuração contábil; 2.5.54. Processo de validação de proposta orçamentária, habilitando para execução somente depois de liberado processo; 2.5.55. Controle orçamentário da despesa através de liberação mensal, onde pode ser configurado grupos de liberação por órgão, unidade, função, subfunção, programa, projeto/atividade, fonte de recurso e natureza de despesa, sendo possível informar percentual de liberação para cada mês; 2.5.56. Controlar na execução orçamentária os números de liberações criados, não permitindo a execução sem a devida liberação informada; 2.5.57. Emissão do demonstrativo do orçamento criança por órgão e unidade, fonte de recurso, função e subfunção e projeto/atividade; 2.5.58. Cadastro de tipos de documentos, configurando a exigibilidade de cada um para as diversas fases da despesa, podendo em caso de o fornecedor não possuir os certificados de regularidade, ignorar, emitir aviso ou impedir: 2.5.58.1. A apuração da licitação; 2.5.58.2. Homologação da licitação; 2.5.58.3. Estabelecimento do contrato; 2.5.58.4. Requisição de compra; 2.5.58.5. Requisição de empenho; 2.5.58.6. Empenho; 2.5.58.7. Liquidação; 2.5.58.8. Previsão de pagamento; 2.5.58.9. Pagamento; 2.5.59. Os documentos emitidos pelo sistema, como empenho, liquidação e ordem de pagamento, devem permitir a impressão de assinatura scaneada do responsável; 2.5.60. Configuração de assinaturas por formulário (nota de empenho, nota de liquidação, nota de pagamento, etc); 2.5.61. Parametrização de assinaturas por unidade orçamentária, nas notas de empenho, liquidação, pagamentos e seus respectivos estornos; 2.5.62. Parametrização de ordenador da despesa por unidade orçamentária, para vinculação automática na geração do empenho, permitindo alteração quando necessário; 2.5.63. Editor de documentos que permite criar documentos com texto padrão, mesclando as informações que corresponde ao processo através de tags; 2.5.64. Cadastro único de fornecedores, integrado com cadastro único de pessoas, compartilhado com contabilidade, licitação e compras, tributação, protocolo, patrimônio e frotas; 2.5.65. Controle de vencimento dos documentos/certidões dos fornecedores; 2.5.66. Cadastro de ocorrências por fornecedores com controle de restrição; 2.5.67. Atender o plano de contas e os relatórios previstos na portaria mps nº 509, de 12 de dezembro de 2013 no âmbito do RPPS; 2.5.68. Contabilização automatizada dos lançamentos contábeis de abertura e encerramento do exercício; 2.5.69. Movimentação mensal com lançamentos integrados e "on-line"; 2.5.70. Geração dos lançamentos contábeis e emissão do balancete contábil e razão para o plano de contas único instituído pelo TCE - PR bem como pelas instruções técnicas, conforme eventos definidos pelo SIM -AM do TCE-PR; 2.5.71. Contabilização automatizada dos atos potenciais passivos através da configuração contábil nos contratos; 2.5.72. Contabilização de baixa do saldo contábil dos contratos pelo fim de vigência de forma automática; 2.5.73. Cadastro e contabilização do contrato de rateio de participação em consócios; 2.5.74. Permitir o cadastro do cronograma de desembolso; 2.5.75. Permitir o controle de prestação de contas conforme pagamentos realizados aos consórcios; 2.5.76. Consultar na tela de cadastro as contabilizações ocorridas de caráter patrimonial e de controle; 2.5.77. Cadastrar e gerar os lançamentos contábeis de forma automática das provisões matemáticas do RPPS; 2.5.78. Lançamento automatizado da receita através de parâmetros de conta, % de rateio da fonte e banco, previamente configurados; 2.5.79. Alterações orçamentárias permitindo várias suplementações, cancelamentos de diversas fontes no mesmo decreto; 2.5.80. Efetivação das alterações orçamentárias somente por iniciativa do operador, permitindo que a elaboração do decreto não interfira na execução orçamentária e gerar o ato de alteração conforme modelo configurado pela entidade; 2.5.81. Emitir decreto de ato de alteração previamente configurado, mesclando as informações inseridas no cadastro de alteração orçamentária de forma automática. O documento gerado deve ficar gravado no sistema; 2.5.82. Cadastro dos atos de correção monetária com correção automatizada das receitas e/ou despesas conforme o índice de correção aplicado; 2.5.83. Geração automatizada do ato de programação financeira e cronograma mensal de desembolso conforme configurado nas receitas e despesas;

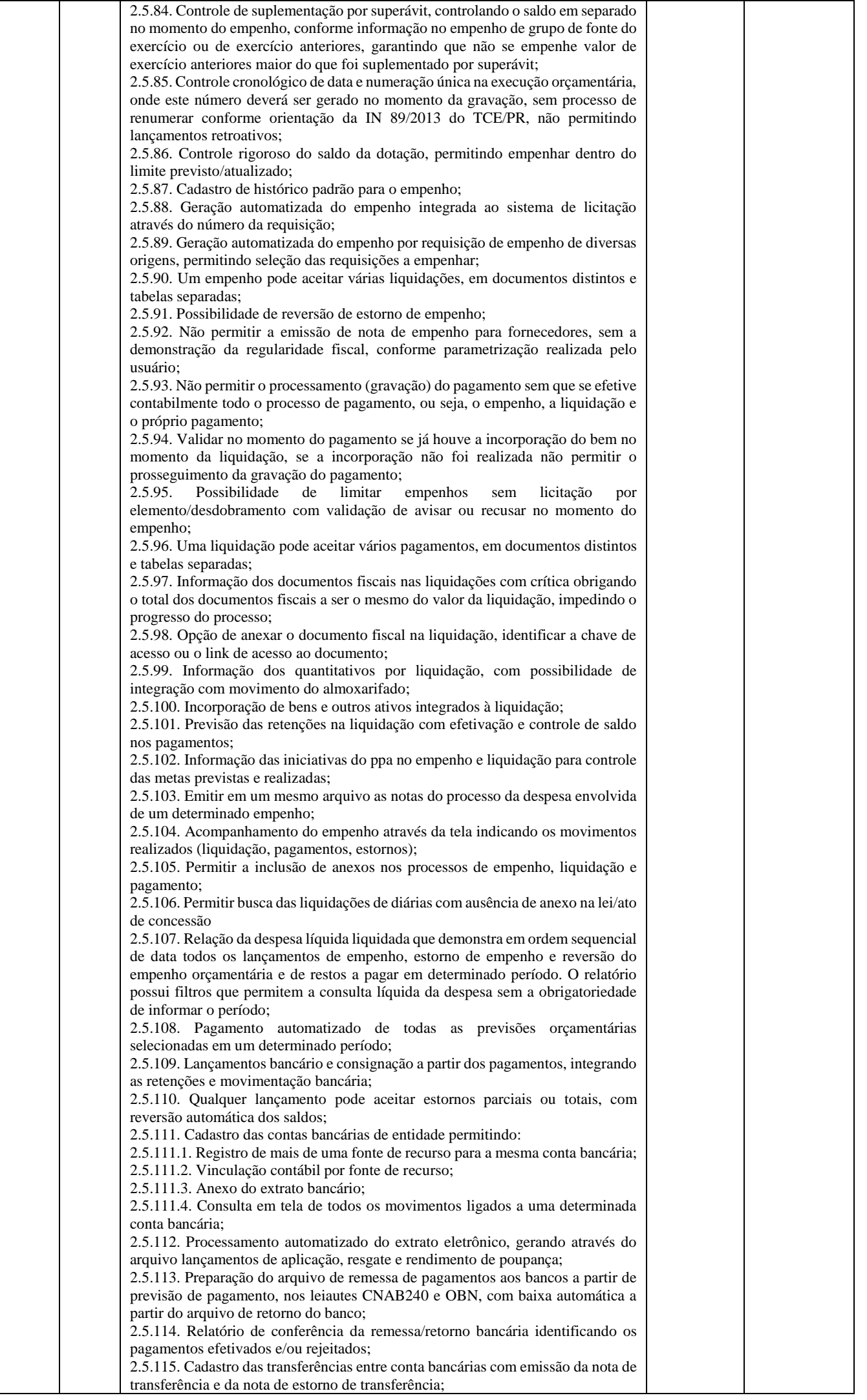

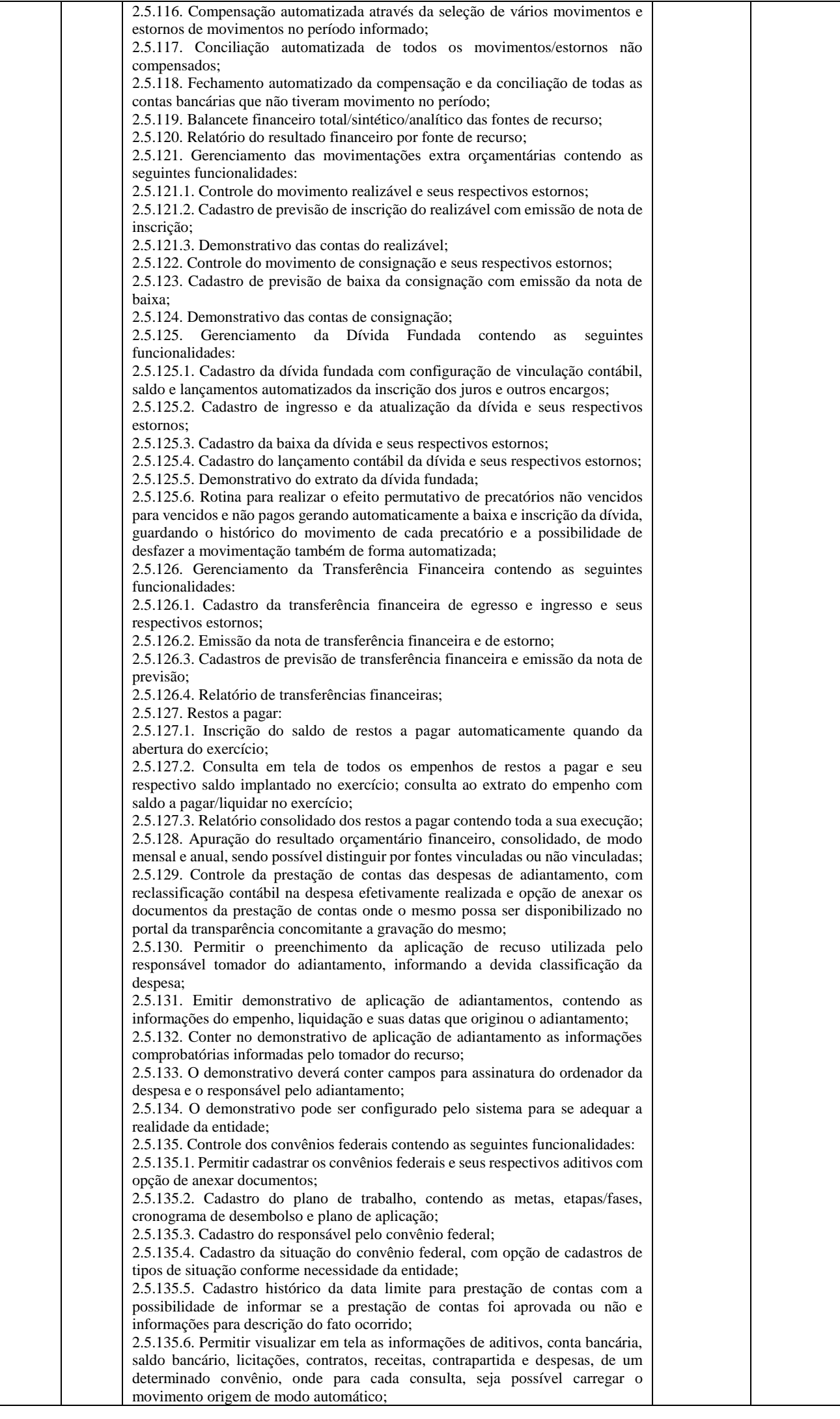

2.5.135.7. Emissão do resumo financeiro, contendo as informações de entradas e saídas de recursos, rendimentos de aplicações financeiras, despesas de restituições, quadro de valor previsto x realizado e valor da devolução do saldo remanescente baseado no percentual informado no cadastro do convênio; 2.5.135.8. Emissão do extrato do convênio federal com as informações: do cadastro do convênio; do plano de trabalho com as etapas e fases; do cronograma de desembolso; do plano de aplicação por etapa/fase e consolidado; das contas bancárias do convênio; dos responsáveis; da situação do convênio; da data limite para prestação de contas; das licitações e contratos vinculados ao convênio; da execução da receita por exercício e consolidada por tipo de receita; dos depósitos de contrapartida; da execução da despesa por exercício e tipo de custeio contendo as informações consolidadas por elemento da despesa e tipo de custeio; e saldos bancários por exercício/mês e sendo possível escolher quais dessas informações será emitida no extrato; 2.5.135.9. Validar período de vigência do convênio, com as opções de "não validar", "avisar" ou "recusar", e conforme o parâmetro selecionado controlar a sua execução até seu empenhamento. 2.6.136. Controle das Subvenções Sociais contendo as seguintes funcionalidades: 2.5.136.1. Cadastro de beneficiárias e certidão de regularidade com data de validade e chave de autenticidade; 2.5.136.2. Cadastro do instrumento de transferência da subvenção social (contrato, acordo ou termo), aditivos, cronograma de desembolso, origem da despesa/fonte, devolução de saldo, etapa/fase, partícipe, legislação, outras receitas, plano de aplicação, prestação de contas, saldo bancário e anexos; 2.5.136.3. Listagem dos instrumentos de transferência; 2.5.136.4. Cadastro da prestação de contas, devolução de saldo, saldo bancário, outras receitas, consulta empenhos, conta bancária, relatórios, fechamento, e exportação das transferências por parte das entidades beneficiárias via web; 2.5.136.5. Controle de operadores que terão acesso ao cadastro da prestação de contas via web; 2.5.136.6. Impressão e validação da autenticidade da certidão via web; 2.5.136.7. Relatório de conferência dos instrumentos de transferências detalhando a execução da despesa; 2.5.136.8. Importação da prestação de contas realizada no SIT do TCE-PR; 2.5.137. Integração entre os módulos: 2.5.137.1. Importação dos dados gerados pelo sistema de tributação,gerando reconhecimento prévio dos direitos a receber, lançamento contábil de inscrição de créditos em dívida ativa, realização da receita controlando se o crédito estava reconhecimento previamente ou não, com possibilidades de estornos conforme metodologia da prestação de contas do tribunal; 2.5.137.2. Relatórios prévios de conferência e impressão do diário de arrecadação; 2.5.137.3. Importação dos empenhos, liquidações, retenções (receita orçamentária e extra) e despesa extra orçamentária diretamente do sistema de folha de pagamento, bem como os lançamentos patrimoniais de reconhecimentos dos passivos e provisões (13º salário, férias, etc.); 2.5.137.4. Relatórios prévios de conferência; 2.5.137.5. Permitir visualizar nos empenhos gerados pela integração da folha, os servidores e seus respectivos valores; 2.5.137.6. Controle patrimonial físico e contábil integrado, com as tabelas na mesma base de dados; 2.5.138. Geração de dados para outras entidades de controle com exportação para: 2.5.138.1. Secretaria de Receita Previdenciária; 2.5.138.2. Receita Federal; 2.5.138.3. Sistema de informações sobre orçamentos públicos em educação; 2.5.138.4. Sistema de informações sobre orçamentos públicos em saúde; 2.5.138.5. Relatórios de apoio para preenchimento da declaração das contas anuais DCA: balanço patrimonial, receitas orçamentárias, despesas orçamentárias,

despesa por função, execução de restos a pagar, despesa por função – execução de restos a pagar, demonstrativo das variações patrimoniais e resultado patrimonial; 2.5.138.6. Matriz de saldo contábil (SICONFI-MSC);

2.5.138.7. Possibilidade de integração de outras entidades para exportação da matriz de saldos contábeis (MSC);

2.5.138.8. Permitir à exportação e importação da matriz de saldos contábeis (MSC);

2.5.138.9. Balancete e razão contábil da matriz de saldos contábeis, sendo possível no balancete a visualização consolidada e por informação complementar;

2.5.138.10. Possibilidade de cadastrar informações complementares em lançamentos contábeis manuais;

2.5.138.11. Controle de fechamento e reabertura da MSC, não permitindo lançamentos em período fechado, validando também o fechamento do executivo se possuir integração entre entidades no mesmo banco de dados;

2.5.139. Permitir a reinicialização da senha pelo próprio usuário através de envio para o e-mail cadastrado, gerando um token de validação;

2.6. MÓDULO DE CONTROLE DE FROTAS

2.6.1. Cadastro de veículos/máquinas integrado ao patrimônio. Os veículos ou máquinas sob controle do sistema de frotas devem estar previamente cadastrados no sistema de patrimônio e somente atualizado os dados inerentes ao sistema de frotas, não permitindo alteração dos dados originais do sistema de patrimônio.

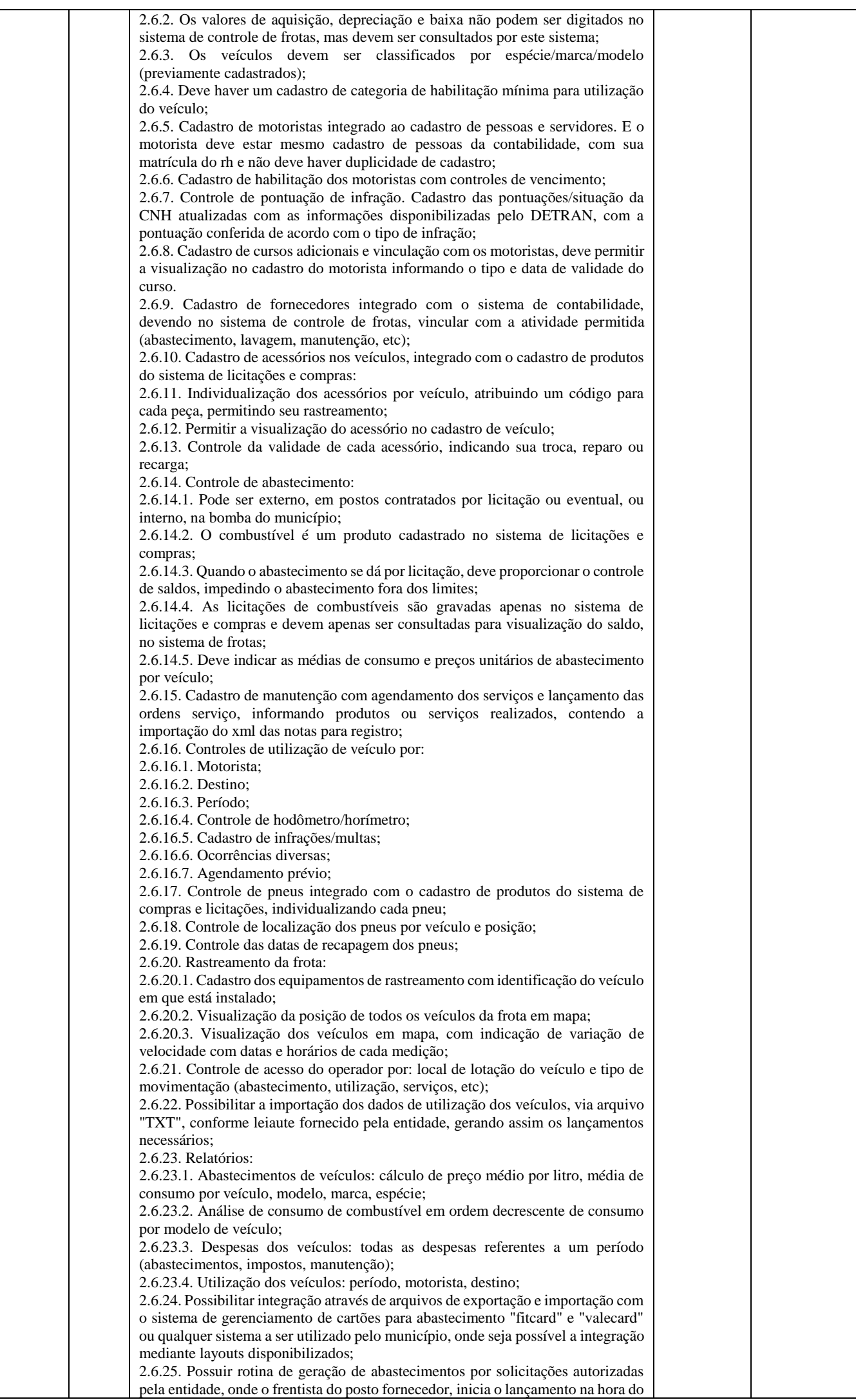

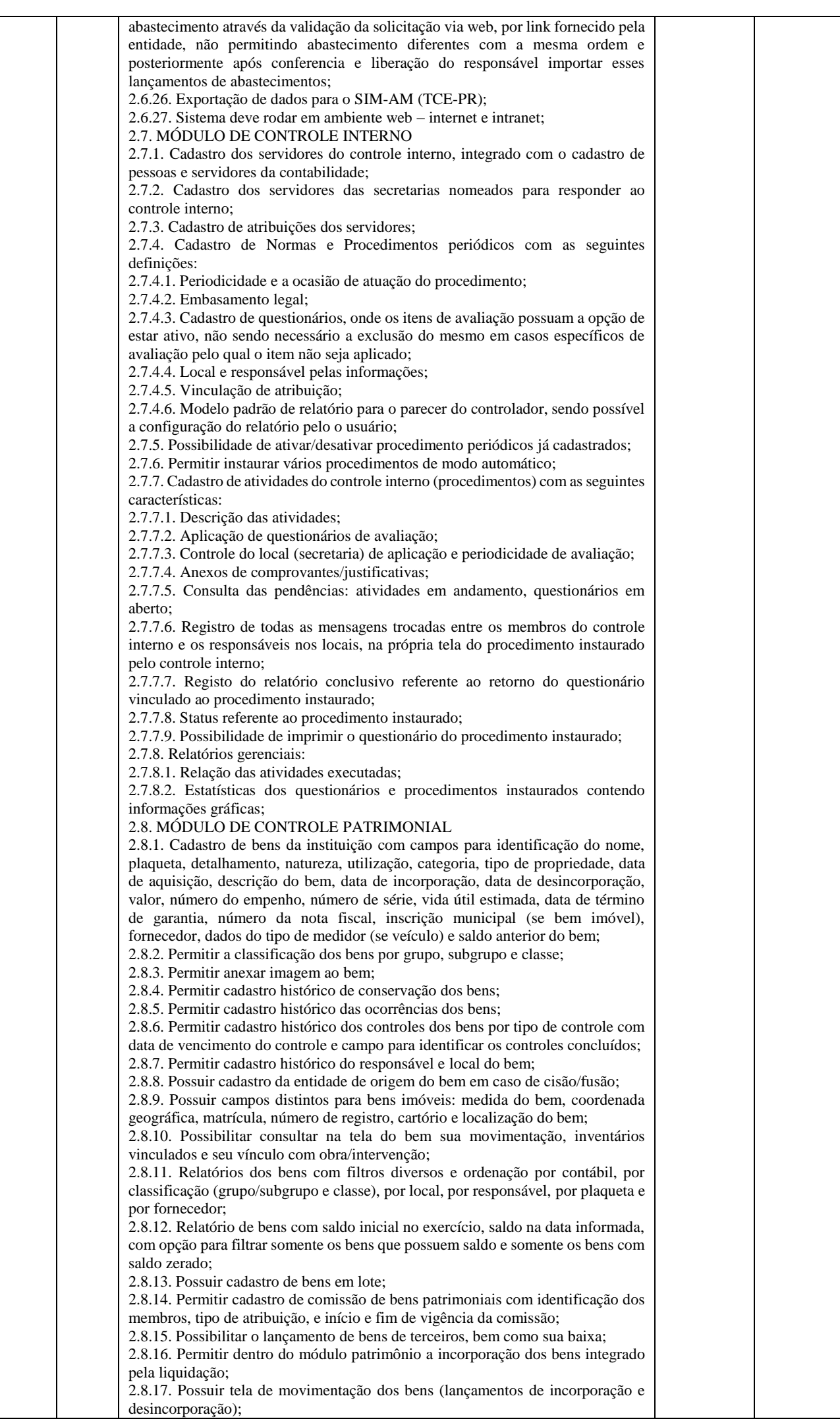

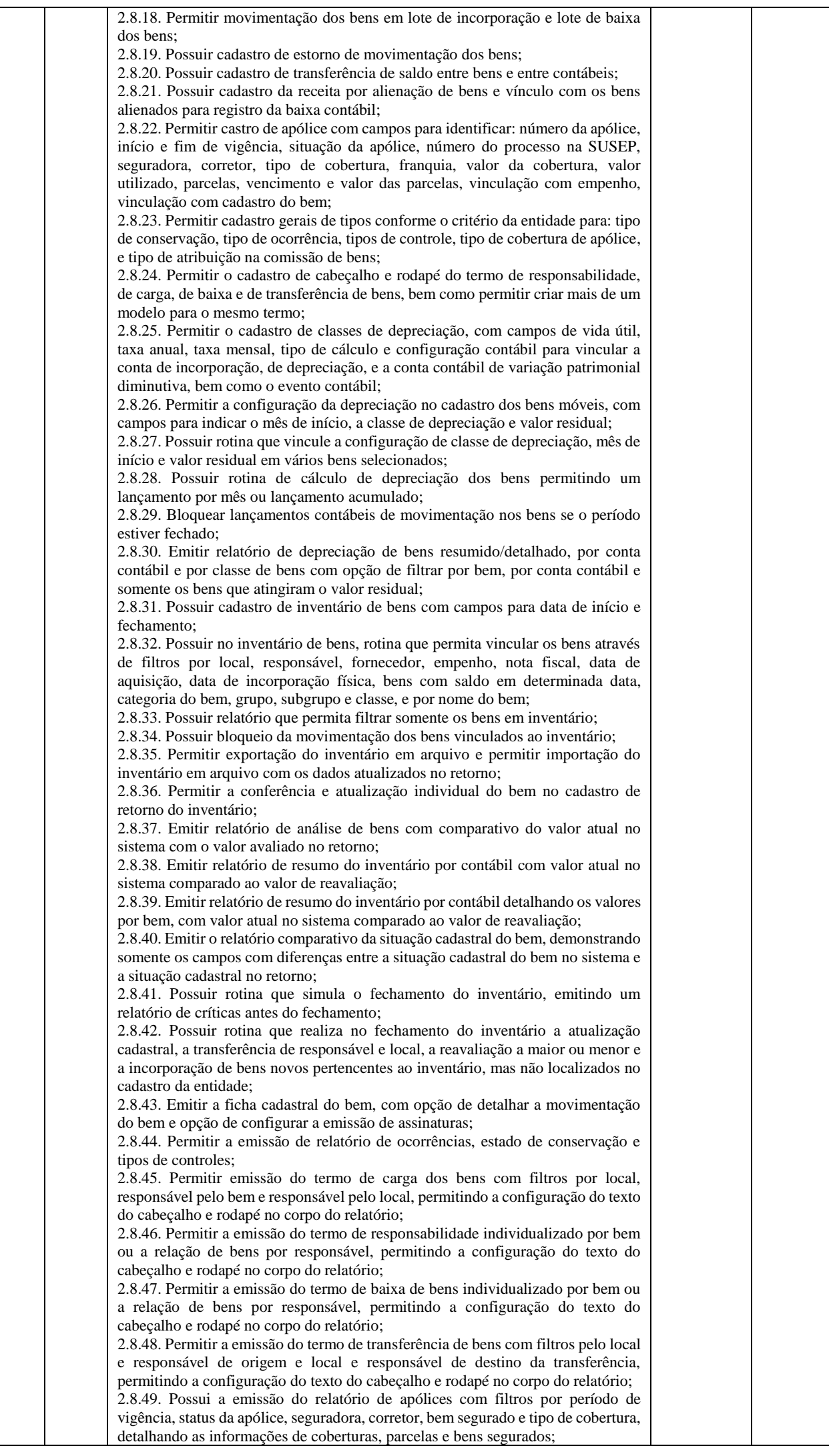

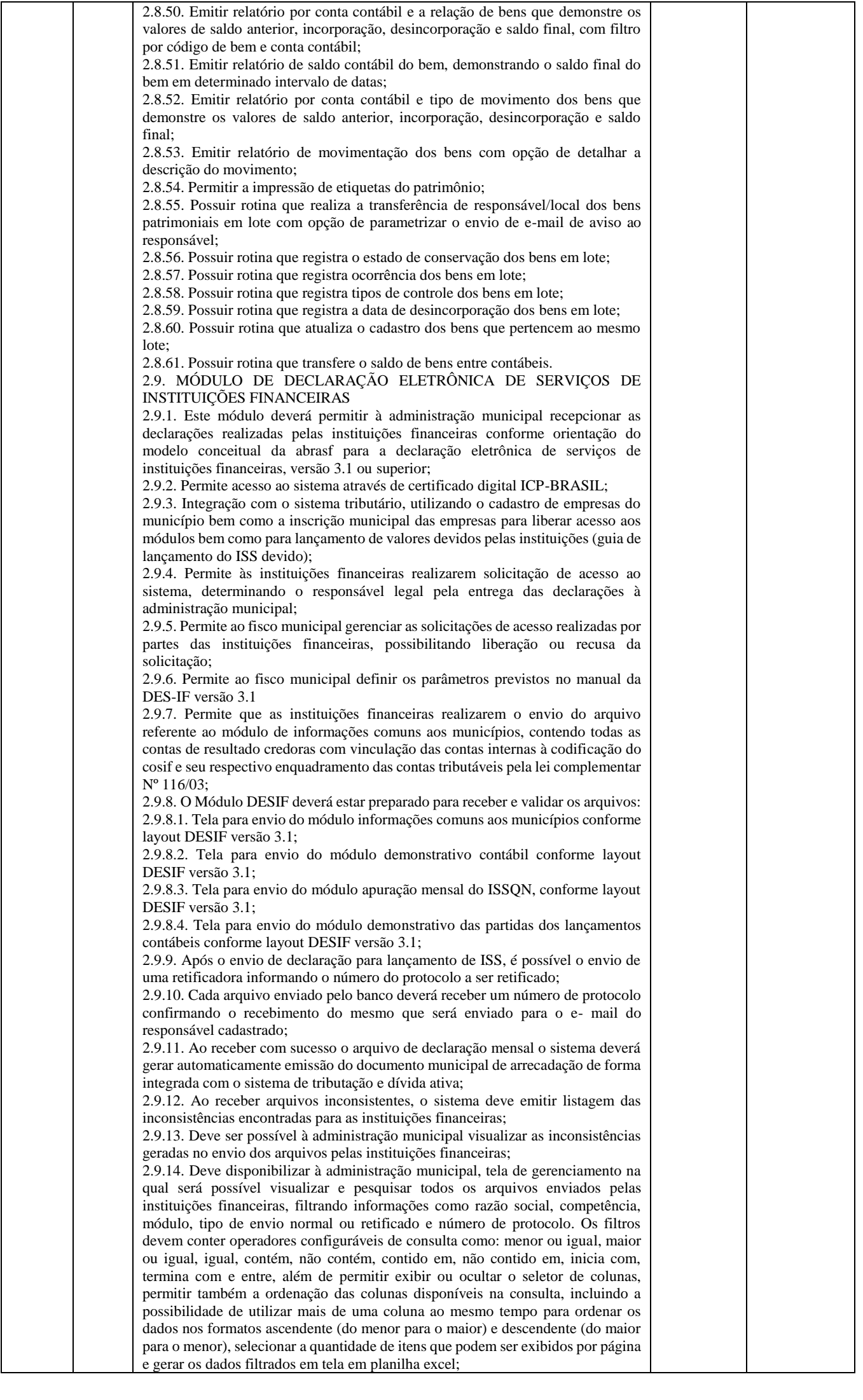

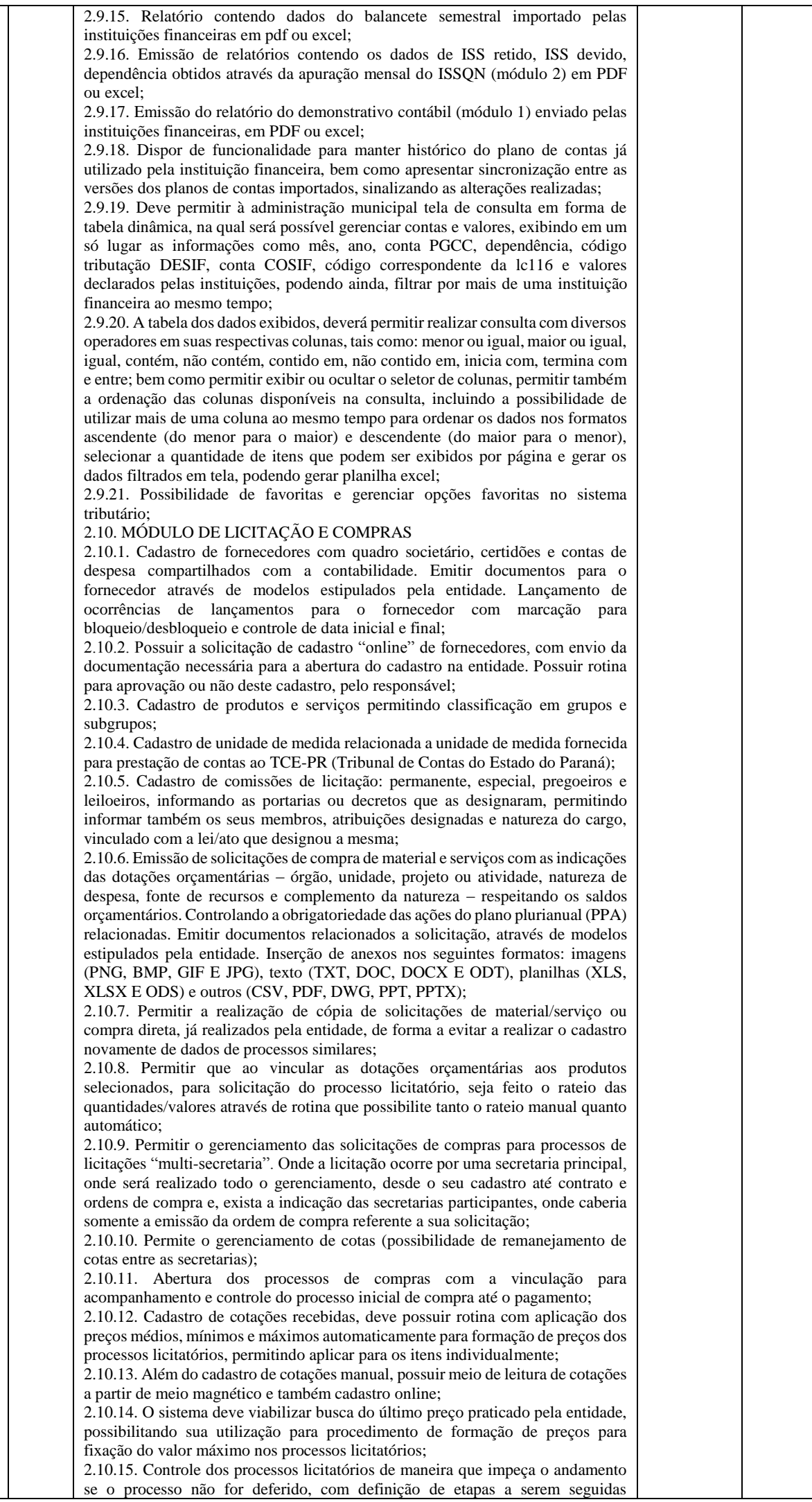

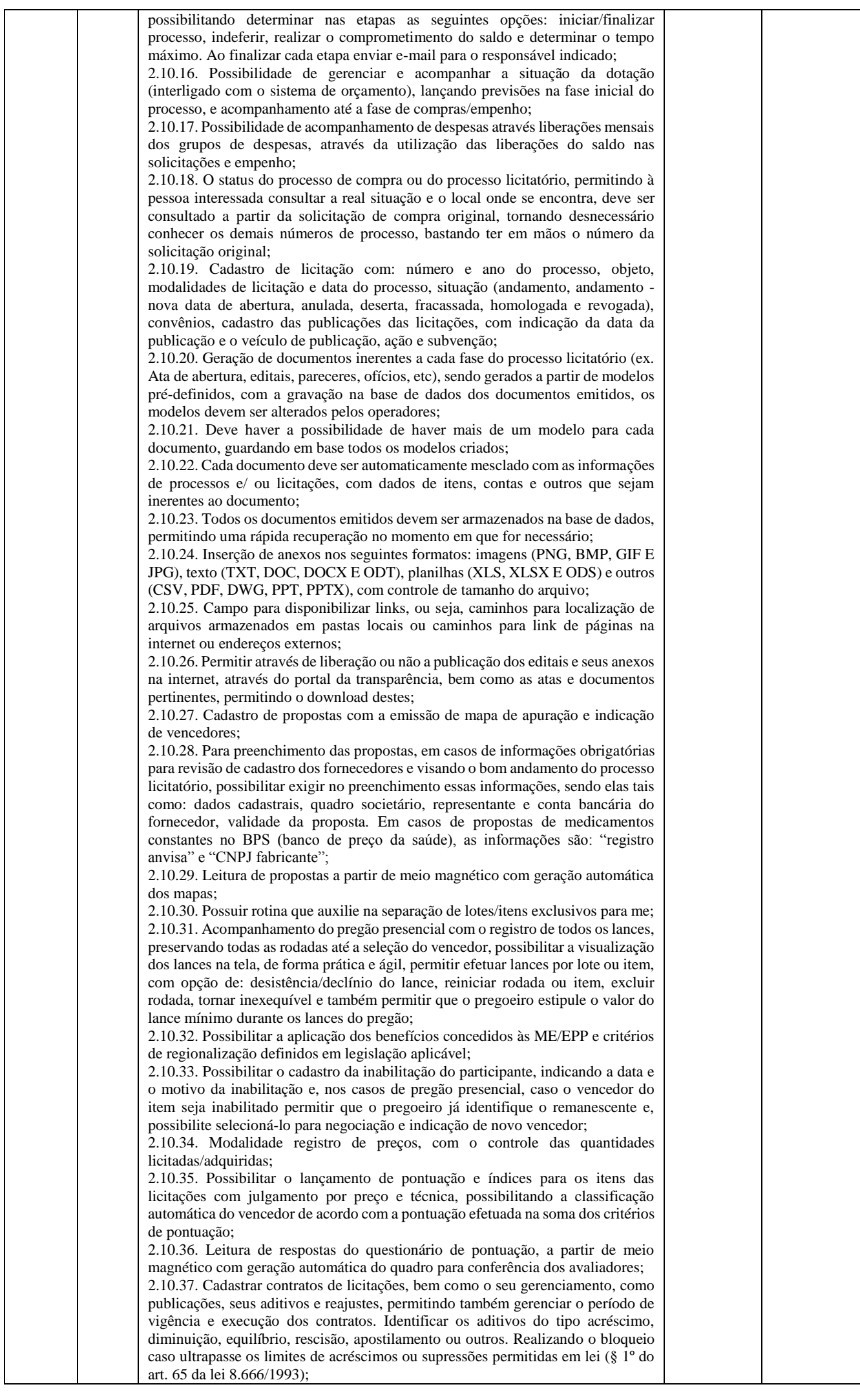

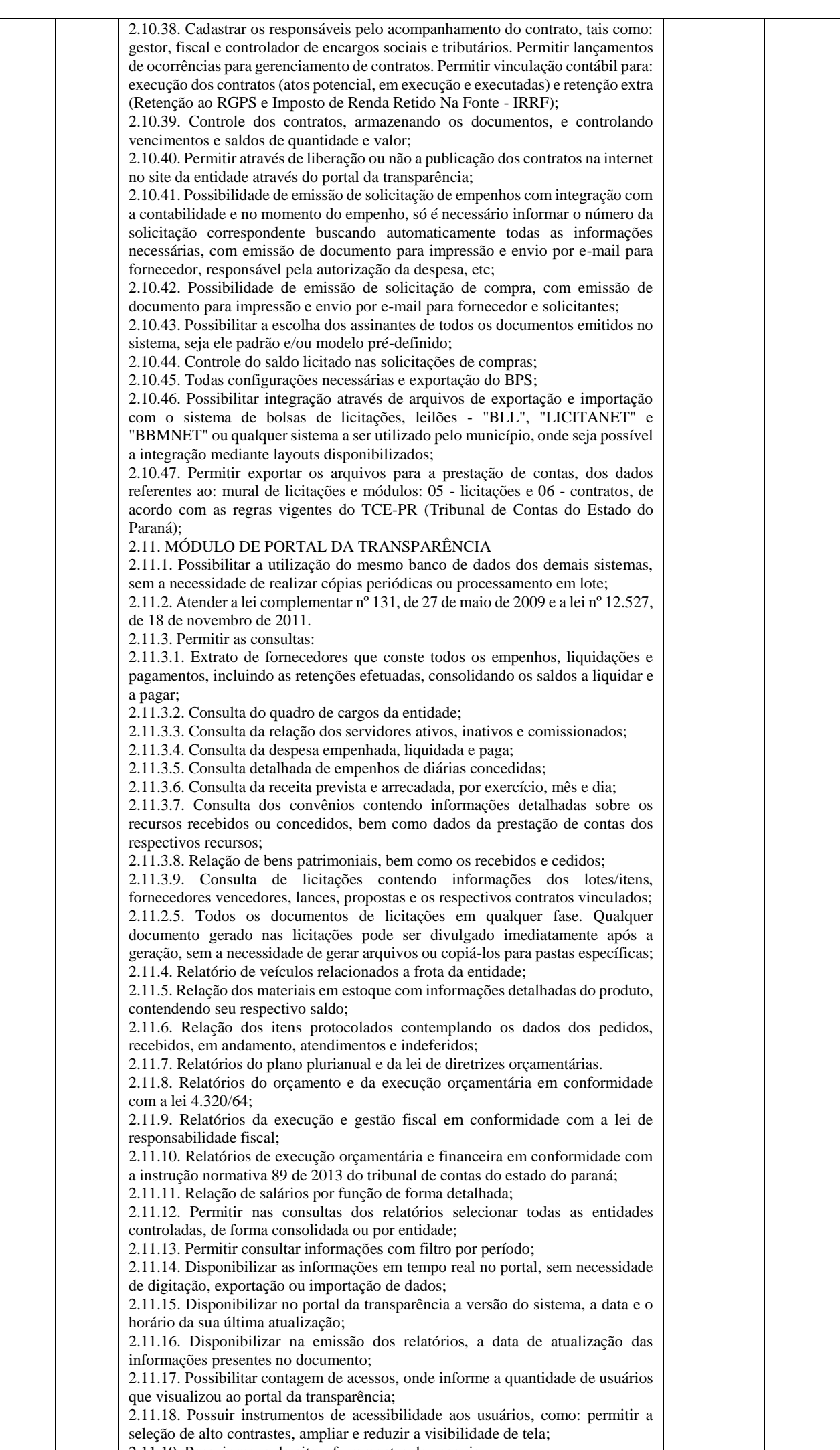

2.11.19. Possuir mapa do site e ferramentas de pesquisa;

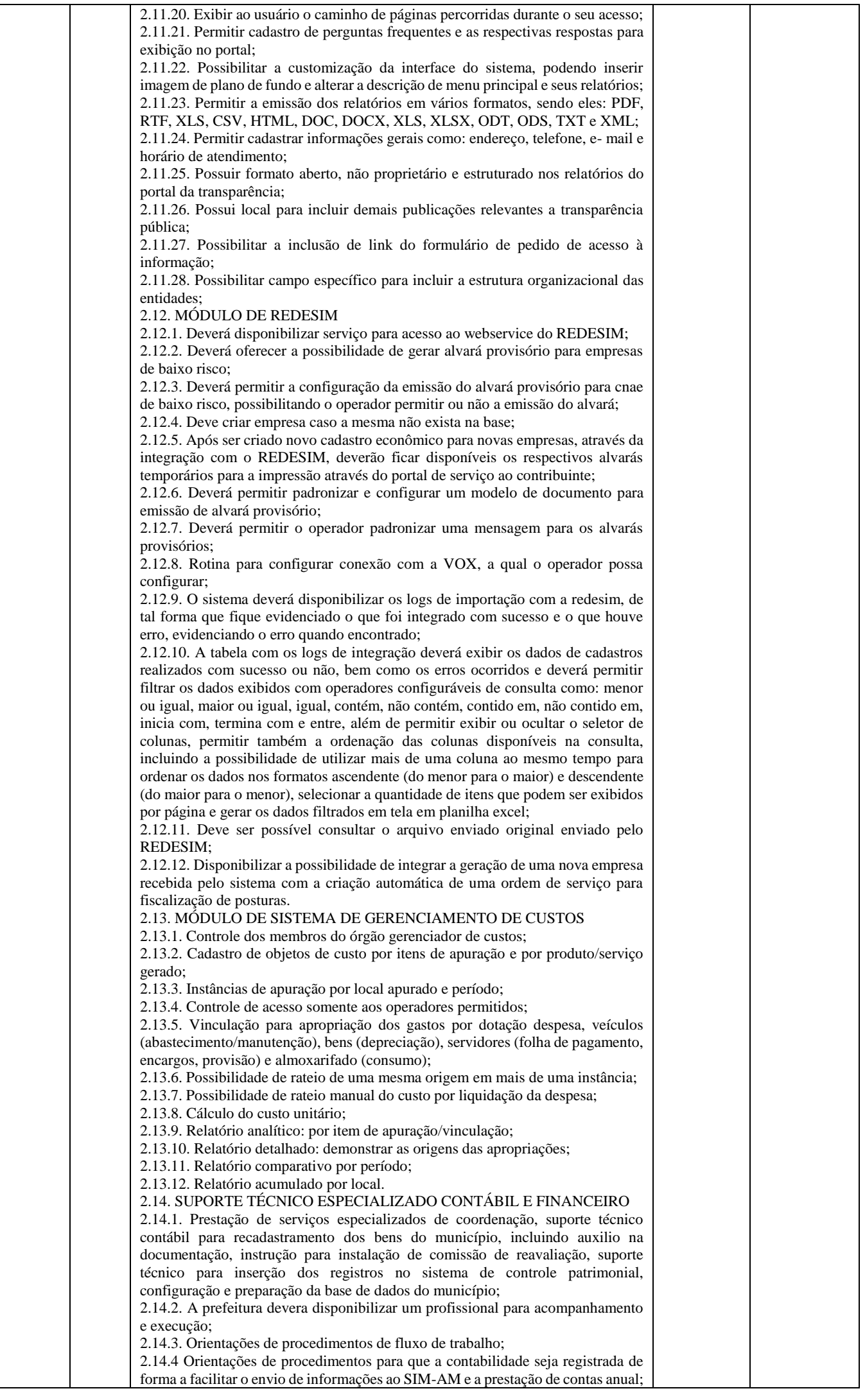

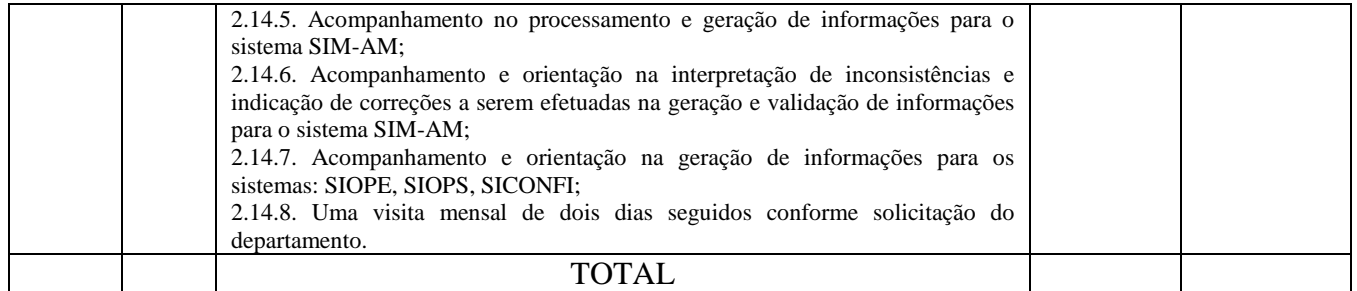

PARÁGRAFO PRIMEIRO – Os serviços serão prestados em estrita obediência ao presente Contrato, devendo ser observadas integral e rigorosamente as especificações informadas pelo CONTRATANTE e aprovadas pelas autoridades competentes, assim como a Dispensa de Licitação nº 06/2022-PMB e anexos.

## **CLÁUSULA SEGUNDA – EXECUÇÃO**

Os serviços serão prestados mediante solicitação do Departamento de Compras do **CONTRATANTE**.

## **CLÁUSULA TERCEIRA – PREÇO**

A **CONTRATADA** se obriga a prestar serviços objeto deste Contrato, pelo preço certo e ajustado de **R\$ 17.580,00 (dezessete mil, quinhentos e oitenta reais).**

**PARÁGRAFO UNICO** – O pagamento de quaisquer taxas ou emolumentos concernentes ao objeto do presente contrato correrá por conta exclusiva da **CONTRATADA**, demais encargos inerentes a completa execução do presente contrato.

#### **CLÁUSULA QUARTA – PAGAMENTO**

O pagamento será efetuado em até 30 dias, mediante prestação de serviços e apresentação da nota fiscal, com guias da Certidão Negativa de Débitos Relativos aos Tributos Federais e à Dívida Ativa da União INSS e Certificado de Regularidade do FGTS-CRF e Certidão Negativa de Débitos Trabalhistas em cada uma das respectivas parcelas e observada a ordem cronológica dos empenhos.

**PARÁGRAFO PRIMEIRO** – Os recursos destinados ao pagamento dos produtos de que trata o presente contrato são oriundos da rubrica:

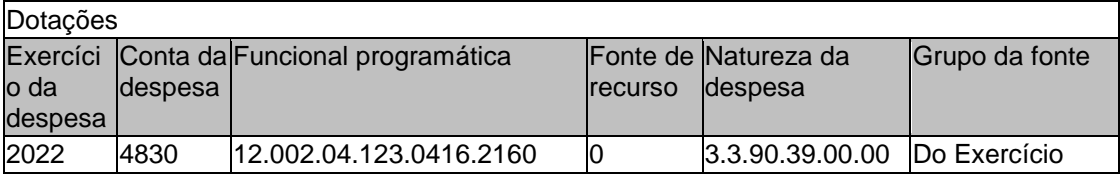

Tendo em vista que a vigência deste contrato ultrapassa o final do presente exercício financeiro, as despesas previstas para o próximo exercício serão cobertas com dotações específicas que constarão das Leis de Diretrizes Orçamentárias - LDO e Leis Orçamentárias Anuais-LOA daqueles exercícios.

**PARÁGRAFO SEGUNDO** – As faturas deverão ser apresentadas em **02(duas)** vias, devidamente regularizadas nos seus aspectos formais e legais.

**PARÁGRAFO TERCEIRO** – Nenhum pagamento isentará a **CONTRATADA** das responsabilidades assumidas na forma deste contrato, quaisquer que sejam, nem implicara na aprovação definitiva dos produtos recebidos.

**PARÁGRAFO QUARTO** – Os pagamentos serão realizados através de meios eletrônicos ofertados pelo sistema bancário, na forma de avisos de crédito, ordem bancária, transferência eletrônica disponível ou por outros serviços da mesma natureza disponibilizados pelas Instituições Financeiras, diretamente na conta bancária (corrente ou poupança) n<sup>o</sup>, agência \_\_\_\_\_\_\_\_\_ do Banco \_\_\_\_\_\_\_\_\_\_\_\_\_, em nome da empresa fornecedora.

**PARÁGRAFO QUINTO** – Caso se verifique erro na fatura, o pagamento será sustado até que as providências pertinentes tenham sido tomadas por parte da **CONTRATADA.**

**PARÁGRAFO SEXTO** – A fatura deverá ser entregue na sede do **CONTRATANTE**, no endereço descrito no preâmbulo deste contrato, durante o horário de expediente.

**PARÁGRAFO SÉTIMO** – Caso no dia previsto no item anterior não haja expediente na **PREFEITURA**, o pagamento será efetuado no primeiro dia útil subsequente a este.

## **CLÁUSULA QUINTA – PRAZO**

O prazo para execução e vigência será de 90 (noventa) dias, iniciando a contagem na data da assinatura do contrato.

#### **CLÁUSULA SEXTA – MULTA**

**PARÁGRAFO PRIMEIRO** – Multa Contratual de 10% (dez por cento) sobre o valor total do contrato, que será aplicada na hipótese de inexecução total ou parcial das obrigações assumidas pela **CONTRATADA**, sem prejuízo de outras penalidades previsto pela **Lei nº 8.666/93** e suas alterações subsequentes e demais legislações pertinentes a matéria.

**PARÁGRAFO SEGUNDO** – Se, no término do prazo contratual os produtos não tiverem sido entregues, será aplicada à **CONTRATADA** por dia de atraso, a multa de **R\$ 15,00 (Quinze reais)**. Para o cálculo dos dias de atraso serão considerados os abonos homologados.

## **CLÁUSULA SÉTIMA – RESCISÃO**

O presente contrato poderá ser rescindido de pleno direito, independentemente de notificação judicial, nas seguintes hipóteses;

- a) Infringência de qualquer obrigação ajustada;
- b) Liquidação amigável ou judicial, concordata ou falência da **CONTRATADA**;

c) Se a **CONTRATADA**, sem previa autorização do **CONTRATANTE**, transferir, caucionar ou transacionar qualquer direito decorrente deste contrato;

d) E os demais mencionados no **Artigos 77 e 78 da Lei nº 8.666/93 e suas alterações subsequentes**.

**PARÁGRAFO PRIMEIRO** - **A CONTRATADA**, indenizará a **CONTRATANTE** por todos os prejuízos que esta vier a sofrer em decorrência da rescisão por inadimplemento de suas obrigações contratuais.

**PARÁGRAFO SEGUNDO** – No caso do **CONTRATANTE** precisar recorrer a via Judicial para rescindir o presente contrato, ficará a **CONTRATADA** sujeita a multa convencional de **10%(dez por cento)** do valor do contrato, além das perdas e danos, custas processuais e honorários advocatícios, estes fixados em **20%(vinte por cento)** do valor do contrato.

#### **CLÁUSULA OITAVA – DISPOSIÇÕES GERAIS**

Ao presente contrato se aplicam as seguintes disposições gerais:

a) Nenhum serviço fora do contratado poderá ser fornecido, ainda que em caráter extraordinário, sem a prévia e expressa autorização do **CONTRATANTE**.

b) Rescindido o contrato em razão do inadimplemento de obrigações da **CONTRATADA**, esta ficará impedida de participar de novos contratos com a **CONTRATANTE**, além das penalidades previstas na Lei **nº 8.666/93 e suas alterações subsequentes**.

c) **A CONTRATADA** assume exclusiva responsabilidade pelo cumprimento de todas as decorrentes da execução deste contrato, sejam de natureza trabalhista, previdenciária, comercial, civil ou fiscal, inexistindo solidariedade do **CONTRATANTE** relativamente a esses encargos, inclusive os que eventualmente advirem de prejuízos causados a terceiros.

#### **CLÁUSULA NONA – DAS PARTES INTEGRANTES**

As condições estabelecidas na **DISPENSA DE LICITAÇÃO Nº 06/2022-PMB** e na proposta apresentada pela empresa ora **CONTRATADA,** são partes integrantes deste instrumento, independentemente de transcrição.

**PARÁGRAFO ÚNICO** – Serão incorporadas a este contrato, mediante termos aditivos quaisquer modificações que venham a ser necessários durante a sua vigência, decorrentes das obrigações assumidas pela **CONTRATANTE** e pela **CONTRATADA**, tais como a prorrogação de prazos e normas gerais de serviços.

## **CLÁUSULA DÉCIMA – SUCESSÃO E FORO**

As partes firmam o presente instrumento em **02(duas) vias (impressas por sistema eletrônico de dados)** de igual teor e forma, na presença de 02(duas) testemunhas abaixo, obrigando-se por si e seus sucessores, ao fiel cumprimento do que ora ficou ajustado, elegendo para Foro do mesmo a Comarca de Bandeirantes, Estado do Paraná, não obstante qualquer mudança de domicilio da CONTRATADA, que em razão disso é obrigada a manter um representante com plenos poderes para receber notificações, citação inicial e outras em direito permitidas.

Bandeirantes-PR, 21 de janeiro de 2022

#### PREFEITURA MUNICIPAL DE BANDEIRANTES Nilton de Sordi Júnior Prefeito Municipal em exercício

#### CIM CONTABILIDADE E INFORMÁTICA MUNICIPAL LTDA Rosângela Carvalho Custódio Contratado

Testemunhas:

Joyce Ferreira da Silva José Celestino Fontolan CPF. 065.535.889-70 CPF. 305.411.079-68

#### **EXTRATO DO CONTRATO Nº 28/2022- PMB DISPENSA DE LICITAÇÃO Nº 06/2022-PMB**

#### **CONTRATANTE: MUNICÍPIO DE BANDEIRANTES, ESTADO DO PARANÁ**. **CONTRATADA: CIM CONTABILIDADE E INFORMÁTICA MUNICIPAL LTDA**

**OBJETO: CONTRATAÇÃO DE PESSOA JURÍDICA PARA PRESTAÇÃO DE SERVIÇOS DE SOFTWARE DE GESTÃO PÚBLICA COM: SISTEMAS DE CONTABILIDADE, ORÇAMENTO, TESOURARIA, COMPRAS E LICITAÇÕES, PATRIMÔNIO E PRESTAÇÃO DE CONTAS PARA O TCE, CONTROLE DE FROTA, CONTROLE INTERNO E GERENCIAMENTO DE CUSTO DO MUNICÍPIO DE BANDEIRANTES-PR**.

**VALOR**: **R\$ 17.580,00 (dezessete mil, quinhentos e oitenta reais).**

**PRAZO DE EXECUÇÃO**: 90 (noventa) dias, a contar da data da assinatura deste termo.

**PRAZO DE VIGÊNCIA:** 90 (noventa) dias, a contar da data da assinatura deste termo.

#### **DOTAÇÕES:**

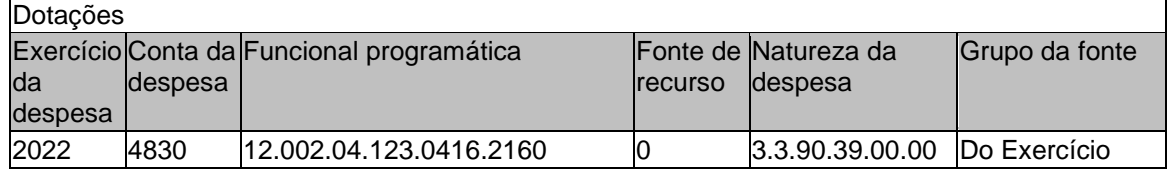

Bandeirantes-PR, 21 de janeiro de 2022.

#### PREFEITURA MUNICIPAL DE BANDEIRANTES Nilton de Sordi Júnior Prefeito Municipal em exercício

#### CIM CONTABILIDADE E INFORMÁTICA MUNICIPAL LTDA Rosângela Carvalho Custódio Contratado